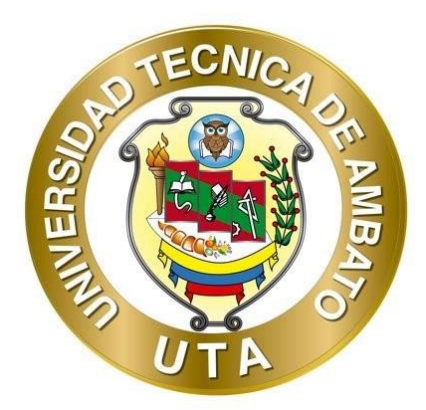

# **UNIVERSIDAD TÉCNICA DE AMBATO**

# **FACULTAD DE INGENIERÍA CIVIL Y MECÁNICA**

# **CARRERA DE INGENIERÍA MECÁNICA**

# **PROYECTO TÉCNICO PREVIO A LA OBTENCIÓN DEL TÍTULO DE**

# **INGENIERO MECÁNICO**

# **TEMA:**

**"DISEÑO Y CONSTRUCCIÓN DE UN BANCO DE PRUEBAS QUE PERMITA DETERMINAR LA POTENCIA, TRABAJO Y ENERGÍA PARA EL LABORATORIO DE FÍSICA DE LA FACULTAD DE INGENIERÍA CIVIL Y MECÁNICA"**

**Autor:** Marlon Rodrigo Sandoval Sagal

**Tutor:** Ing. Carlos Mauricio Carrillo Rosero, Mg.

**AMBATO - ECUADOR** 

**Septiembre - 2023**

# APROBACIÓN DEL TUTOR

En mi calidad de Tutor del Proyecto Técnico, previo a la obtención del Título de Ingeniero Mecánico, con el tema "DISEÑO Y CONSTRUCCIÓN DE UN BANCO DE PRUEBAS QUE PERMITA DETERMINAR LA POTENCIA, TRABAJO Y ENERGÍA PARA EL LABORATORIO DE FÍSICA DE LA FACULTAD DE INGENIERÍA CIVIL Y MECÁNICA". Elaborado por el Sr. Marlon Rodrigo Sandoval Sagal, portador de la cédula de ciudadanía C.I. 0503345662, estudiante de la Carrera de Ingeniería Mecánica de la Facultad de Ingeniería Civil y Mecánica.

Certifico:

- Que el presente Proyecto Técnico es original de su autor.
- Ha sido revisado cada uno de sus capítulos componentes.
- Esta concluida en su totalidad.

Ambato, septiembre 2023

Ing. Carlos Mauricio Carrillo Rosero, Mg

Tutor

ii

# AUTORÍA DE TRABAJO DE TITULACIÓN

Yo, Marlon Rodrigo Sandoval Sagal, con C.I. 0503345662 declaro que todos los contenidos y actividades expuestos en el desarrollo del presente Proyecto Técnico con el tema: "DISEÑO Y CONSTRUCCIÓN DE UN BANCO DE PRUEBAS QUE PERMITA DETERMINAR LA POTENCIA, TRABAJO Y ENERGÍA PARA EL LABORATORIO DE FÍSICA DE LA FACULTAD DE INGENIERÍA CIVIL Y MECÁNICA", así también los análisis estadísticos, ideas, criterios, tablas conclusiones y recomendaciones son de mi exclusiva responsabilidad como autor del proyecto a excepción de las referencias bibliográficas citadas en el mismo.

Ambato, septiembre 2023

arlon <del>. . . . . . . . .</del> . .

**Marlon Rodrigo Sandoval Sagal** 

#### C.I. 0503345662

# **AUTOR**

### **DERECHOS DE AUTOR**

Autorizo a la Universidad Técnica de Ambato, para que haga de este Proyecto Técnico o parte de él, un documento disponible para su lectura consulta y proceso de investigación, según las normas de la institución.

Cedo los derechos en línea patrimoniales de mi Proyecto Técnico, con fines de difusión pública, además apruebo la reproducción de este documento dentro de las regulaciones de la Universidad, siempre y cuando esta reproducción no suponga una ganancia económica y se realicen respetando mis derechos de autor.

Ambato, septiembre 2023

**Marlon Rodrigo Sandoval Sagal** 

#### C.I. 0503345662

### **AUTOR**

### APROBCIÓN DEL TRIBUNAL DE GRADO

Los miembros del Tribunal de Grado aprueban el informe del Proyecto Técnico realizado por el estudiante Marlon Rodrigo Sandoval Sagal, de la Carrera de Ingeniería Mecánica, bajo el tema: "DISEÑO Y CONSTRUCCIÓN DE UN BANCO DE PRUEBAS QUE PERMITA DETERMINAR LA POTENCIA, TRABAJO Y ENERGÍA PARA EL LABORATORIO DE FÍSICA DE LA FACULTAD DE INGENIERÍA CIVIL Y MECÁNICA"

Ambato, septiembre 2023

Para constancia firman

Ing. Alex Santiago Mayorga Pardo, Mg.

#### MIEMBRO CALIFICADOR

 $\vee$ 

. . . . . <del>. . . . . . .</del>

Ing. Oscar Iván Analuisa Maiza, Mg. MIEMBRO CALIFICADOR

#### **DEDICATORIA**

<span id="page-5-0"></span>Dedico el proyecto principalmente a Dios, por ser quién me ha dado la dicha de aprender y disfrutar de la vida hasta el presente día. A mis padres Livia y Sergio quienes con su dedicación, esfuerzo, apoyo y sabias palabras nunca han permitido que desista para lograr cumplir mis objetivos, a mis hermanos Roberto y Nahelie quienes compartieron a mi lado de alegrías y tristezas. A mi novia Erika, quién con su apoyo y palabras de aliento se convirtió en parte fundamental para que pueda cumplir uno de mis más anhelados sueños, A mis amigos/as, quienes me supieron brindar una amistad verdadera y muchas enseñanzas, y a todas las personas que me apoyaron en cada etapa de mi vida, mismas que con sus consejos y buenas energías han permitido formarme como persona y seguir adelante, gracias a todos por ser ahora parte de este sueño.

#### **AGRADECIMIENTO**

<span id="page-6-0"></span>A la Universidad Técnica de Ambato específicamente a la Facultad de Ingeniería Civil y Mecánica, Carrera de Ingeniería Mecánica que han permitido formarme como un profesional.

A los docentes de la Facultad de Ingeniería Civil y Mecánica quienes me supieron inculcar conocimientos, valores y empatía a lo largo de la carrera.

A mi tutor de proyecto Ing. Mauricio Carrillo por su tiempo, enseñanzas y paciencia con las cuales se pudo lograr sacar adelante este proyecto.

A mi Familia, amigos/as por el apoyo, por las palabras de aliento y compañía brindada de inicio a fin de la carrera.

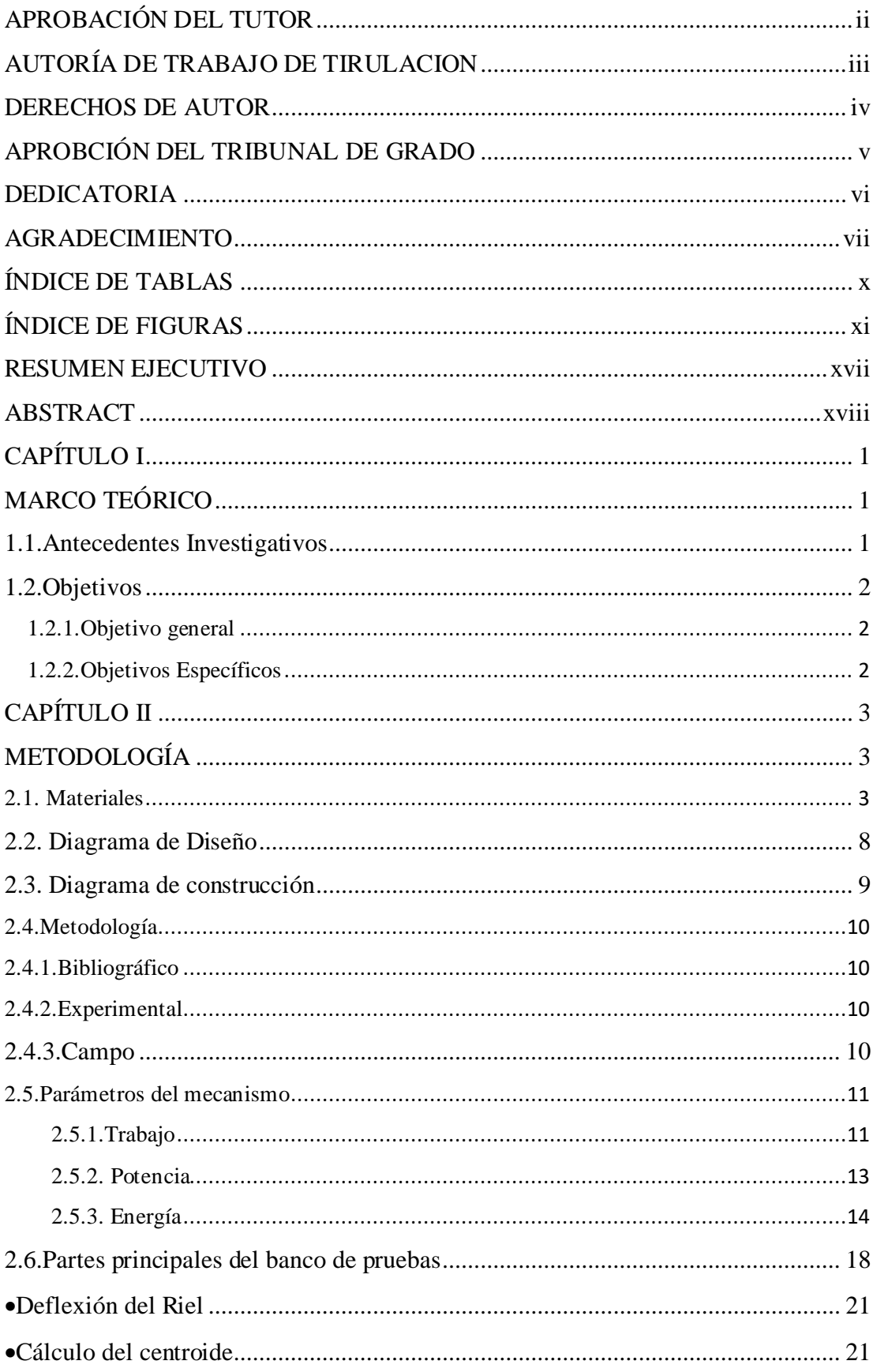

# ÍNDICE

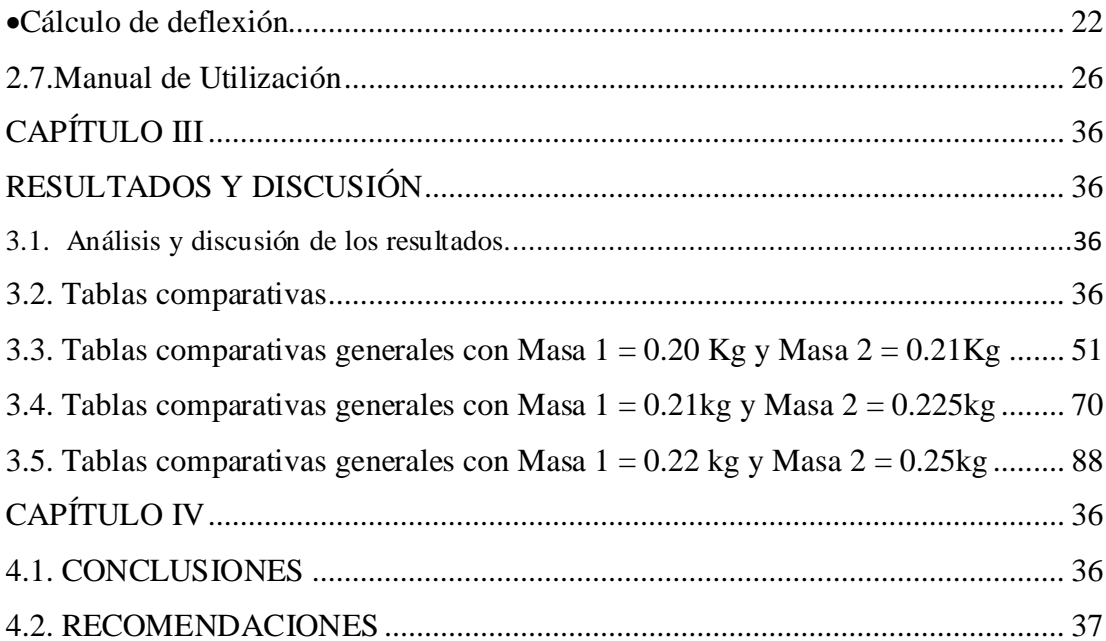

# **ÍNDICE DE TABLAS**

<span id="page-9-0"></span>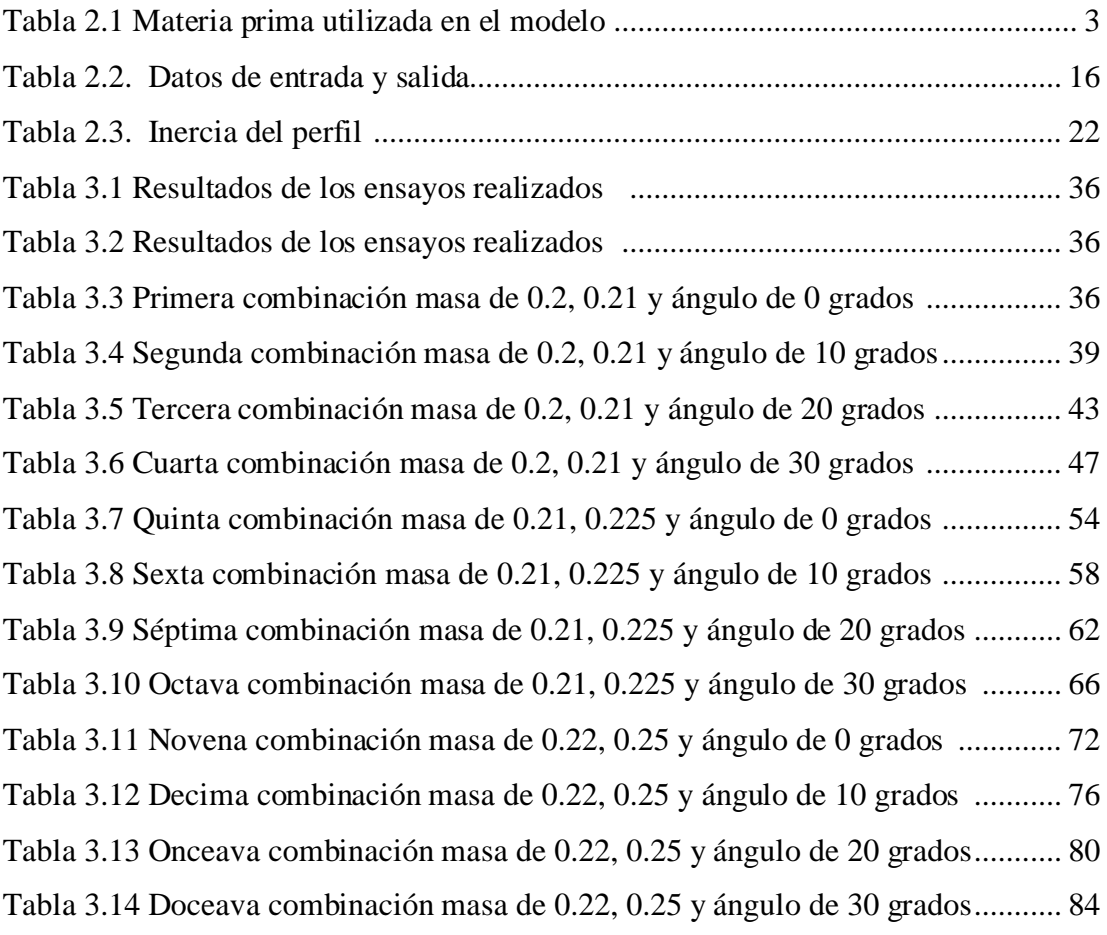

# **ÍNDICE DE FIGURAS**

<span id="page-10-0"></span>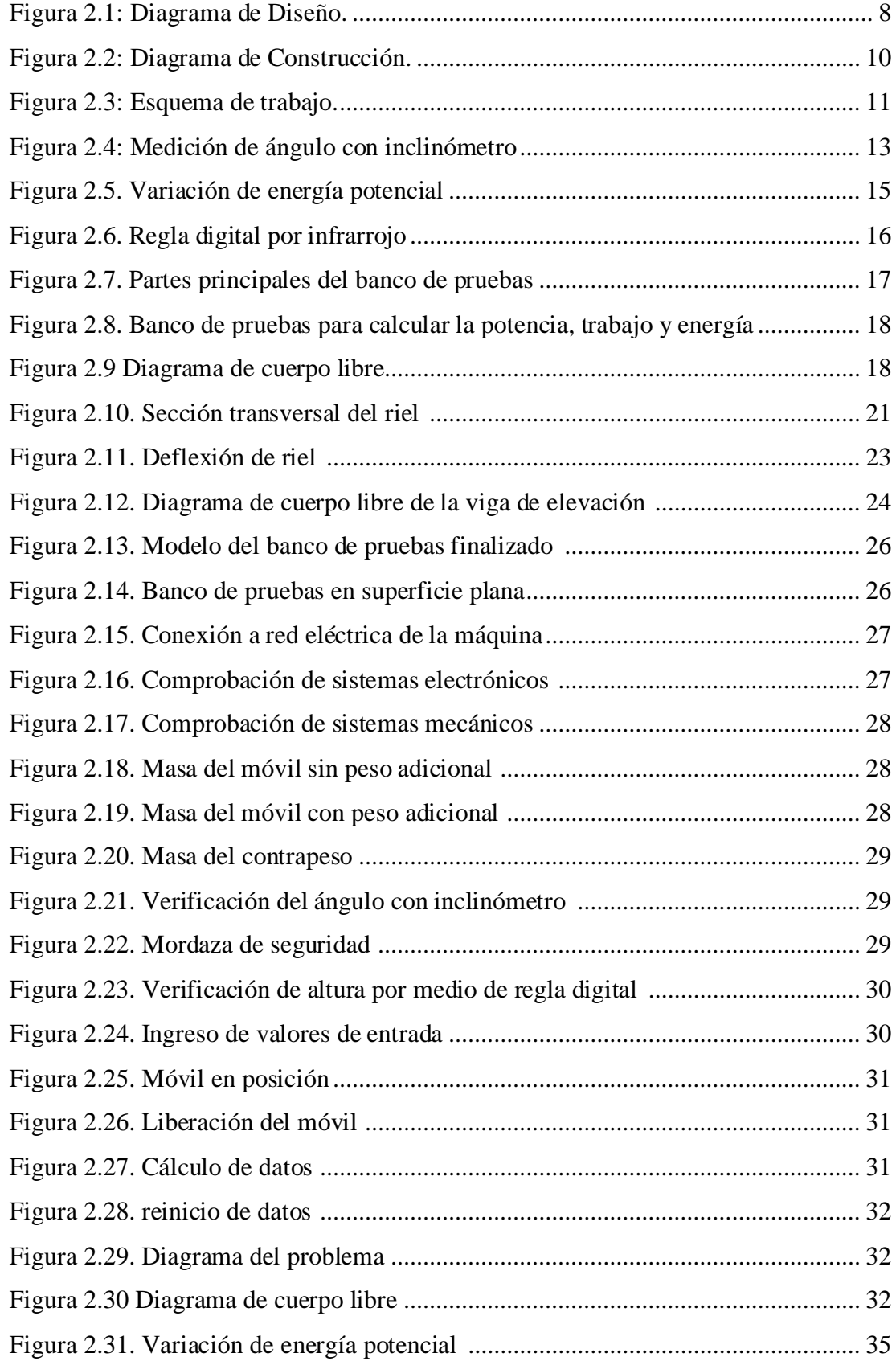

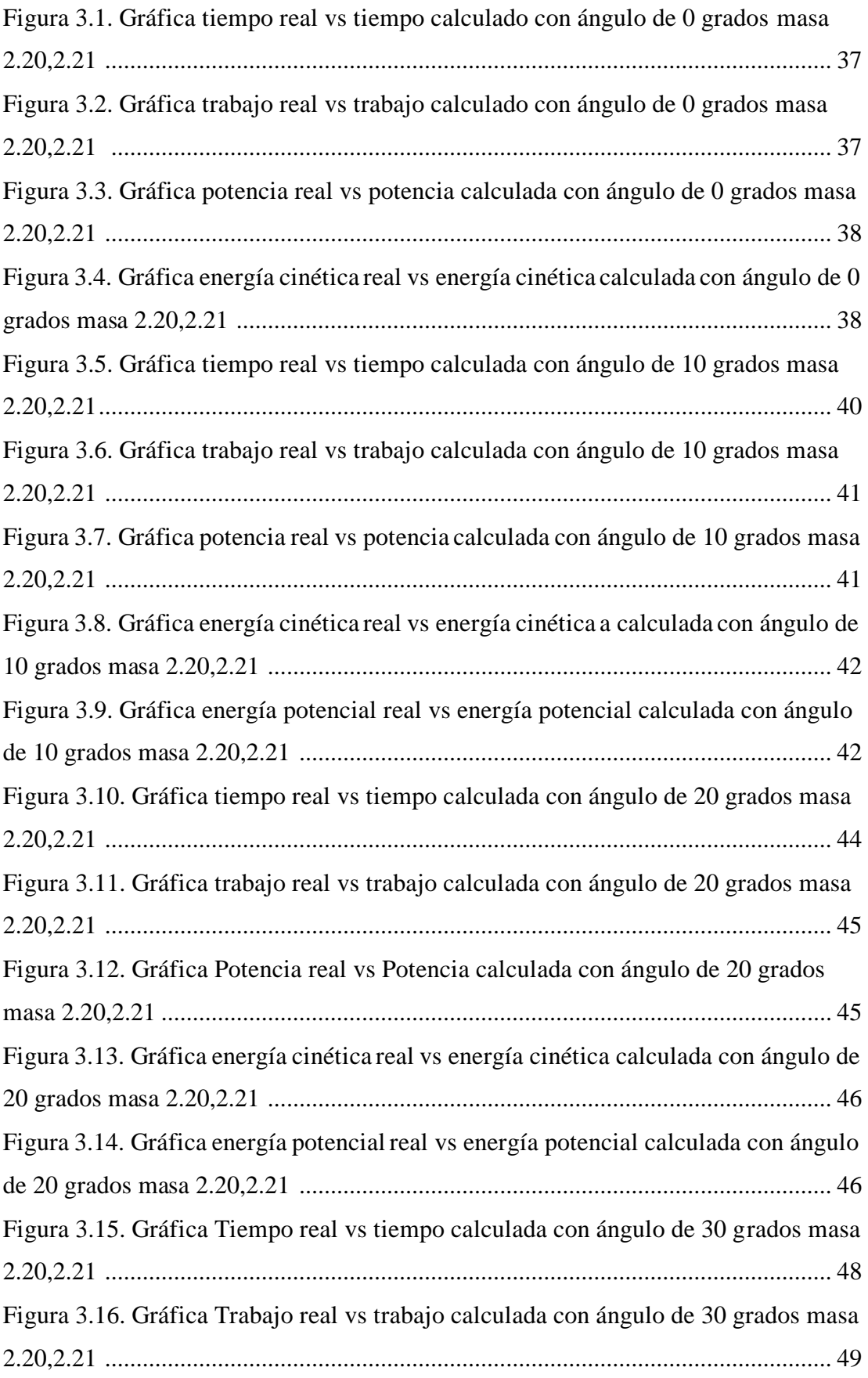

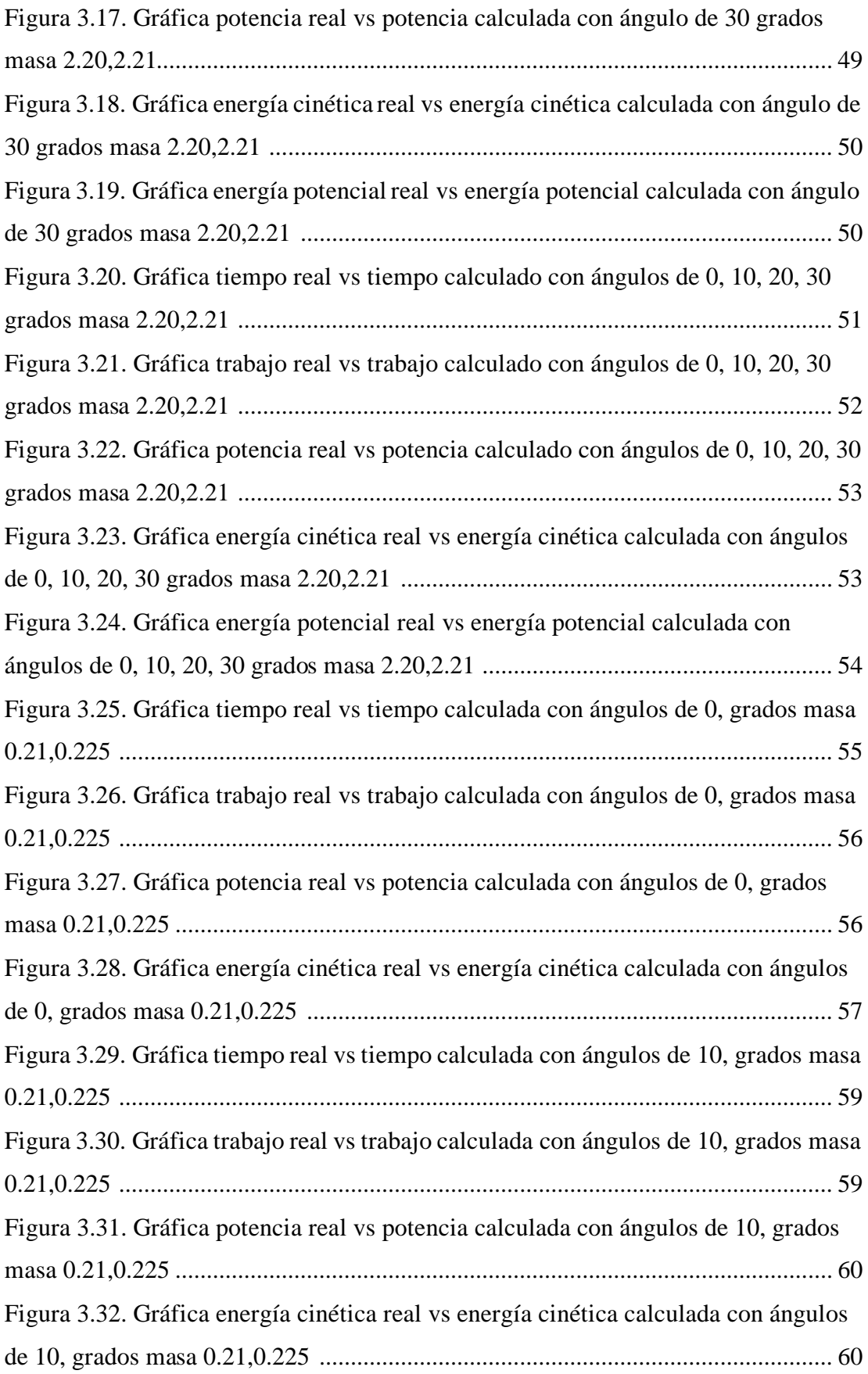

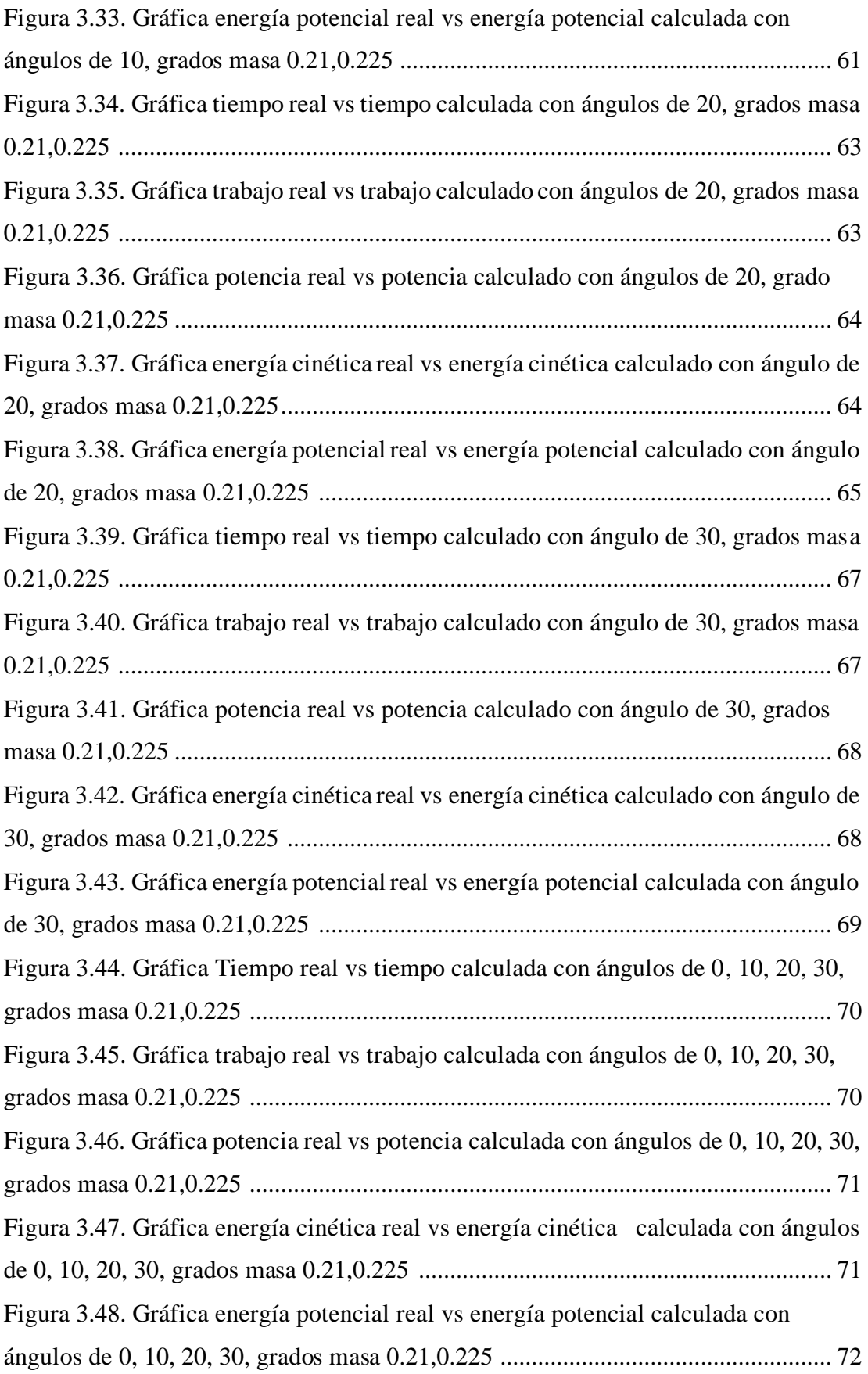

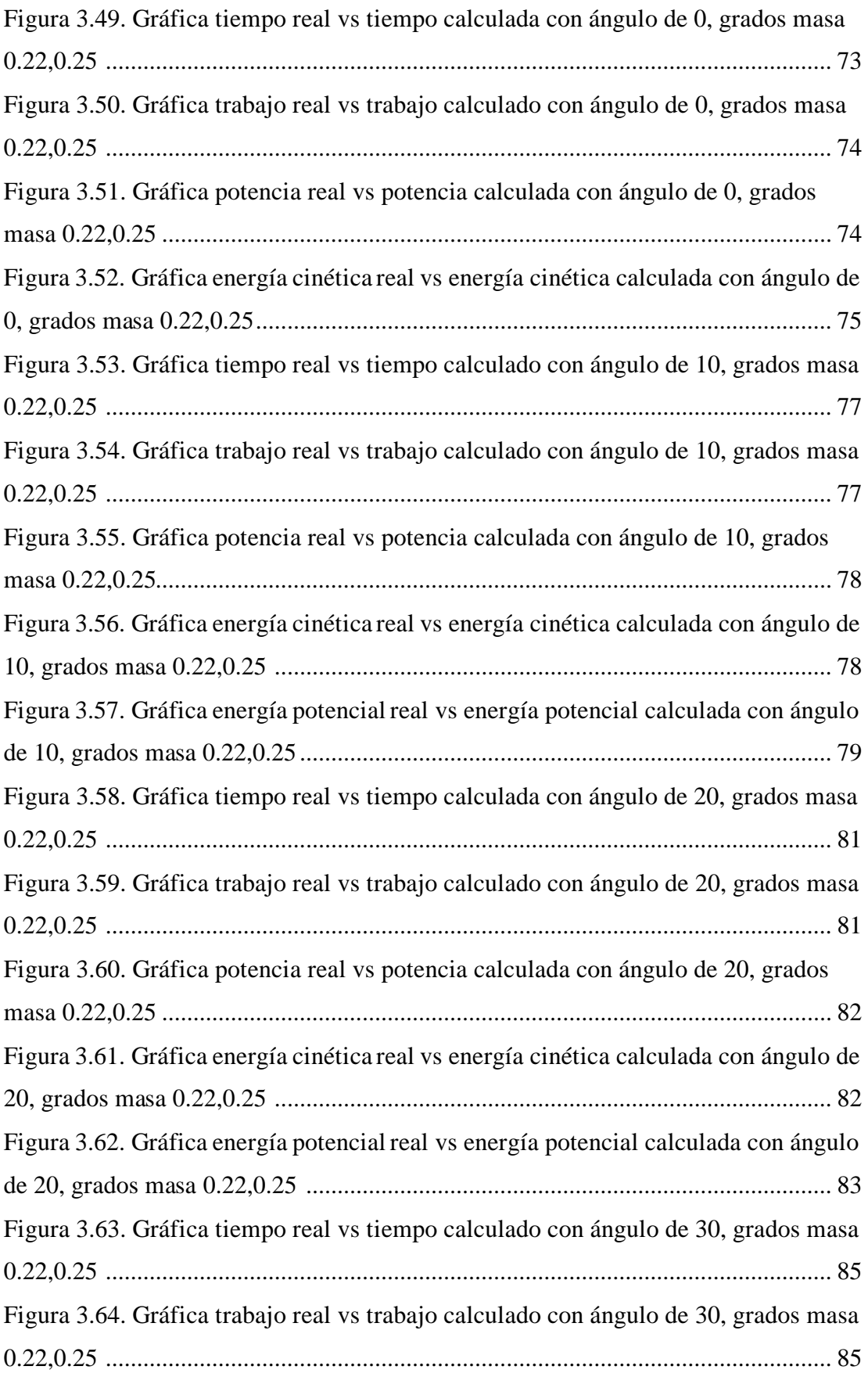

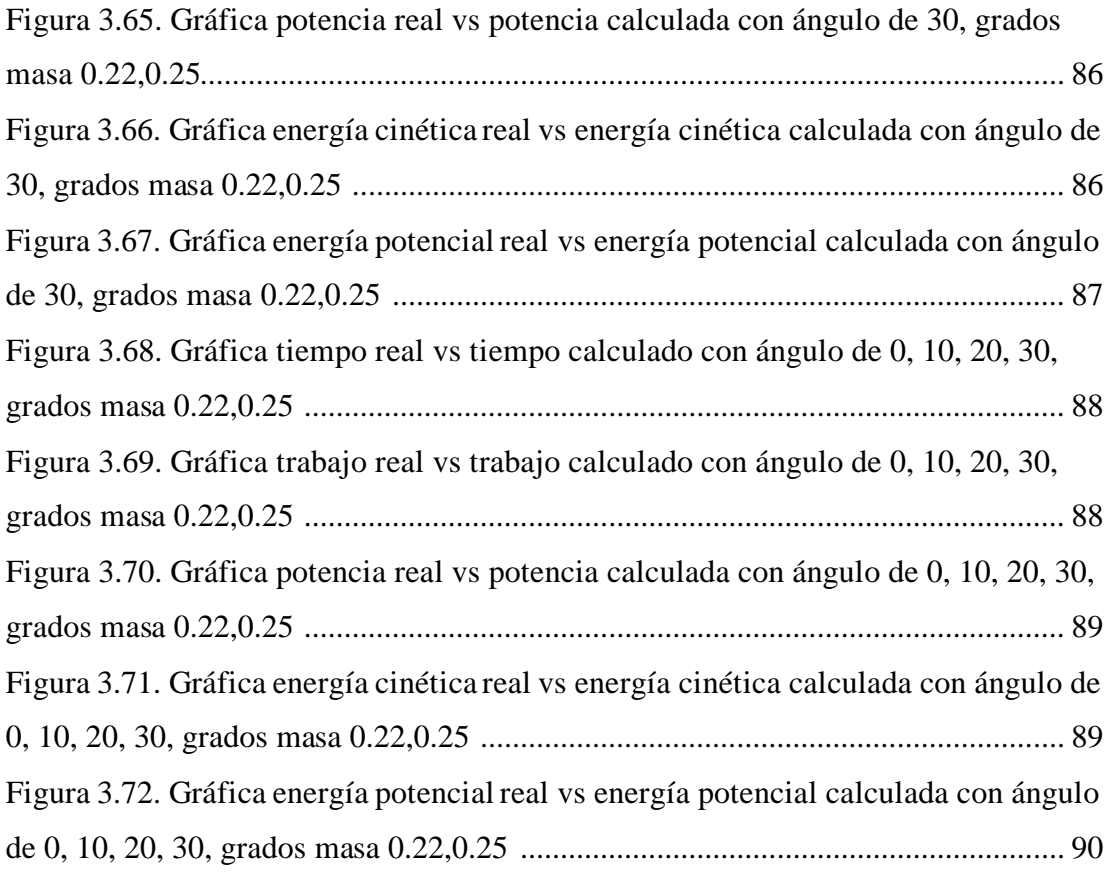

#### **RESUMEN EJECUTIVO**

<span id="page-16-0"></span>En este proyecto se presenta la necesidad de contar con material didáctico para los laboratorios, específicamente en el área de física, permitiendo que los estudiantes de la Facultad tengan una herramienta que facilite la comprensión en los temas: trabajo, potencia y energía de un cuerpo.

En el presente proyecto se realizó la construcción de un banco de pruebas, iniciando con la creación de los planos con la ayuda de un software, para los cuales se tomaron en consideración los materiales y medidas de los componentes principales de la máquina, una base de acero A36 como estructura, un PLC Mitsubishi fx1 16MR, una pantalla HMI, Sensores de movimiento infrarrojo, fuentes de poder y relés, los cuales en conjunto realizan la función requerida propia del banco de pruebas.

Se prestó mayor interés a los datos de entrada más importantes como son: las masas y el ángulo de inclinación, posteriormente se efectuaron 12 ensayos variando estos datos, para iniciar las comparaciones se ingresaron las masas a un ángulo determinado, se repitió el ensayo utilizando las mismas masas con la diferencia que en esta ocasión el ángulo sería distinto permitiendo comparar los datos arrojados por el banco de pruebas y los cálculos realizados manualmente por medio de la física newtoniana.

Finalmente se concluye que el banco de pruebas se comporta en conformidad a los objetivos planteados, donde los cálculos de error no sobrepasan un seis por ciento, demostrando que los datos arrojados por el banco de prueba y calculados teóricamente son similares.

**Palabras Claves:** Banco de Pruebas, Física Newtoniana, Ángulo de inclinación**,** Velocidad, Energía cinética, Energía potencial, Masa.

Revisado 4/07/2023

#### **ABSTRACT**

<span id="page-17-0"></span>This project presents the need to have didactic material for laboratories, specifically in the area of physics, allowing Faculty students to have a tool that facilitates understanding of the topics: work, power and energy of a body.

In the present project, the construction of a test bench was carried out, beginning with the creation of the plans with the help of software, for which the materials and measurements of the main components of the machine were taken into consideration, a database of A36 steel as a structure, a Mitsubishi fx1 16MR PLC, an HMI screen, infrared motion sensors, power sources and relays, which together perform the required function of the test bench.

Greater interest was paid to the most important input data such as: the masses and the angle of inclination, later 10 tests were carried out varying these data, to start the comparisons the masses were entered at a certain angle, the test was repeated using the same masses with the difference that on this occasion the angle would be zero allowing to compare the data obtained from the test bench and the calculations carried out manually by means of Newtonian physics.

At the end of the test bench, it will be delivered to the Faculty of Civil and Mechanical Engineering, who will make it available to students, ensuring their educational wellbeing.

Keywords: Test Bench, Newtonian Physics, Angle of inclination, Speed, Kinetic energy, Potential energy, Mass.

# **CAPÍTULO I MARCO TEÓRICO**

<span id="page-18-1"></span><span id="page-18-0"></span>"**DISEÑO Y CONSTRUCCIÓN DE UN BANCO DE PRUEBAS QUE PERMITA DETERMINAR LA POTENCIA, TRABAJO Y ENERGÍA PARA EL LABORATORIO DE FÍSICA DE LA FACULTAD DE INGENIERÍA CIVIL Y MECÁNICA**"

#### <span id="page-18-2"></span>**1.1. Antecedentes Investigativos**

En [1], todos los cuerpos pueden modificar continuamente sus características, tanto en forma, temperatura y composición. Para poder llevar a cabo estas modificaciones es necesario de energía; esta palabra es aplicada a todo aquello que es capaz de realizar un trabajo, en la física este tiene un concepto específico, pero se encuentra estrechamente ligada a diferentes actividades cotidianas, principalmente se trata del desplazamiento de un cuerpo es decir, para que haya trabajo es necesario que la fuerza que se está aplicando al cuerpo desplace su punto de aplicación a una determinada distancia, cuando se definió el concepto no se hizo referencia al tiempo invertido parar realizarlo, es así, que para subir un cuerpo a una determinada altura no importa que método se utilice, si subirlo a mano o con un montacarga, el trabajo realizado siempre es el mismo, pues se traslada el peso a una determinada altura, pero el tiempo empleado será probablemente distinto, como el montacarga realiza el trabajo a menor cantidad de tiempo se concluye que tiene más potencia, por lo que se dice que la potencia es el trabajo realizado en cada unidad de tiempo.

Según [2], la energía se encuentra estrechamente ligada al trabajo, pues es la capacidad que poseen los cuerpos para llevarlo a cabo. Por lo tanto, es necesario de energía para que un cuerpo o máquina funcione, Se pueden destacar dos tipos principales: energía cinética, es aquella que poseen los cuerpos en movimiento y energía potencial, la cual depende de la posición del cuerpo en el espacio, en este caso se dice que interviene un campo de fuerza.

De acuerdo a [4], en física el trabajo se reduce principalmente a la transformación que sufren los cuerpos, dentro de las más comunes que se puede encontrar son las transformaciones mecánicas (transformaciones en el estado de movimiento de un

cuerpo), si el cuerpo se mueve en el mismo sentido que actúa la fuerza este será un trabajo motor, por otra parte, si el cuerpo se mueve en sentido contrario a la fuerza se lo conoce como trabajo resistente, al trabajo motor se le considera positivo mientras que al trabajo resistente se lo considera negativo, un claro ejemplo de un trabajo motor positivo es la fuerza que se encarga de alar un cuerpo(motor positivo) pues la fuerza se mueve en dirección al objeto, mientras que la fuerza de fricción se considera (resistente negativa) pues actúa contraria al movimiento del cuerpo.

A juicio de [5], cuando se compara un motor o maquinaria el punto más importante a tomar en cuenta es la rapidez con que estos pueden realizar un trabajo, dentro de la ingeniería el concepto de potencia lleva gran importancia en la física, pues cuando un ingeniero emprende un proyecto sobre el diseño de una máquina, se centra principalmente en la cantidad de trabajo que esta puede realizar, esto es lo que se llama potencia, técnicamente la potencia es igual al trabajo que se realiza por unidad de tiempo, este dato es de suma importancia al momento de seleccionar un motor o maquinaria con características específicas de trabajo.

#### <span id="page-19-0"></span>**1.2. Objetivos**

#### <span id="page-19-1"></span>**1.2.1. Objetivo general**

Diseño y construcción de un banco de pruebas que permita determinar la potencia, trabajo y energía para el laboratorio de física de la facultad de ingeniería civil y mecánica.

#### <span id="page-19-2"></span>**1.2.2. Objetivos Específicos**

- Identificar los parámetros mecánicos para la construcción de un banco de pruebas que permita la obtención de potencia, trabajo y energía.
- Diseñar y seleccionar los elementos que conformen el banco de pruebas de acuerdo con los estándares internacionales de construcción de equipos de laboratorio de física.
- Realizar pruebas de funcionamiento y validar los resultados que entrega el banco de pruebas con la teoría de la física newtoniana.

# **CAPÍTULO II METODOLOGÍA**

# <span id="page-20-2"></span><span id="page-20-1"></span><span id="page-20-0"></span>**2.1. Materiales Materia Prima**

En la tabla 2.1 se puede apreciar los componentes básicos de manufactura que se utilizarán para la creación del modelo propuesto.

<span id="page-20-3"></span>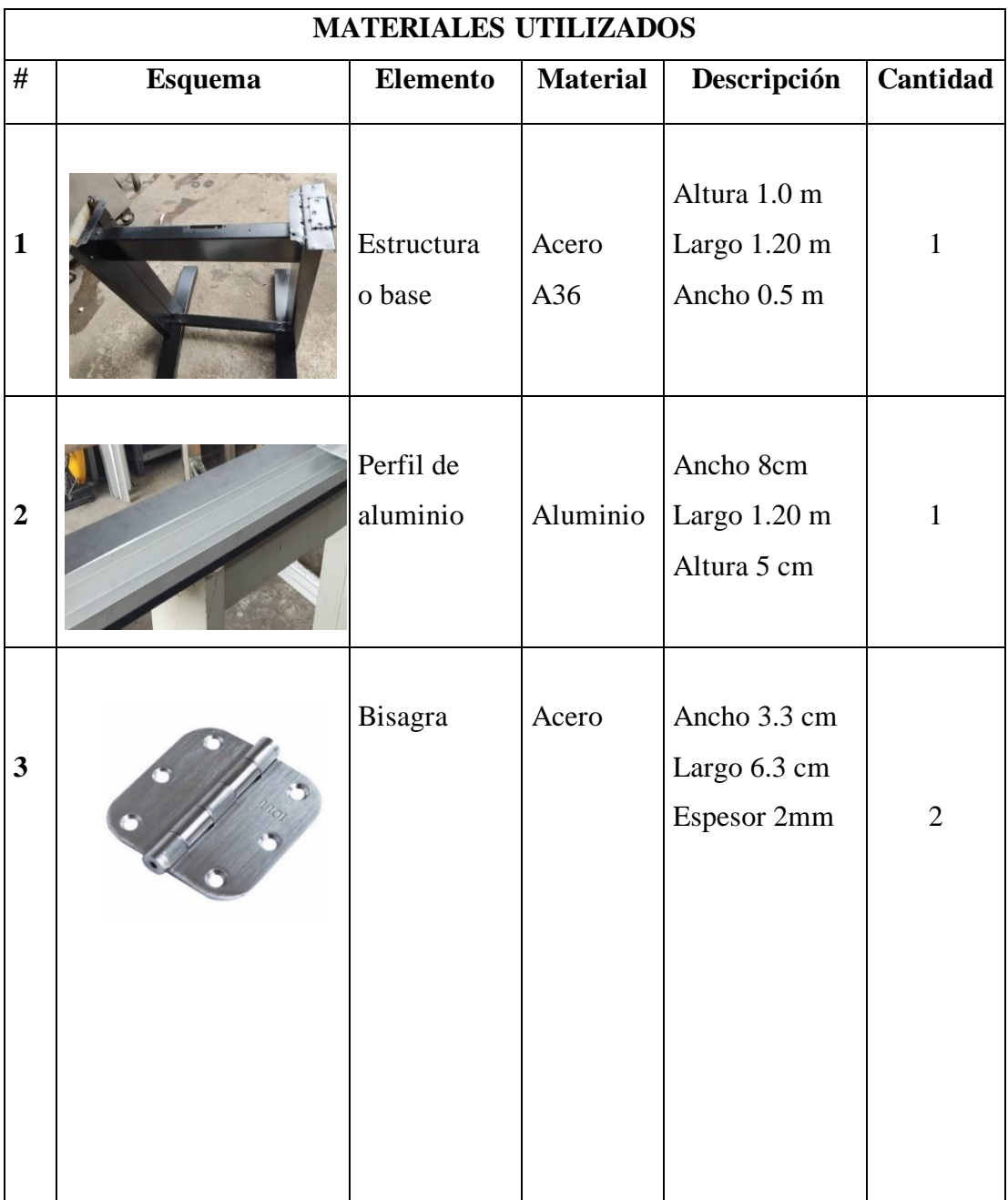

*Tabla 2.1 Materia prima utilizada en el modelo [Autor]*

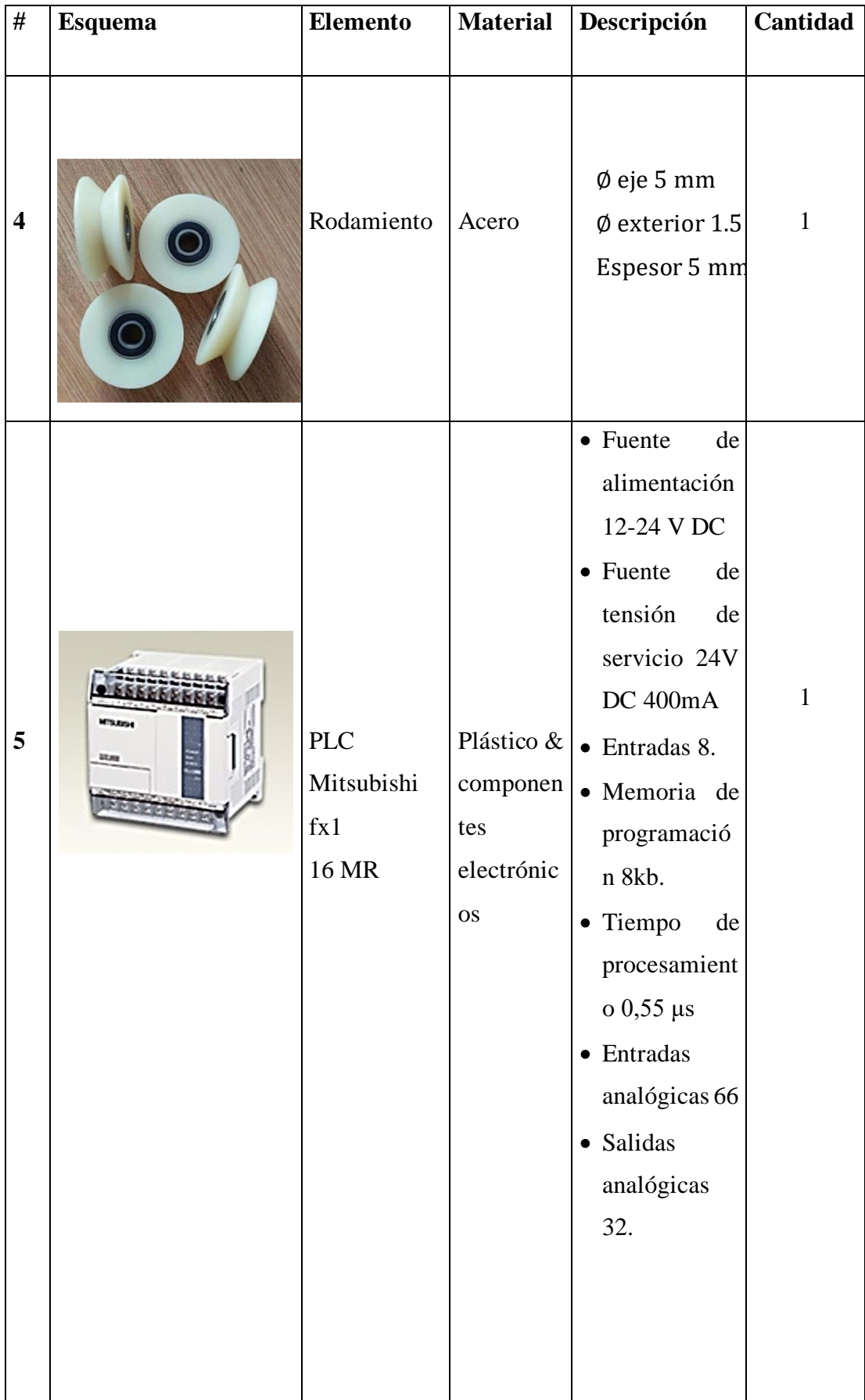

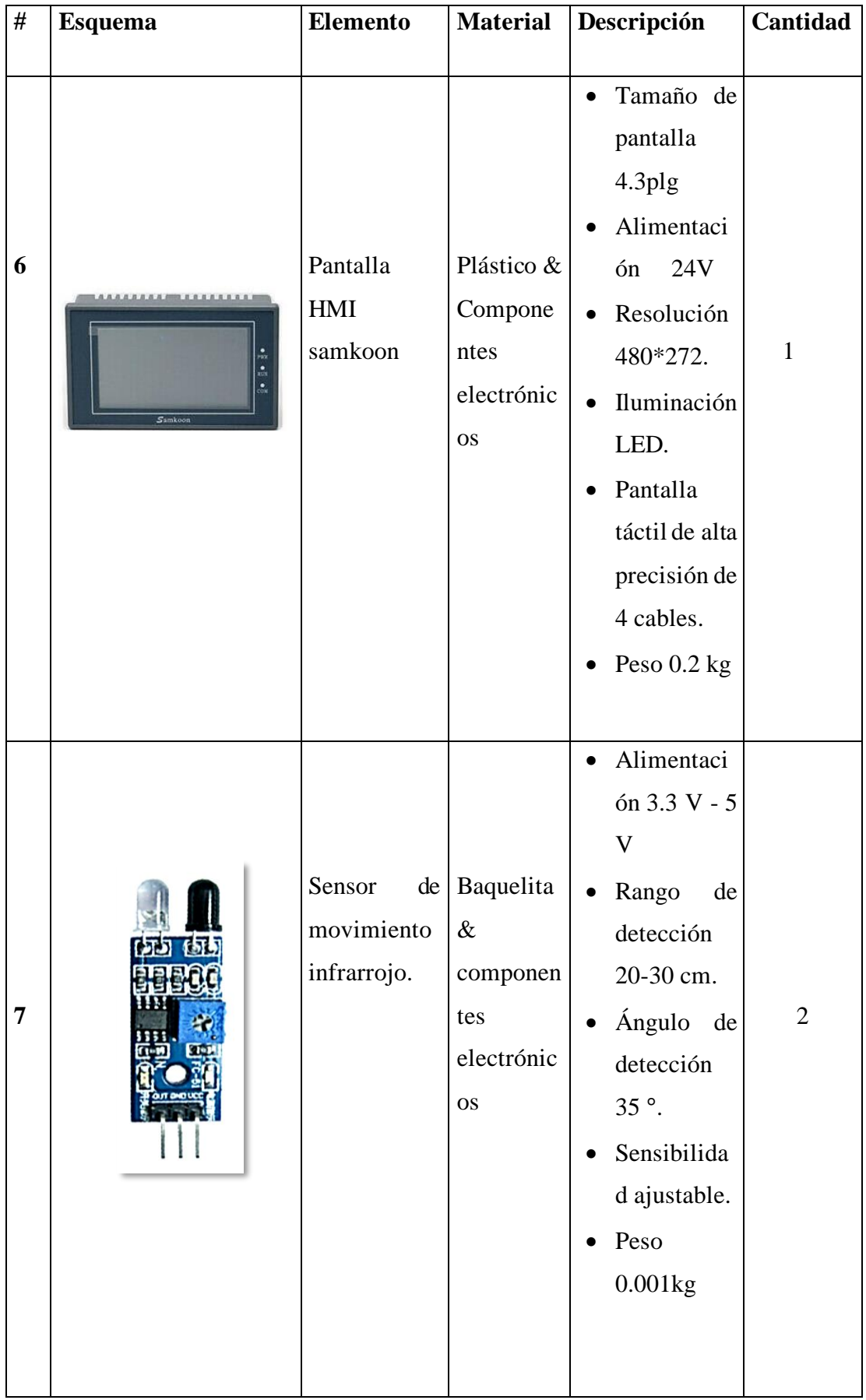

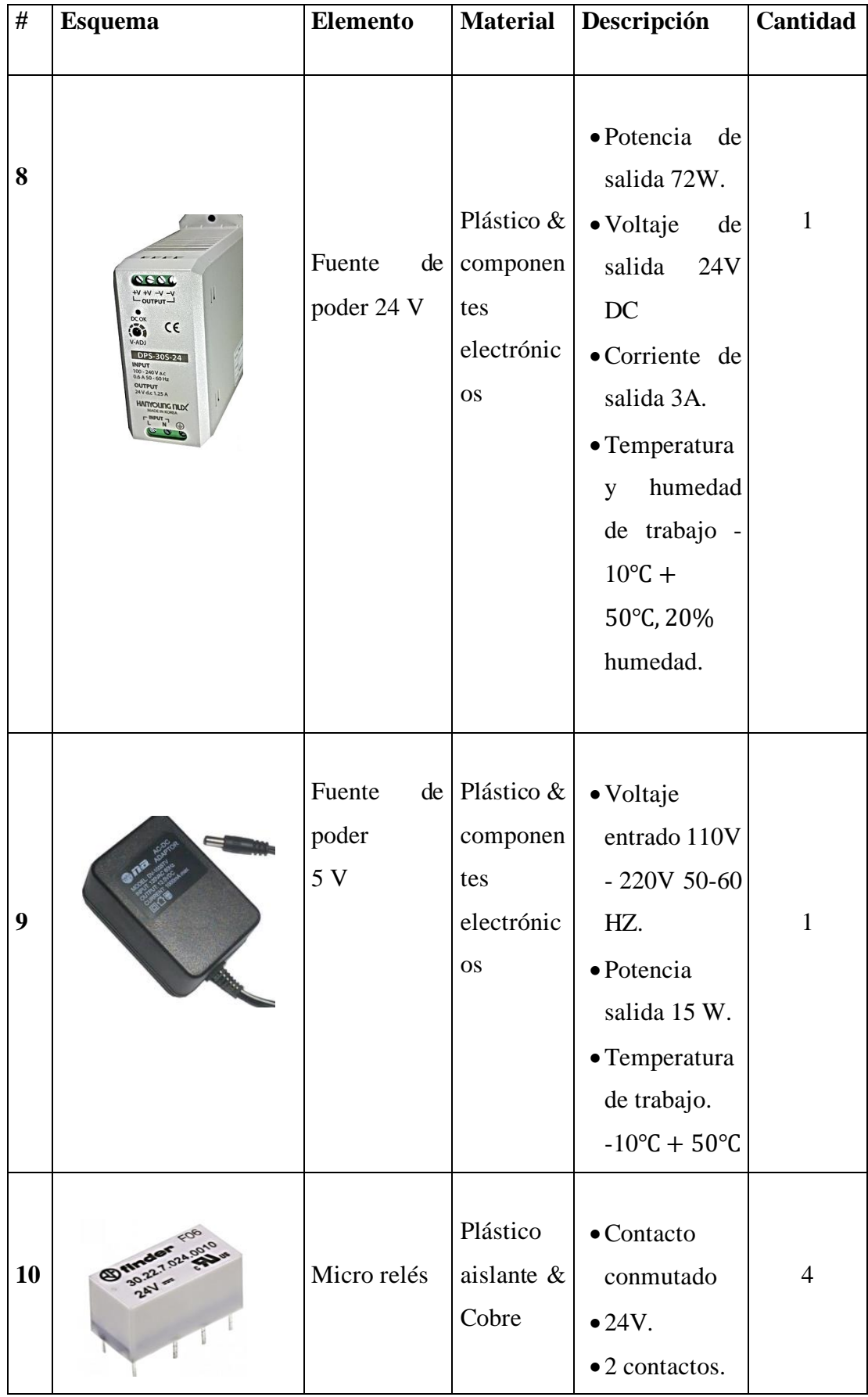

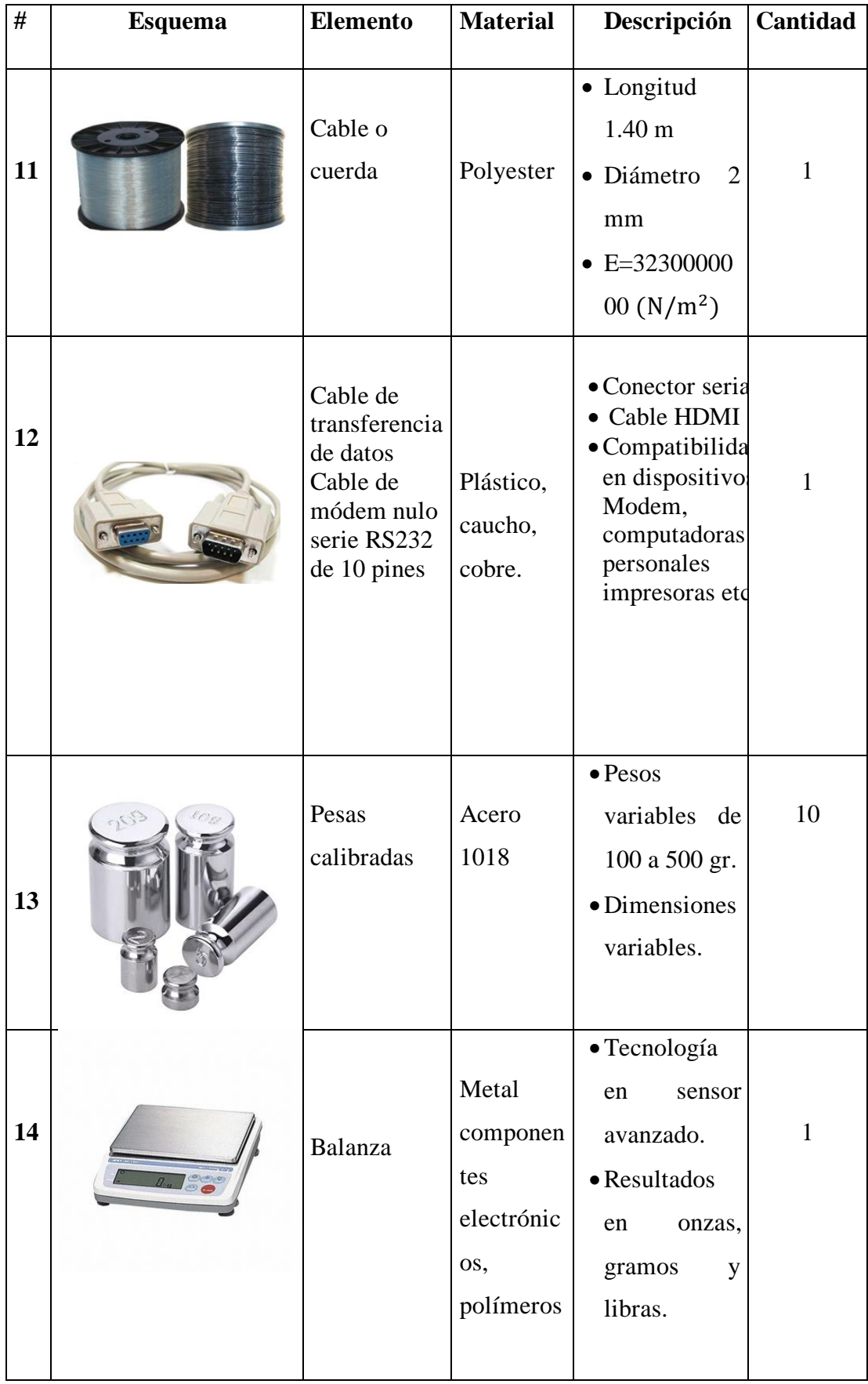

### <span id="page-25-0"></span>**2.2. Diagrama de Diseño**

En la figura 2.1 se muestra el diagrama de diseño considerando aspectos importantes como son variables de entrada, variables de salida y dimensiones.

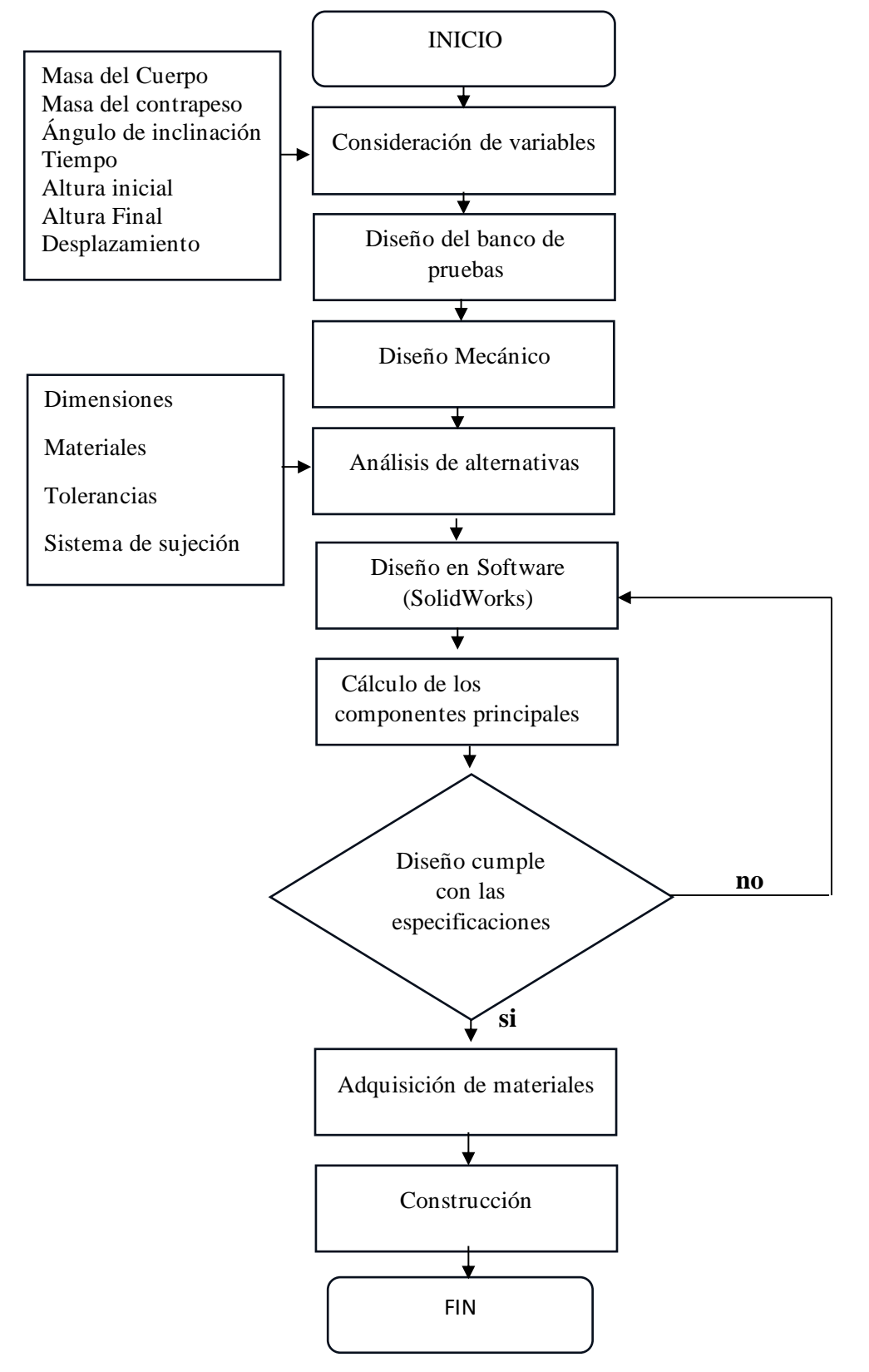

<span id="page-25-1"></span>*Figura 2.1: Diagrama de Diseño. [Autor]*

### <span id="page-26-0"></span>**2.3. Diagrama de construcción**

En la figura 2.2 se muestra el diagrama de construcción, considerando ciertos factores como:

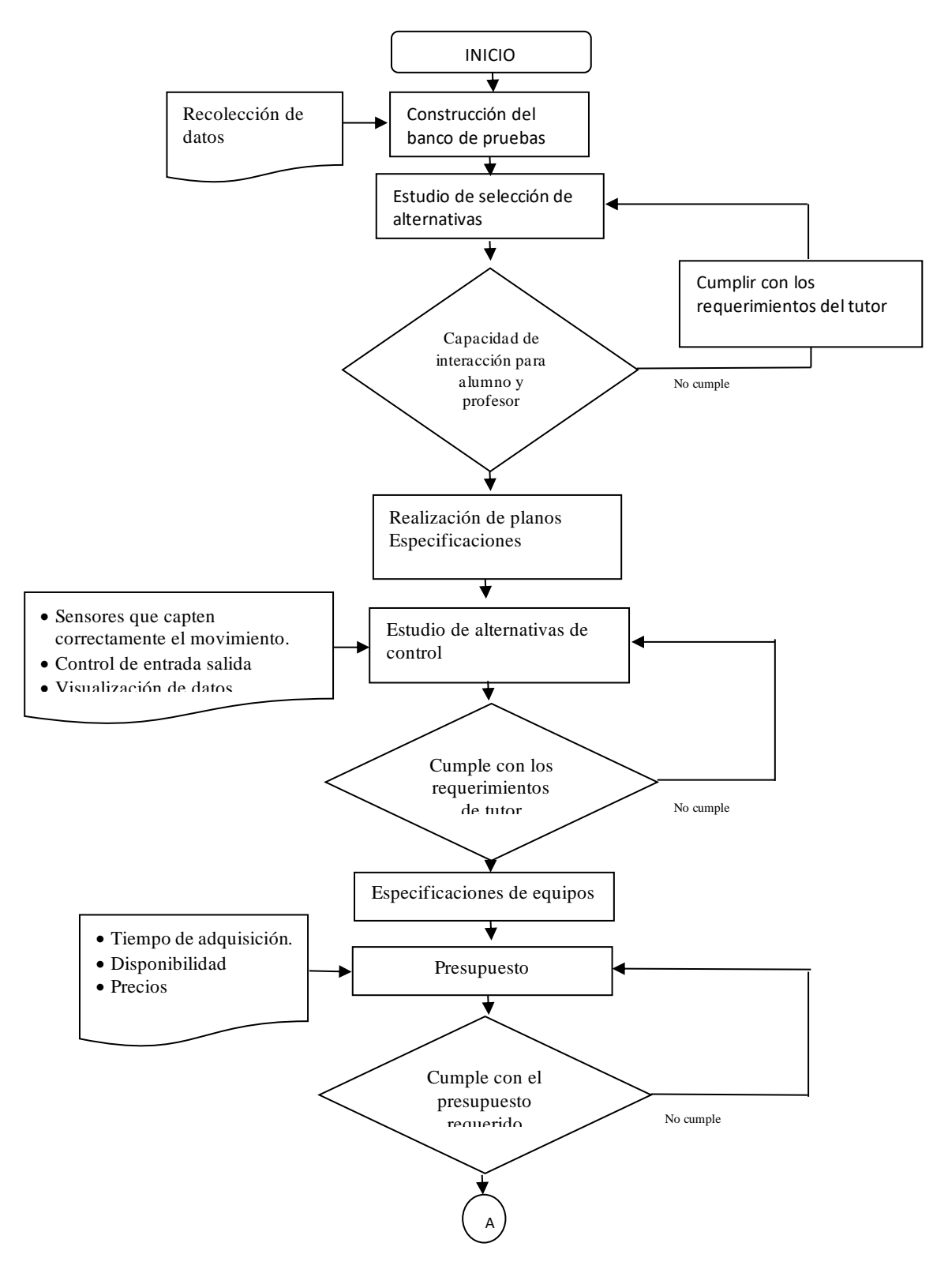

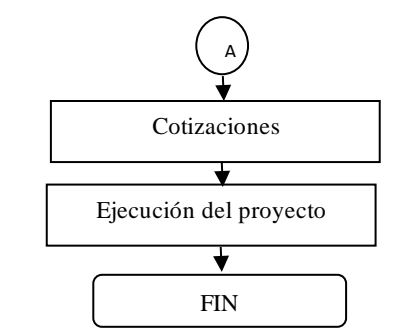

*Figura 2.2: Diagrama de Construcción. [Autor]*

#### <span id="page-27-4"></span><span id="page-27-0"></span>**2.4.Metodología**

#### <span id="page-27-1"></span>**2.4.1. Bibliográfico**

Este método permitió adquirir mayor conocimiento sobre el tema a estudiar, su función principalmente fue buscar fuentes de información confiables relacionadas con el tema, sean estas libros, catálogos, artículos científicos o videos, inmiscuyendo información específica durante el proyecto, el método permaneció presente durante todo el tiempo de ejecución, pues se buscó información necesaria para resolver los problemas presentes en el desarrollo del mismo, permitiendo la valoración y análisis de diferentes opciones donde se pudo empezar abordar el proyecto con una base informativa valida.

### <span id="page-27-2"></span>**2.4.2. Experimental**

En base a prueba error se pueden seleccionar las partes que cumplen con el objetivo dado, este método interviene principalmente en la selección de elementos, pues gracias a la realización de diferentes pruebas se pudo seleccionar los componentes que mejor cumplen con el propósito del diseño y eliminar otros que implicarían un problema futuro durante la construcción y funcionamiento de la máquina, un claro ejemplo es el sistema de elevación donde fue necesario la utilización de este método.

#### <span id="page-27-3"></span>**2.4.3. Campo**

Mediante este método se pudo comparar los datos obtenidos en la máquina con los datos obtenidos en papel, además de realizar diferentes ensayos por medio de la variabilidad de los datos de entrada, en este caso en particular las masas con las que se realizan el ensayo y la inclinación de la plataforma, es entonces que este método fue importante al momento de obtener los resultados y corroborarlos con cálculos realizados con la física newtoniana.

#### <span id="page-28-0"></span>**2.5. Parámetros del mecanismo**

Dentro de la física se encuentran temas puntuales como lo es el trabajo, la potencia y la energía, a la física se le considera como una ciencia influyente debido a que ayuda al ser humano a comprender su entorno y se ha transformado en nueva tecnología, por ende, un beneficio para él mismo. [1]

# <span id="page-28-1"></span>**2.5.1. Trabajo**

Para que exista trabajo es necesario que la fuerza pueda desplazar su punto de aplicación a una distancia determinada como se muestra en la figura 2.3, en términos dinámicos el trabajo se define como el producto de una fuerza aplicada por la distancia o espacio que ha recorrido el cuerpo en la misma dirección de la fuerza. [6]

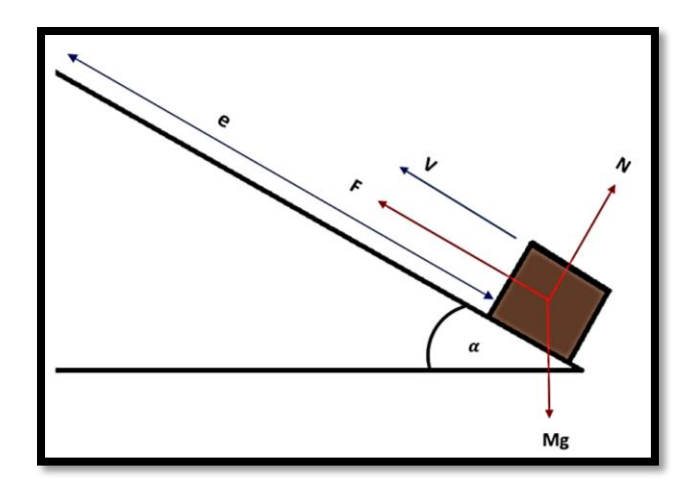

*Figura 2.3: Esquema de trabajo. [3]*

<span id="page-28-2"></span>Es entonces que el trabajo realizado por la fuerza (F) al desplazar el punto de aplicación en una distancia *( e )* se puede expresar según la ecuación (1) [6][7]:

$$
W = F \cdot e \cdot \cos \alpha \tag{1}
$$

Donde: W= Trabajo F= Fuerza  $e = E<sub>spacio</sub>$ 

$$
F = m * g \tag{2}
$$

Donde:

 $m = Masa$ 

 $g =$ Gravedad

El banco debe proporcionar la manera de ingresar el parámetro masa, por lo tanto, se debe incluir un sistema que permita realizar dicha función, este consta de un porta pesas donde se coloca diferentes probetas cuyas masas varían dependiendo del ensayo a realizar, para proporcionar el movimiento al sistema se optó por la caída libre de un contrapeso, este se encuentra unido directamente al carro o móvil por medio de un hilo permitiendo halarlo, el móvil es un chasis de aluminio montado sobre 4 rodamiento donde será colocada la masa (dato de entrada), al igual que la masa del contrapeso esta puede variar de 0.1 kg a 0.25 kg según el ensayo a realizar. El carro o móvil se monta sobre el riel de aluminio permitiendo activar y desactivar los sensores al momento de pasar por frente de ellos, al igual que la masa del móvil la masa del contrapeso será multiplicada por la gravedad o aceleración, obteniendo finalmente la fuerza con la que el móvil es halado, por otra parte, el banco debe contar con un espacio donde se pueda demostrar el recorrido, distancia (e), la longitud de ensayo es de 1 m pues es la distancia en la cual dos sensores se encuentran colocados para realizar la prueba, se optó por esta longitud debido a la facilidad de cálculo y dimensiones de la máquina, pues con esta longitud su diseño no tendrá dimensiones exageradas, por otra parte, implementar un riel muy pequeño dificultaría la comprensión de la prueba, ya que el esta terminaría de forma apresurada, dificultando observar el funcionamiento del recorrido del carro, activación y desactivación de los sensores.

Por otra parte, el banco debe contener una manera de generar un ángulo de inclinación, esto se consigue inclinando el riel por donde el móvil transita, esta inclinación será dada de forma manual por medio de una guía con eslabones de seguridad a los lados , para conocer el grado de inclinación se utiliza un inclinómetro como se muestra en la figura 2.4, una vez la plataforma llegue a la inclinación deseada se procede asegurar la misma con los eslabones de seguridad garantizando que el ángulo no varíe durante la prueba, tomando en cuenta que el ángulo mínimo es 0 grados y el ángulo máximo es 45 grados con la horizontal, se tomó el valor de este ángulo porque el móvil se encuentra encarrilado sobre un riel de aluminio, por medio de ensayo prueba y error cuando se trabaja con ángulos superiores y velocidades altas el móvil tiende a descarrilar del riel, ocasionando exceso de fricción incluso llegar a detenerse, un segundo motivo es que el riel con un ángulo superior a 45 grados tendería a desestabilizar la máquina por su altura.

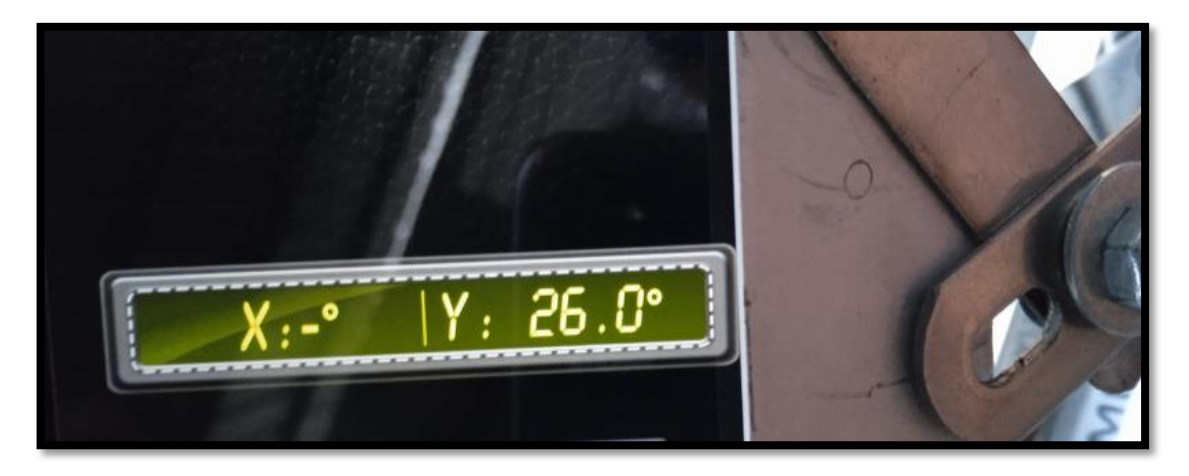

*Figura 2.4: Medición de ángulo con inclinómetro. [Autor]*

### <span id="page-30-1"></span><span id="page-30-0"></span>**2.5.2. Potencia**

Dentro de la física como tal la potencia se encuentra dada como el trabajo realizado en cada unidad de tiempo, es decir si la fuerza aplicada en un cuerpo realiza un trabajo *W* en el tiempo *t,* la potencia está dada según la ecuación (3). [8][5]

$$
P = \frac{W}{t} \tag{3}
$$

Donde:

P= Potencia

W= Trabajo

t= Tiempo

El trabajo se obtiene de la ecuación (1), por otra parte, el banco debe generar el tiempo de recorrido del móvil, para esto se utiliza dos sensores de movimiento infrarrojo marca Pzsmocn, Sensor de proximidad/IR, cuya histéresis es de 0.001, posee un rango de detección de 2 a 30 cm y un ángulo de detección de 35 ° emite un haz infrarrojo y recibe un haz de reflejo, estos se ubican al inicio y al final del riel permitiendo iniciar y finalizar un contador interno del PLC'S , se utiliza este equipo principalmente por sus características pues permite realizar cálculos internamente, he ingresar algoritmos quienes arrojan resultados por medio de la pantalla HMI, es un dispositivo confiable para procesar operaciones, permite leer y controlar impulsos digitales, además ayuda incorporar un programa que sea capaz de gestionar todo un equipo, controlando las operaciones a cumplir, este posee un tamaño reducido y fácil transporte, con el equipo se pretende dar mayor robustes al sistema pues tiene la capacidad de funcionar en un duro entorno, donde intervienen altas temperaturas, ruidos eléctricos, impactos y vibraciones, lo contario ocurriría con una tarjeta DAQ la cual no soporta un entorno hostil y ocacionaría problemas en el funcionamieto de la máquina, finalmente posee un total de ocho entradas digitales de las cuales se ocuparán solamente dos, dejando varias libres para un proceso de automatizacion total en el futuro, como puede ser la implementación de un sitema de laso cerrado que perimita controlar un motor a pasos el cual será utilizado para elevar el riel de aluminio por donde el movil pasa.

#### <span id="page-31-0"></span>**2.5.3. Energía**

La energía mecánica es toda aquella capaz de producir cambios de posición, velocidad o de forma en los cuerpos, dentro de las cuales las principales son. La energía cinética y la energía potencial. [5]

#### • **Energía cinética**

La energía cinética es aquella que poseen los cuerpos en movimiento, esta se expresa como  $(Ec)$ , donde se aplica una fuerza  $F$  durante un tiempo  $t$ , solo depende de la masa y velocidad a la que se desplaza, finalmente, la ecuación de la energía cinética es:[9][1]

$$
Ec = \frac{1}{2}mv^2 \tag{4}
$$

Donde:

Ec= Energía Cinética

m= Masa

v= Velocidad

La velocidad se calcula por medio de la siguiente ecuación:

$$
V = a * t \tag{5}
$$

V= Velocidad

a= aceleración

t= Tiempo

Cuyos datos fueron obtenidos en el anterior apartado.

#### • **Energía potencial**

Dependiendo de la altura del suelo en la que se encuentre un cuerpo, este poseerá energía potencial, la cual se denomina energía potencial gravitatoria, debido a que depende de la posición en el campo gravitatorio terrestre. Se puede calcular su valor mediante el trabajo necesario para elevar un cuerpo de masa *m* a una altura *h*.[10] La ecuación de la energía potencial es:

$$
Ep = m.g.h \tag{6}
$$

Donde:

Ep= Energía Potencial

m= Masa

g= Gravedad

h= Altura

Por otro lado, el trabajo del peso de un objeto cuando se desliza sobre un plano inclinado, sin rozamiento de una altura inicial ho a una altura final  $hf$ es.[2]

 $W = m \cdot g \operatorname{sen} \theta h$  pero  $h \operatorname{sen} \theta = h \theta - h f$ 

W= Trabajo

m= Masa

h= Altura

Donde:

 $h = (hf - hi)$  como se muestra en la figura (2.5)

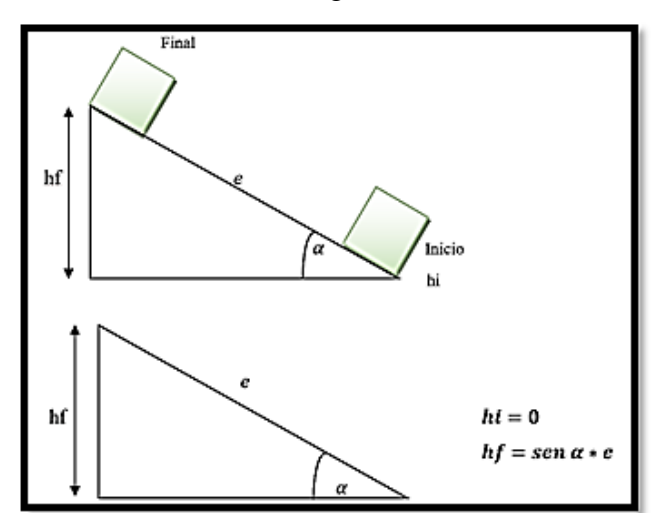

*Figura 2.5. Variación de energía potencial [Autor]*

<span id="page-32-0"></span>Por lo tanto, la ecuación de la energía potencial cuando se desliza por un plano inclinado está dada por:

$$
W = m g (ho - hf) = mgho - mghf
$$
 (7)

Dentro del proyecto, las alturas se obtienen por medio de una regla digital como se muestra en la figura 2.6, permitiendo conocer la altura inicial (ho) y la altura final (hf), por medio de la pantalla HMI estas alturas serán ingresadas para realizar el cálculo a través del PLC`S.

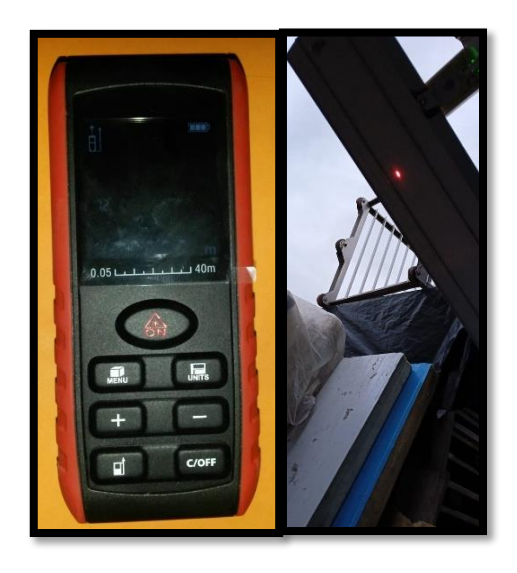

 *Figura 2.6. Regla digital por infrarrojo*

### • **Energía total**

Un cuerpo puede poseer a la vez energía cinética como energía potencial, un claro ejemplo es un avión que se mueve a cierta altura, este posee energía cinética como energía potencial gravitatoria, la energía total de un cuerpo es la sumatoria de todas las energías que este posee.[11]

<span id="page-33-1"></span>
$$
ET = Ec + Ep = \frac{1}{2} m v^2 + mgh \tag{8}
$$

Donde:

ET= Energía Total Ec= Energía Cinética EP=Energía Potencial

Con lo antes mencionado en la tabla 2.2, se puede observar los datos de entrada los cuales se deberán ingresar para que la máquina pueda arrojar los resultados (datos de salida).

*Tabla 2.2. Datos de entrada y salida [Autor]*

<span id="page-33-0"></span>

| <b>DATOS DE ENTRADA</b>      |               |                |                     | <b>DATOS DE SALIDA</b> |                |                 |
|------------------------------|---------------|----------------|---------------------|------------------------|----------------|-----------------|
|                              | <b>NOMBRE</b> | <b>SÍMBOLO</b> | <b>UNIDADES</b>     | <b>NOMBRE</b>          | <b>SÍMBOLO</b> | <b>UNIDADES</b> |
| Masa del cuerpo              | Masa          | m              | Kilogramo(Kg)       | Fuerza                 | F              | Newton $(N)$    |
| Masa del contrapeso          | Masa          | m              | Kilogramo $(Kg)$    | Trabajo                | W              | Julio(J)        |
| Ángulo de inclinación Ángulo |               |                | Grados <sup>°</sup> | Potencia               | P              | Vatio(W)        |
| Desplazamiento               | Distancia     | e              | Metros(m)           | velocidad              | V              | m/s             |
| Tiempo                       | Tiempo        | S              | Segundos $(s)$      | Energía cinética       | Ec             | Julio(J)        |
| Altura inicial               | Altura        | ho             | Metros (m)          | Energía potencial      | Ep             | Julio(J)        |
| Altura final                 | Altura        | hf             | Metros (m)          | Energía total          | Et             | Julio(J)        |

El bosquejo principal del que parte el proyecto se presenta en la figura 2.7, donde se visualizan las partes de la máquina, por otra parte, en la figura 2.8 se aprecia a la máquina en la realidad, para ver la viabilidad de este modelo se realizan los cálculos de cada pieza.

<span id="page-34-0"></span>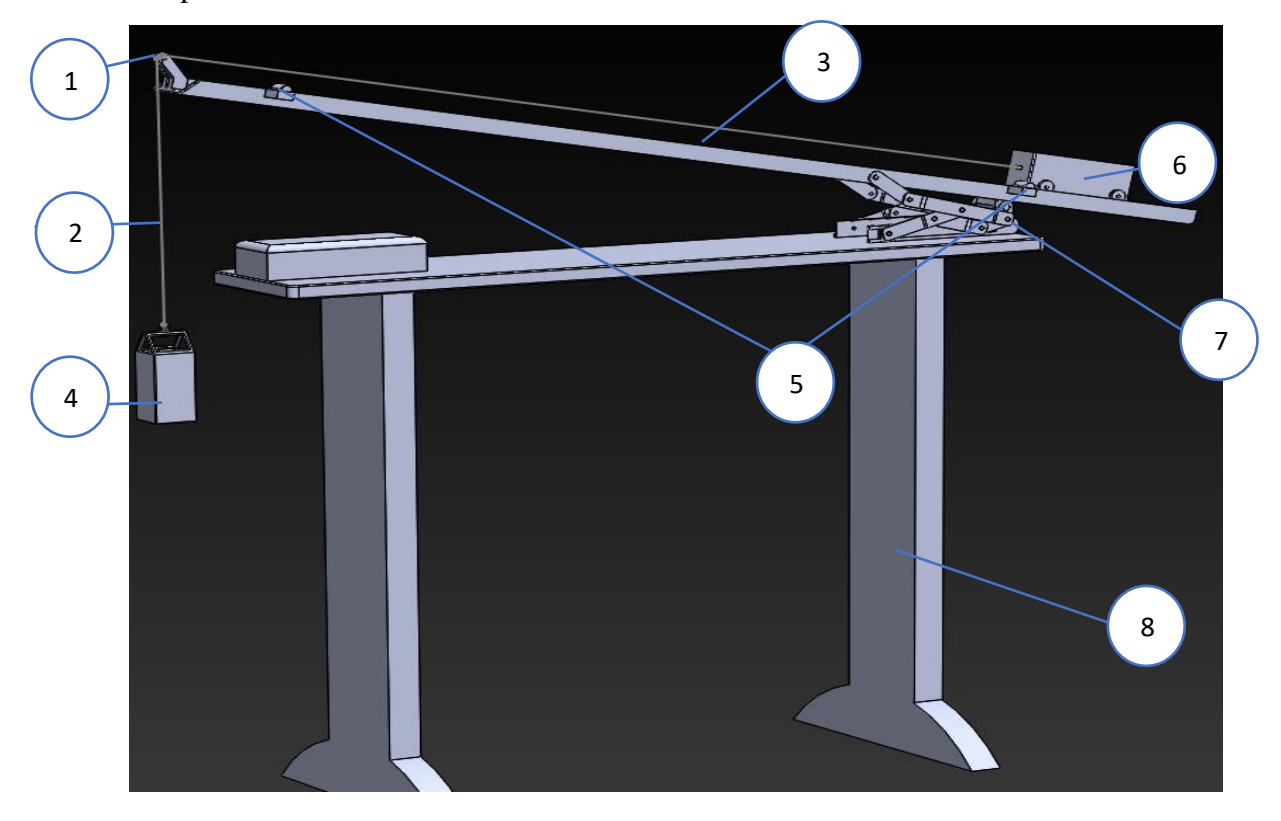

*Figura 2.7. Partes principales del banco de pruebas [Autor]*

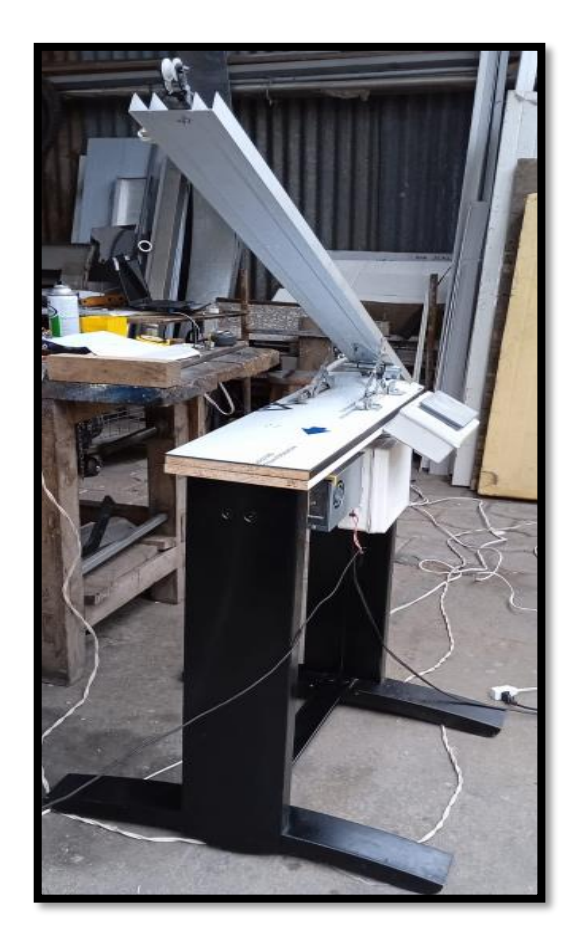

*Figura 2.8. Banco de pruebas para calcular la potencia, trabajo y energía [Autor]*

### <span id="page-35-1"></span><span id="page-35-0"></span>**2.6.Partes principales del banco de pruebas**

# **Polea**

La polea se la toma en cuenta para el diseño debido a que permite cambiar la dirección de la fuerza con la que el carro es alado, transfiriendo la fuerza del contrapeso al móvil como se muestra en la figura 2.9.

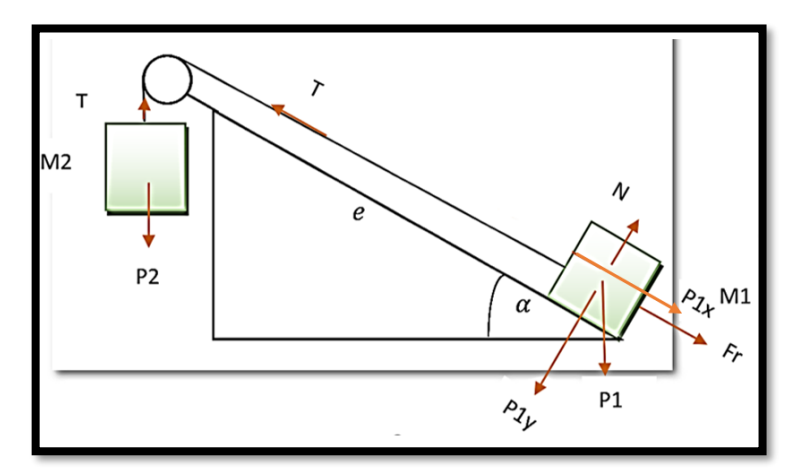

<span id="page-35-2"></span>*Figura 2.9 Diagrama de cuerpo libre [Autor]*
## **Datos**

$$
m1 = 0.2 kg
$$
  
\n
$$
m2 = 0.21 kg
$$
  
\n
$$
P1 = 0.2 * 9.81 = 1.962N
$$
  
\n
$$
P2 = 0.274 * 9.81 = 2.06N
$$
  
\n
$$
P1x = m * g \text{ sen } 35^{\circ} = 0.2 kg * 9.81 \frac{m}{s^2} \text{sen } 35^{\circ} = 1.125 N
$$
  
\n
$$
P1y = m * g \text{ cos } 35^{\circ} = 0.2 kg * 9.81 \frac{m}{s^2} \text{sen } 35^{\circ} = 1.607 N
$$
  
\n
$$
\Sigma Fy = 0
$$
  
\n
$$
N - P1y = 0
$$
  
\n
$$
N = P1y
$$
  
\n
$$
P1y = 1.607 = N
$$
  
\n
$$
Fr = u * N
$$
  
\nCoefficient de fricción riel rueda (0.1)  
\n
$$
Fr = 0.1 * 1.607
$$
  
\n
$$
Fr = 0.1607
$$

Eje del movimiento

 $T - P1x - Fr = m1 * a$  para m1  $P2 - T = m2 * a$  para m2  $P2 - Fr - P1x = (m1 + m2)a$  $a =$  $P2 - Fr - P1x$  $m1 + m2$  $a =$ 2.06 − 0.1607 − 1.125  $0.2 + 0.21$  $a = 1.88$  $\boldsymbol{m}$  $s^2$  $T = (m1 \times a) + P1x + Fr$  $T = (0.2 \times 1.88) + 1.125 + 0.1607$  $T = 1.66 N$ 

Según los cálculos realizados se seleccionó una polea de acrílico con rodamiento en el eje capaz de soportas tensiones superiores a 75 N lo que implica que no existirá ningún problema en el momento de su funcionamiento pues, la tensión calculada en el cable es de 1.919 N muy inferior al límite de su capacidad, la selección se basa principalmente por los pesos que se manejan, los cuales no son altos (máximo 0.22 kg y min 0.1 kg), además de coincidir con las dimensiones necesarias en el modelo para que oponga la mínima cantidad de fricción.

## **Cable o cuerda**

La máquina debe encontrar la manera de transmitir el movimiento desde el contra peso hacia el carro o móvil, para lo cual se utiliza una cuerda o cable, para esto se toma en cuenta dos opciones de material, el nylon y el polyester, según [12], se presenta el cálculo del estiramiento en cada caso facilitando la selección del material, para esto se utiliza la ecuación 9.

$$
y = \frac{F * l}{A * Al} \tag{9}
$$

Donde:

y: Módulo de elasticidad o módulo de Young ( $N/m^2$ )

 $l:$  Longitud  $(m)$ 

A: Área transversal (*m*<sup>2</sup>)

*Al:* Estiramiento *(m)*

Datos:

Módulo de estiramiento del nylon = 2690000000 $(N/m^2)$ 

```
Módulo de estiramiento del polyester = 3230000000 (N/m^2)
```
D= 2.4 mm = 0.0024 *m*

 $L = 1.25$  m

$$
F = T = 1.919 N
$$

$$
A = \frac{1}{4} * \pi * (0.0024)^2
$$

 $A= 0.000004523m^2$ 

Desarrollo:

De la ecuación 9 se despeja *Al* que es el estiramiento que tendrá el hilo, entonces:

• Estiramiento para el hilo nylon:

$$
Al = \frac{F * l}{A * y}
$$
  
Al = 
$$
\frac{(1.919N) * (1.25m)}{(2690000000 \frac{N}{m^2}) * (0.000004523 m^2)}
$$

A $l = 0.000197 m$ 

 $Al = 0.197$  mm

• Estiramiento del hilo de polyester:

$$
Al = \frac{(1.919N)*(1.25 m)}{(3230000000 \frac{N}{m^2})*(0.000004523 m^2)}
$$

 $Al = 0.00164$ 

 $Al = 0.164$ mm

Con los resultados obtenidos y según las características necesarias que el hilo debe tener el material seleccionado es el polyester pues tiene menos estiramiento que el nylon, característica fundamental al momento de realizar el ensayo, además este puede soportar masas de hasta 10 kg superior a la masa calculada que es de 0.19 kg, lo que implica que el hilo resistirá de forma adecuada a la tensión sometida.

## **Riel de aluminio**

## • **Deflexión del Riel**

Según[13], para una mayor precisión en el ensayo se procede a calcular la deflexión que existe en el riel al aplicar la máxima carga posible dentro de los parámetros del ensayo, para lo cual se divide el perfil en partes simples como se muestran en la figura 2.10.

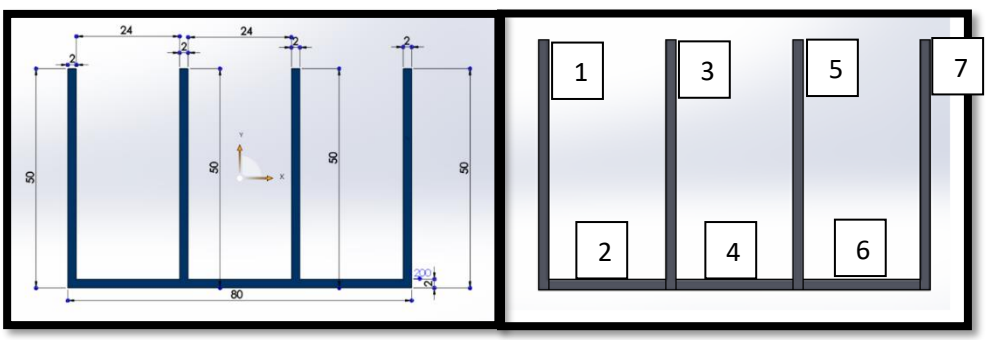

*Figura 2.10. Sección transversal del riel [Autor]*

A continuación, en la tabla 2.3 se puede apreciar el área individual y sus distancias tanto en el eje y como en el x.

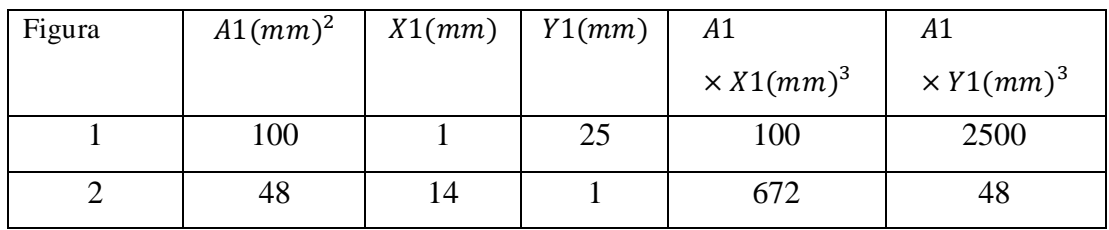

#### • **Cálculo del centroide**

| 3 | 100 | 27 | 25 | 2700  | 2500  |
|---|-----|----|----|-------|-------|
| 4 | 48  | 40 |    | 1920  | 48    |
|   | 100 | 53 | 25 | 5300  | 2500  |
| 6 | 48  | 66 |    | 3168  | 48    |
|   | 100 | 79 | 25 | 7900  | 2500  |
| Σ | 544 |    |    | 21760 | 10144 |

*Tabla 2.3. Inercia del perfil [Autor]*

 $\bar{x} =$  $21760$   $mm^3$  $\frac{1}{544}$  mm<sup>2</sup> = 40mm  $\bar{y} =$  $10144 \, mm^3$  $\frac{544}{344} = 18.6470$  mm

Cálculo de Inercia

 $Ix = \sum Ixi + \sum Axid^2$ 

 $\Sigma Ixi = 20833,33 + 16 + 20833,33 + 16 + 20833,33 + 16 + 20833,33$  $\sum Ixi = 83381.32 \; mm^4$ 

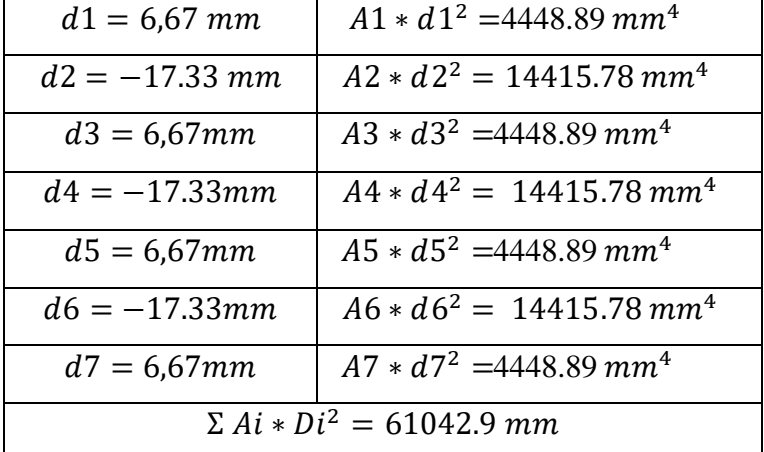

 $Ix = \sum Ixi + \sum Axid^2$ 

 $Ix = 83381.32mm^{4} + 61042.9mm^{4}$ 

 $Ix = 144424.22$  mm<sup>4</sup>

## • **Cálculo de deflexión**

En la figura 2.11 se puede apreciar en modo en que la viga sufre la deflexión debido a las cargas sobre ella.

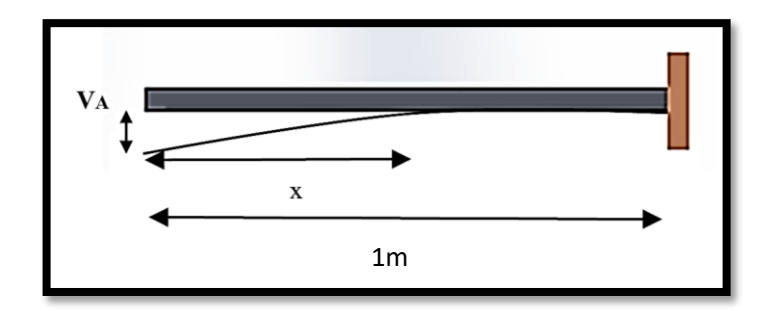

*Figura 2.11. Deflexión de riel [Autor]*

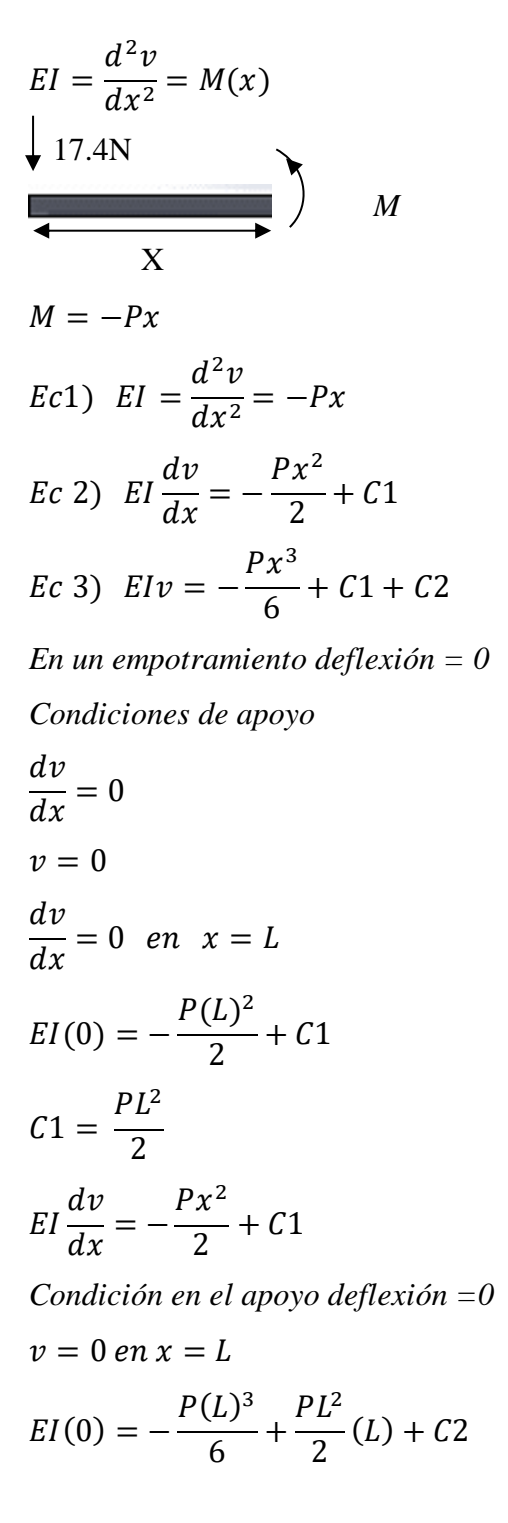

$$
C2 = -\frac{P(L)^3}{3}
$$
  
\n*Sustituyendo C1 y C2 en Ec 3*  
\n
$$
Elv = -\frac{Px^3}{6} + \frac{PL^2}{2} + \frac{p(L)^3}{3}
$$
  
\n
$$
v = \frac{P}{6EI}(-x^3 + 3L^2x - 2L^3)
$$
  
\n
$$
x=0
$$
  
\n
$$
v = \frac{P}{6EI}(-0^3 + 3L^20 - 2L^3)
$$
  
\n
$$
v = -\frac{PL^3}{3EI}
$$
  
\n
$$
v = \frac{(2.285 + 2.687 + 1.919)N \times (1m)^3}{3(6.65 \times 10^{10})(0.00000014442122)}
$$
  
\n
$$
v = 2.3917 \text{ m}
$$
  
\n
$$
v = 0.239 \text{ mm}
$$
 Deflexión  
\n**Re1 de elevación**

## • **Tensión en el riel de elevación**

En la figura 2.12 se puede apreciar el diagrama de cuerpo libre, donde se muestran las fuerzas a las que el riel está sometido, según [14], la fuerza de compresión que sufre el riel de elevación es:

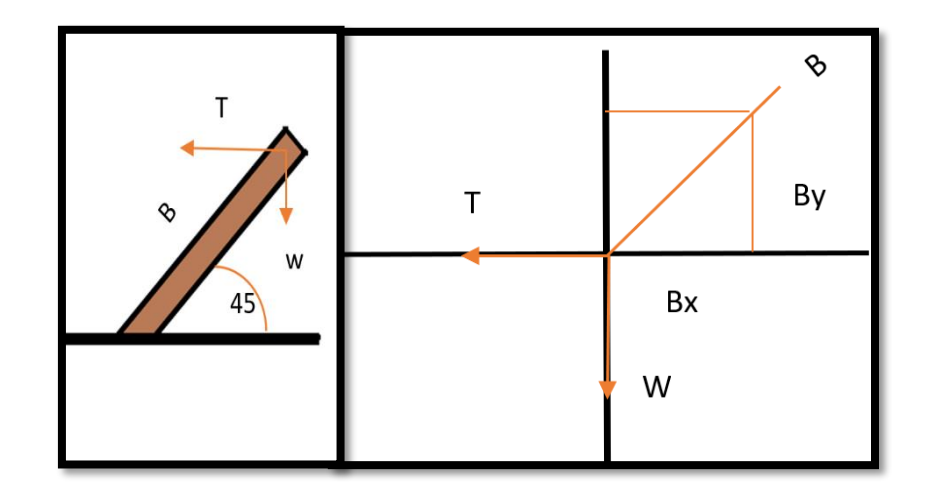

*Figura 2.12. Diagrama de cuerpo libre de la viga de elevación [Autor]*

 $By = Bcos 45^\circ$  $Bx = B$ sen 45°  $Wx = 0$ 

$$
Wy = -W
$$
  
\n
$$
By = Bcos 45^{\circ}
$$
  
\n
$$
Tx = -T = 1.919N
$$
  
\n
$$
By = Bcos 45^{\circ}
$$
  
\n
$$
\Sigma Fy = 0
$$
  
\n
$$
By + Wy + Ty
$$
  
\n
$$
Bsen 45^{\circ} - 14.78 - 1.91 = 0
$$
  
\n
$$
B = \frac{16.54}{sen 45^{\circ}}
$$
  
\n
$$
B = 23.60N
$$

Es una guía con eslabones de seguridad a los lados, su función principal en facilitar la elevación de la plataforma y mantener el ángulo deseado sin que esta se mueva, esto gracias al apriete de los eslabones permitiendo realizar el ensayo de forma correcta.

#### **Contrapeso**

Se eligió este método por la simplicidad pues la instalación de un motor llevaría mucho más tiempo, además se complicaría al momento de realizar la programación, pues, aumentarían variables a tomar en consideración propias del motor.

#### **Sensor de proximidad IR infrarrojo**

La función principal de estos elementos es iniciar y finalizar un contador internó en el PLC's cuando el carro pase frente a los sensores, permitiendo obtener el tiempo que el carro tarda en recorrer la distancia de ensayo.

## **Carro o móvil.**

Se monta sobre el riel de aluminio, que permite la activación de los sensores a su paso, logrando obtener datos, los cuales son procesados por el PLC's y visualizados en la pantalla HMI.

## **Estructura o base**

Sirve como base donde todos los componentes mecánicos son montados, permitiendo una mejor visualización y confort para el operador.

Por lo antes mencionado y de acuerdo con las necesidades que planea cubrir el modelo, el diseño de la máquina se puede observar en la figura 2.13, la cual muestra como el riel forma diferentes ángulos con el horizontal dato que varía a lo largo del ensayo pues, es una variable de entrada.

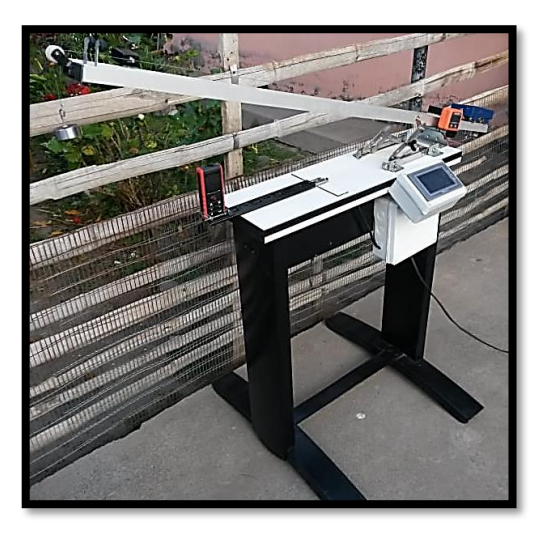

*Figura 2.13. Modelo del banco de pruebas finalizado [Autor]*

## **2.7.Manual de Utilización**

## • **Procedimiento estudiantes**

1. Colocar la máquina en una superficie nivelada, evitando variaciones y movimientos durante la prueba como se muestra en la figura 2.14.

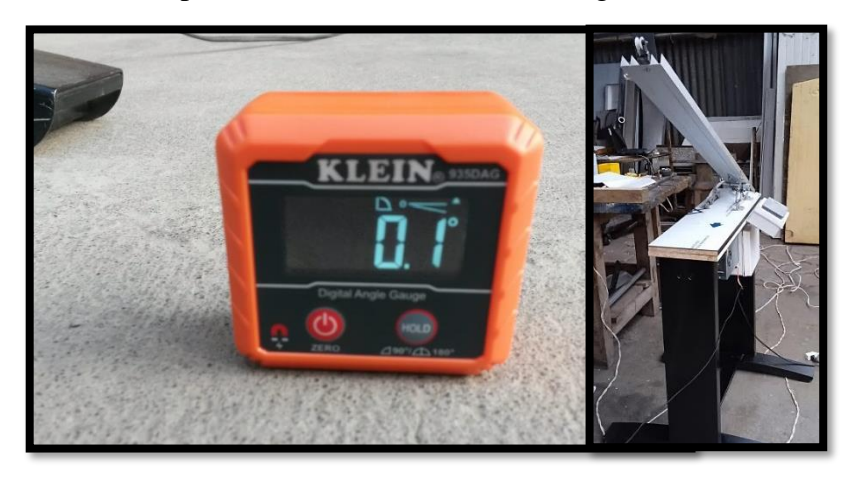

*Figura 2.14. Banco de pruebas en superficie plana [Autor]*

**2.** Conectar la máquina a la fuente de poder "110 V" red doméstica como se muestra en la figura 2.15.

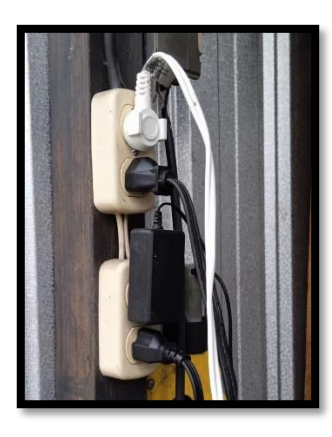

*Figura 2.15. Conexión a red eléctrica de la máquina [Autor]*

**3.** Encender la máquina y verificar que el funcionamiento del sistema sea el adecuado, (sensores, pantalla HMI), para comprobar el correcto funcionamiento de los sensores se lo puede hacer por medio de inspección visual, pues estos emiten un haz de luz verde, por otra parte, la pantalla HMI debe mostrar el menú anteriormente programado, permitiendo ingresar los valores de entrada y posteriormente se muestren los valores de salida "resultados del ensayo" como se muestra en la figura 2.16.

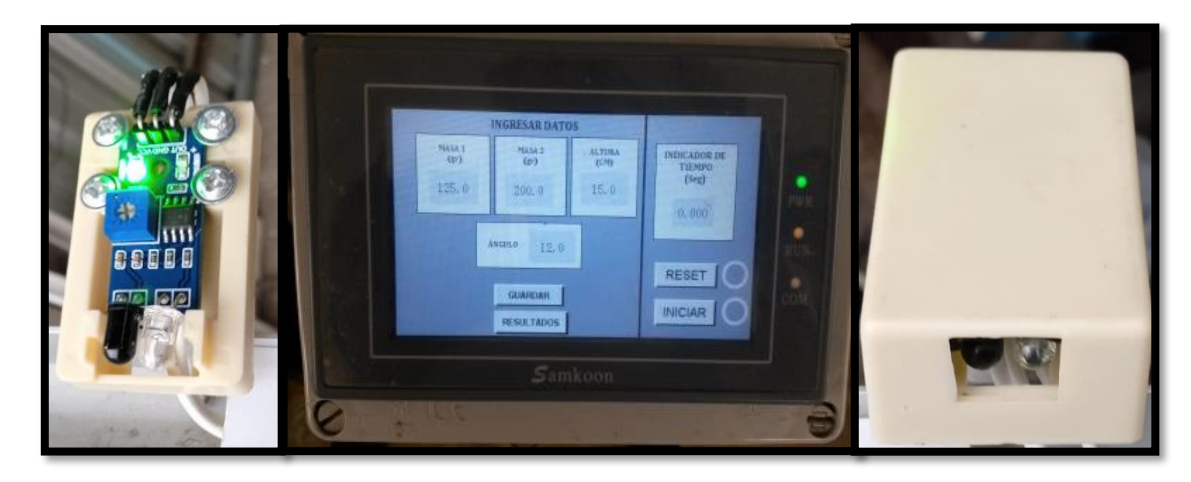

*Figura 2.16. Comprobación de sistemas electrónicos [Autor]*

4. Comprobar los componentes móviles, (riel de aluminio, riel de elevación, carro o móvil), verificar que la pista del riel de aluminio se encuentre libre de impurezas y obstáculos que puedan ocasionar que el móvil se descarrile o detenga, por otra parte comprobar que el riel de elevación mantenga su posición durante la prueba esto por medio del apriete en los eslabones de seguridad, finalmente revisar que los rodamientos del móvil giren

adecuadamente pues estos entran en contacto directo con el riel de aluminio, como se muestra en la figura 2.17

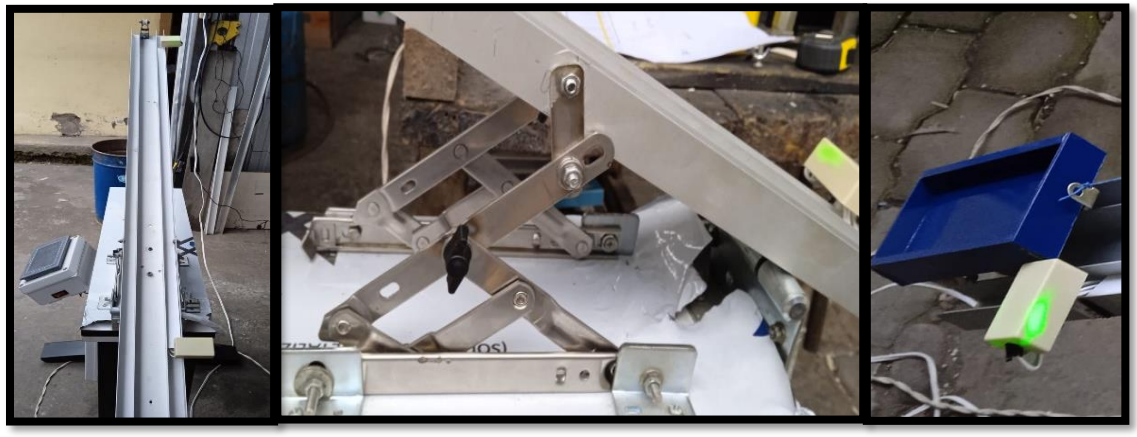

*Figura 2.17. Comprobación de sistemas mecánicos [Autor]*

**5.** Utilizar la balanza y pesar el carro o móvil sin la masa sobre él, como se muestra en la figura 2.18.

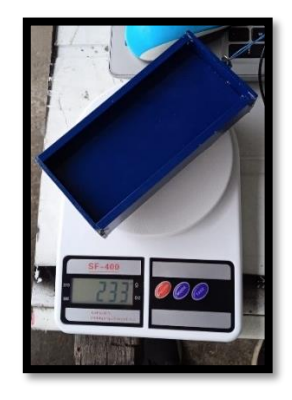

*Figura 2.18. Masa del móvil sin peso adicional [Autor]*

**6.** Nuevamente, utilizar la balanza pesar el carro o móvil con la masa sobre él, como se muestra en la figura 2.19.

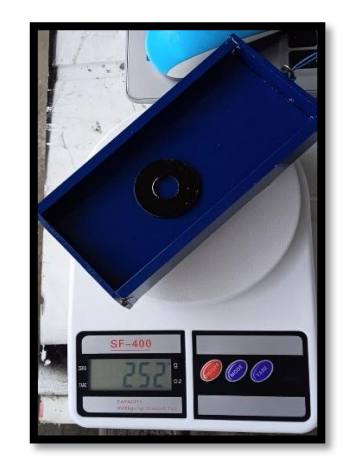

*Figura 2.19. Masa del móvil con peso adicional [Autor]*

**7.** Repetir el paso (5) y (6) con la masa del contrapeso.

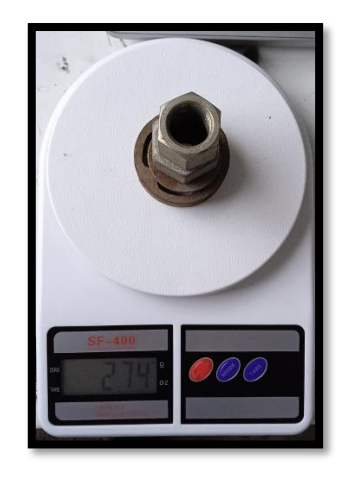

*Figura 2.20. Masa del contrapeso [Autor]*

**8.** Por medio del inclinómetro, verificar el ángulo deseado para la prueba, como se muestra en la figura 2.21.

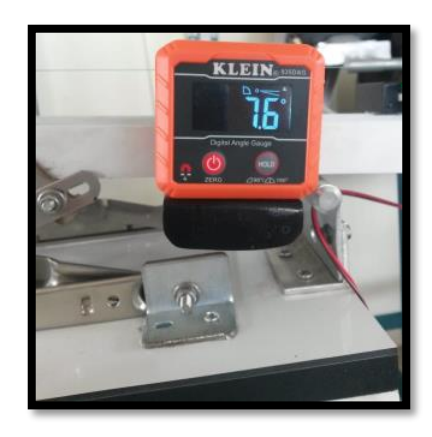

*Figura 2.21. Verificación del ángulo con inclinómetro [Autor]*

**9.** Una vez encontrado el ángulo, dar apriete a las mordazas que se encuentran en loslaterales del riel de elevación como se muestra en la figura 2.22, asegurando que el ángulo no varíe a lo largo de la prueba.

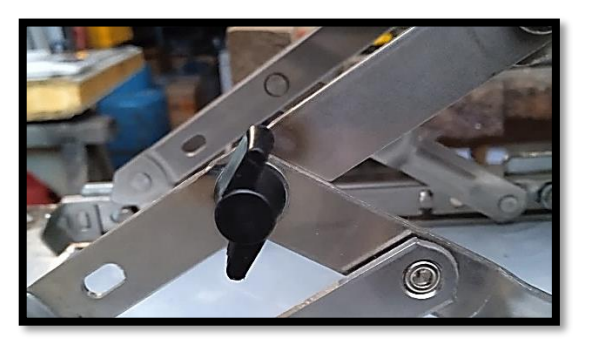

*Figura 2.22. Mordaza de seguridad [Autor]*

10. Verificar la altura por medio de la regla digital, como se muestra en la figura 2.23.

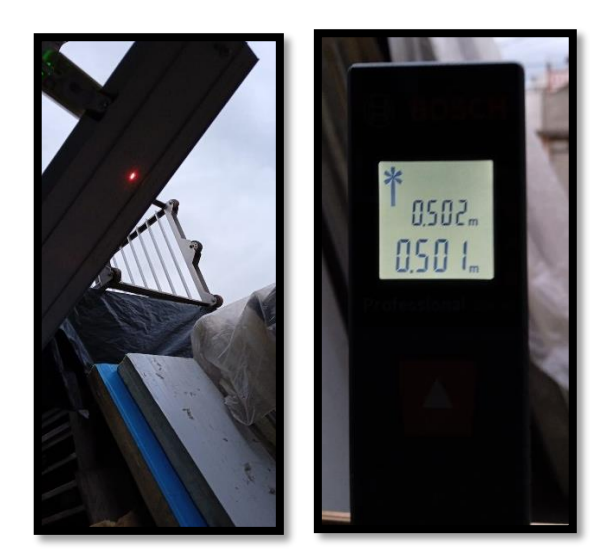

*Figura 2.23. Verificación de altura por medio de regla digital [Autor]*

**11.** Por medio de la botonera de la pantalla HMI ingresar los datos de entrada encontrados en los apartados (5,6,7,10), la pantalla muestra las celdas de masa 1, masa 2 y altura, presionar en la pantalla donde se desplegará un teclado numérico e introducir el valor como se muestra en la figura 2.24.

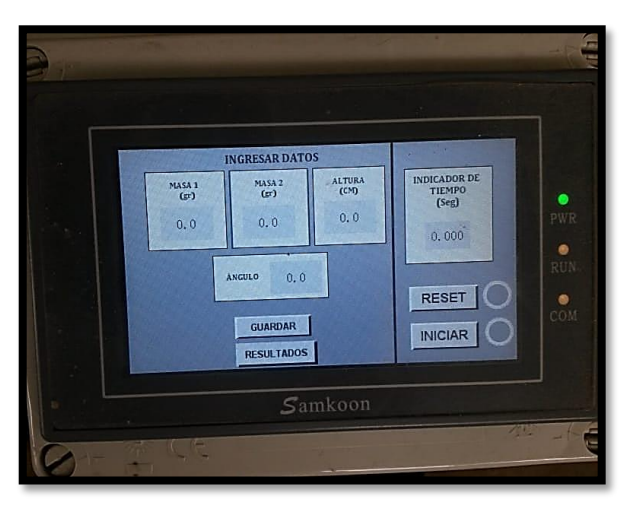

*Figura 2.24. Ingreso de valores de entrada [Autor]*

**12.** Colocar el móvil y el contrapeso, en el lugar indicado para iniciar el ensayo o la prueba, como se muestra en la figura 2.25.

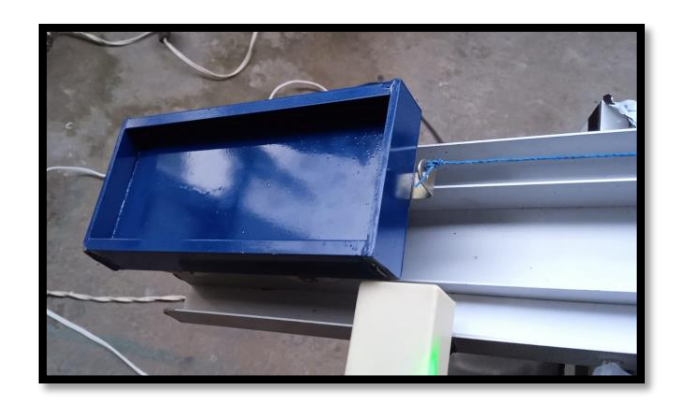

*Figura 2.25. Móvil en posición [Autor]*

**13.** Iniciar la prueba, liberando el móvil como se muestra en la figura 2.26.

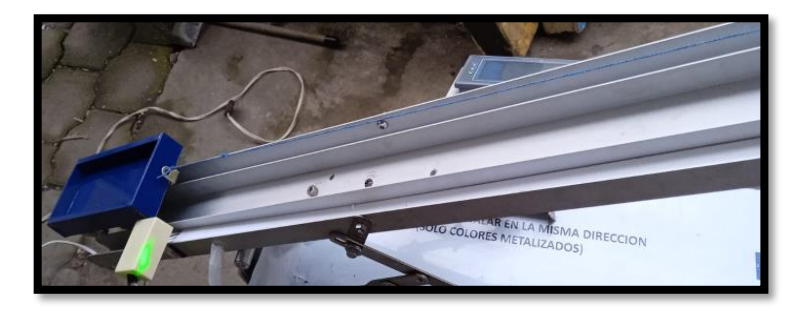

*Figura 2.26. Liberación del móvil [Autor]*

- **14.** Tomar el dato del tiempo proporcionado por la máquina y mostrado por medio de la pantalla HMI y realizar el ensayo para posteriormente comparar los resultados con lo calculado mediante las ecuaciones.
- **15.** Por medio de la botonera ubicada en la pantalla HMI, presionar el botón guardar como se muestra en la figura 2.27, permitiendo calcular los resultados, en la parte inferior se encuentra el botón "resultados" el cual permite visualizar los datos arrojados por el PLC's.

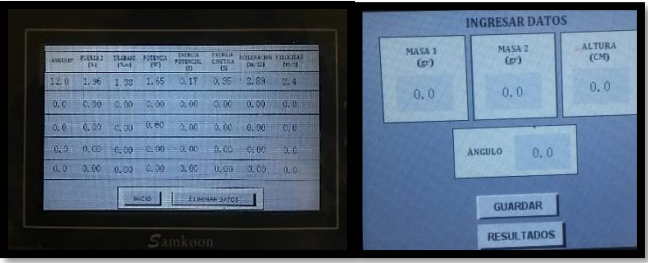

*Figura 2.27. Cálculo de datos [Autor]*

**16.** A través de la pantalla HMI presionar el botón reset, permitiendo ingresar datos nuevamente, como se muestra en la figura 2.28.

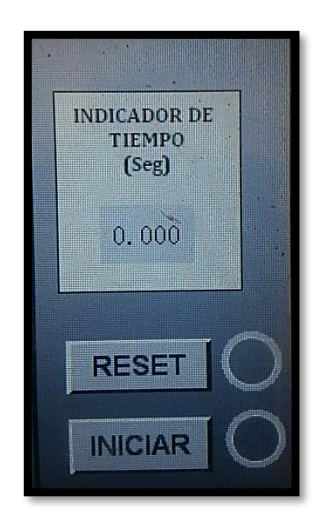

*Figura 2.28. reinicio de datos [ Autor]*

## **Problema modelo**

Con la teoría antes descrita a continuación se muestra un problema modelo donde se utilizan todas las ecuaciones necesarias para la comparación con los datos arrojados por la máquina (capítulo 3), la figura 2.29 y 2.30 permite tener la noción de cómo se aborda el ensayo de forma teórica.

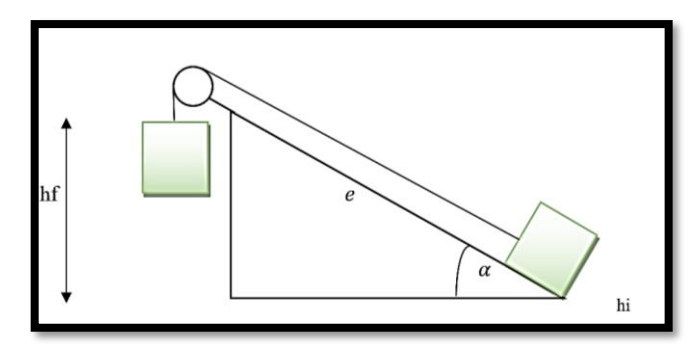

*Figura 2.29. Diagrama del problema [Autor]*

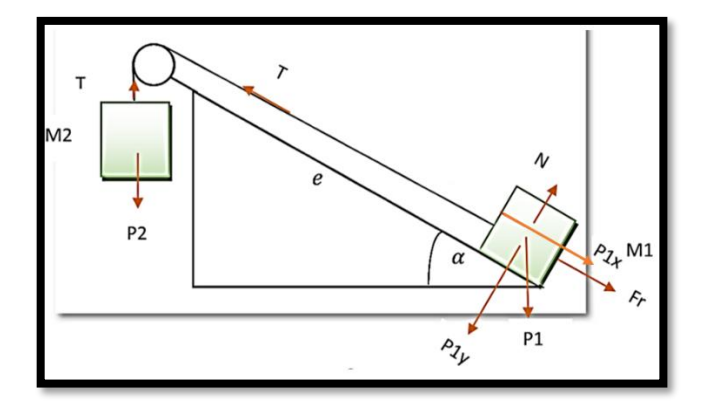

*Figura 2.30 Diagrama de cuerpo libre [Autor]*

Para poder calcular el trabajo es necesario obtener la fuerza con que el cuerpo es halado, la fuerza es igual a la tensión, por lo tanto, conociendo que la masa del cuerpo y masa del contrapeso son datos de entrada, se ocupará la ecuación (2) para obtener los pesos.

Para fines prácticos se dará valores a los datos de entrada donde la masa del cuerpo será de 0.2 kg y la del contrapeso de 0.21 kg, es así que:

## **Datos**

 $m1 = 0.2$  kg  $m2 = 0.21$  kg  $P1 = 0.2 * 9.81 = 1.962N$  $P2 = 0.274 * 9.81 = 2.06N$  $P1x = m * g$  sen  $35^{\circ} = 0.2 kg * 9.81$  $\boldsymbol{m}$  $\frac{1}{s^2}$ sen 35° = 1.125 N  $P1y = m * g \cos 35^\circ = 0.2 kg * 9.81$  $\boldsymbol{m}$  $\frac{1}{s^2}$ sen 35° = 1.607N  $\Sigma F y = 0$  $N - P1y = 0$  $N = P1y$  $P1y = 1.607 = N$  $Fr = u * N$ Coeficiente de fricción riel rueda (0.1)  $Fr = 0.1 * 1.607$  $Fr = 0.1607$ 

Eje del movimiento

$$
T - P1x - Fr = m1 * a
$$
 para m1  
\n
$$
P2 - T = m2 * a
$$
 para m2  
\n
$$
P2 - Fr - P1x = (m1 + m2)a
$$
  
\n
$$
a = \frac{P2 - Fr - P1x}{m1 + m2}
$$
  
\n
$$
a = \frac{2.06 - 0.1607 - 1.125}{0.2 + 0.21}
$$
  
\n
$$
a = 1.88 \frac{m}{s^2}
$$
  
\n
$$
T = (m1 \times a) + P1x + Fr
$$

 $T = (0.2 \times 1.88) + 1.125 + 0.1607$ 

$$
T=1.66\,N
$$

Esta es la fuerza con la que el cuerpo es halado, posteriormente para obtener el trabajo se utiliza la ecuación (1) y conociendo que la distancia es de 1m se tiene:

 $W = 1.66 N \times 1 m \times cos(35)$ °

$$
W=1.35\,J
$$

Para calcular la potencia se utiliza la ecuación (3), considerando que antes se debe obtener la variable tiempo, en el caso de la maquina esta se obtiene por medio de los sensores.

$$
t = \sqrt{\frac{d}{0.5 * a}}
$$
  
\n
$$
t = \sqrt{\frac{1}{0.5 * 1.88}}
$$
  
\n
$$
t = 1.03 s
$$
  
\n
$$
P = \frac{1.35 J}{0.64 s}
$$
  
\n
$$
P = 1.03 W
$$

La Energía cinética se calcula por medio de la ecuación (4) y conociendo que la velocidad está dada por:

$$
v = a^{*}t
$$
  
\n
$$
v = 1.88 * 1.03
$$
  
\n
$$
v = 1.936 \frac{m}{s}
$$
  
\n
$$
Ec = \frac{1}{2} \times 0.2 kg \times 1.936^2
$$
  
\n
$$
Ec = 0.375J
$$

Por otro lado, la energía potencial viene dada por la ecuación (6) entonces:

$$
Ep = m \times g \times h
$$

Donde:

 $h = (hf - hi)$  como se muestra en la figura (2.31)

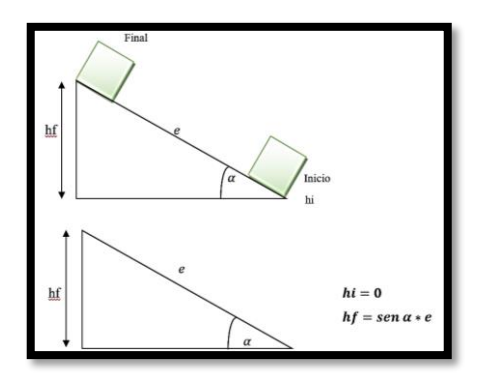

*Figura 2.31. Variación de energía potencial [Autor]*

$$
hi = 0
$$
  
\n
$$
hf = sen 35^{\circ} \times 1
$$
  
\n
$$
hf = 0.57m
$$
  
\n
$$
h = (0.57 - 0)
$$
  
\n
$$
h = 0.57 m
$$
  
\n
$$
Ep = 0.2kg \times 9.81 \frac{m}{s^2} \times 0.57 m
$$
  
\n
$$
Ep = 1.118 J
$$
  
\n
$$
ET = 1.55J
$$

# **CAPÍTULO III RESULTADOS Y DISCUSIÓN**

## **3.1. Análisis y discusión de los resultados.**

Para el siguiente análisis se prestó mayor interés a los datos de entrada más importantes como los son: las masas y el ángulo, se realizaron 12 ensayos variando estos principales datos, para iniciar con las comparaciones se utilizaron dos masas constantes con las cuales se realizó el ensayo cuatro veces a diferente ángulos de inclinación, 0°, 10°, 20° y 30°, para posteriormente repetir el ensayo utilizando diferentes masas, los pesos se variaron tres veces utilizando pesos bajos, medios y altos al final, permitiendo analizar los datos arrojados en cada caso, en la tabla 3.1 y 3.2 se presentan los resultados obtenidos por medio de cálculos newtonianos en cada caso mencionado anteriormente.[15][16].

|    | TABLA DE TRABAJO POTENCIA Y ENERGÍA |                                               |               |                 |                        |             |              |               |
|----|-------------------------------------|-----------------------------------------------|---------------|-----------------|------------------------|-------------|--------------|---------------|
|    | <b>DATOS DE ENTRADA</b>             |                                               |               |                 | <b>DATOS DE SALIDA</b> |             |              |               |
| #  |                                     | Masa del cuerpo (Kg) Masa del contrapeso (kg) | Distancia (m) | Angulo (grados) | Tiempo (s)             | Trabajo (J) | Potencia (W) | Energía $(J)$ |
|    | 0,2                                 | 0,21                                          |               | $\Omega$        | 0,66                   | 1,11        | 1,666600486  | 0,909219512   |
|    | 0,2                                 | 0,21                                          |               | 10              | 0,73                   | 1,26        | 1,717565927  | 1,085177234   |
| 3  | 0,2                                 | 0,21                                          |               | 20              | 0.83                   | 1,36        | 1.643622209  | 1,258696588   |
| 4  | 0,2                                 | 0,21                                          |               | 30              | 0,95                   | 1,38        | 1,453960532  | 1,424505276   |
| 5. | 0,21                                | 0.225                                         |               | $\Omega$        | 0,66                   | 1,17        | 1.777723484  | 0,966115862   |
| 6  | 0,21                                | 0,225                                         |               | 10              | 0.73                   | 1,33        | 1.836553089  | 1,152660887   |
| 7  | 0,21                                | 0,225                                         |               | 20              | 0,82                   | 1,44        | 1,763762603  | 1,336559668   |
| 8  | 0,21                                | 0,225                                         |               | 30              | 0,93                   | 1,46        | 1.568764778  | 1.512224534   |
| 9  | 0,22                                | 0,25                                          |               | $\Omega$        | 0,65                   | 1,26        | 1,947890433  | 1,046956596   |
| 10 | 0,22                                | 0,25                                          |               | 10              | 0,71                   | 1,44        | 2,025882244  | 1,247835762   |
| 11 | 0,22                                | 0,25                                          |               | 20              | 0,79                   | 1,55        | 1,964345552  | 1,445680823   |
| 12 | 0,22                                | 0,25                                          |               | 30              | 0,89                   | 1,58        | 1,772154309  | 1,634480356   |

*Tabla 3.1 Resultados de los ensayos realizados [Autor]*

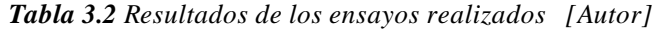

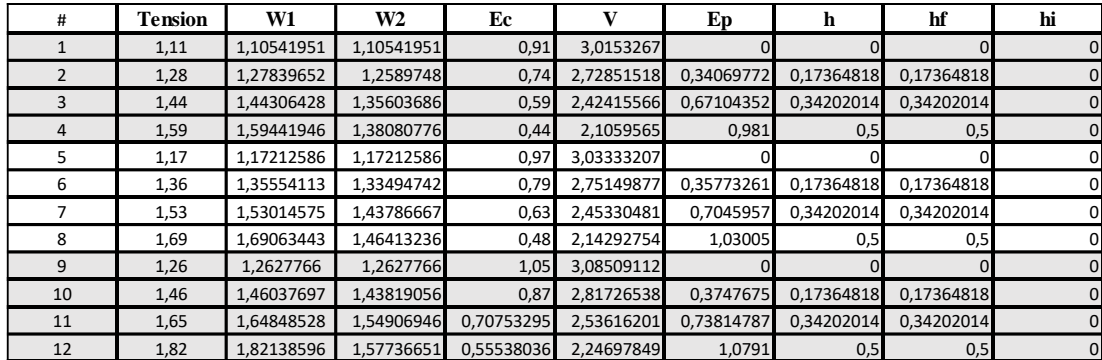

**Nota:** la tabla 3.2 es continuación de la tabla 3.1

## **3.2. Tablas comparativas**

A continuación, se presenta la comparación de los datos obtenidos por medio de los calculo newtonianos con los obtenidos con el banco de pruebas.

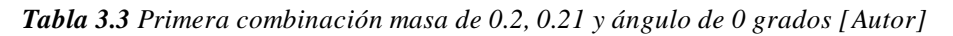

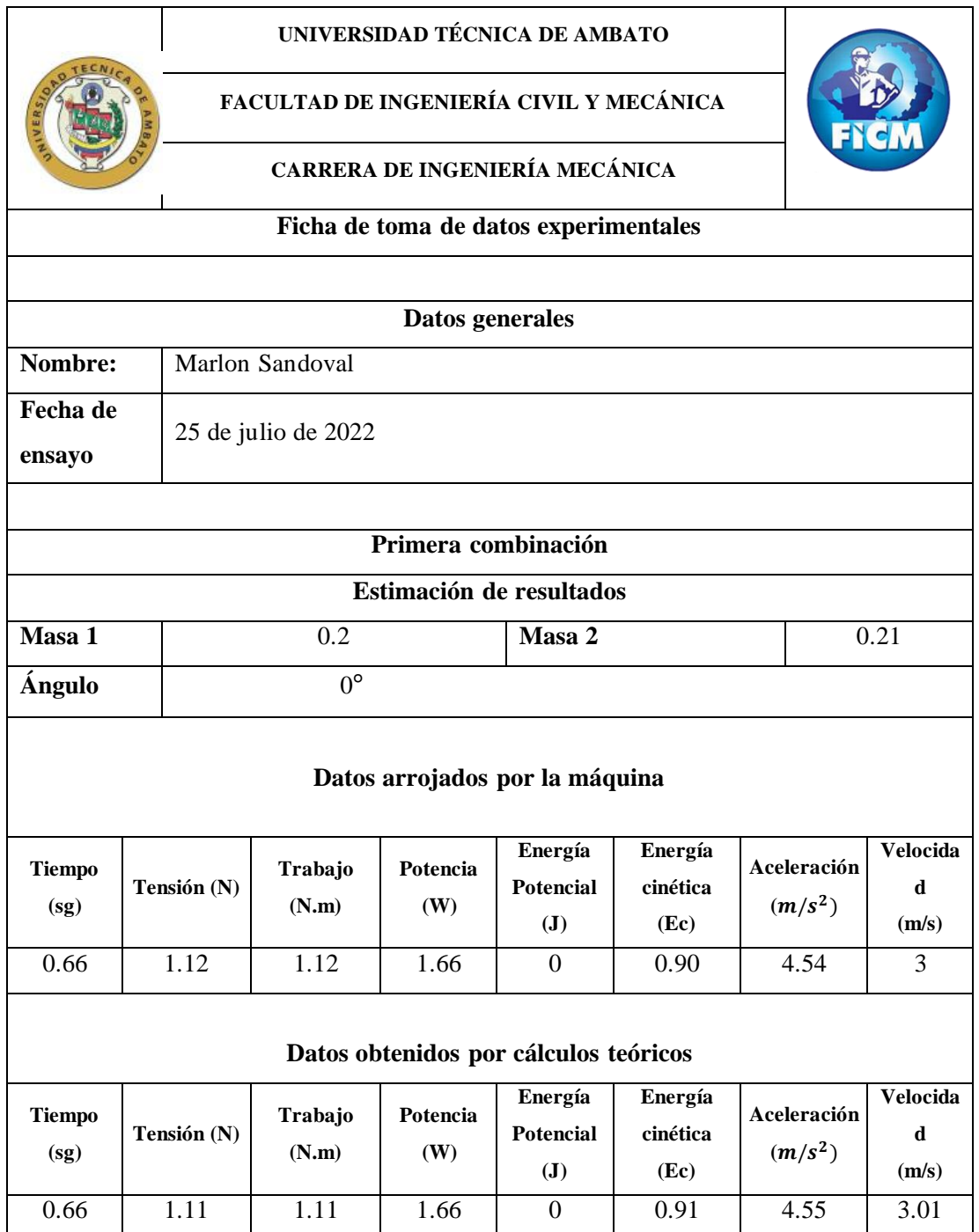

Con los datos comparados en la tabla 3.3 se obtiene el siguiente error:

## **Error en el tiempo**

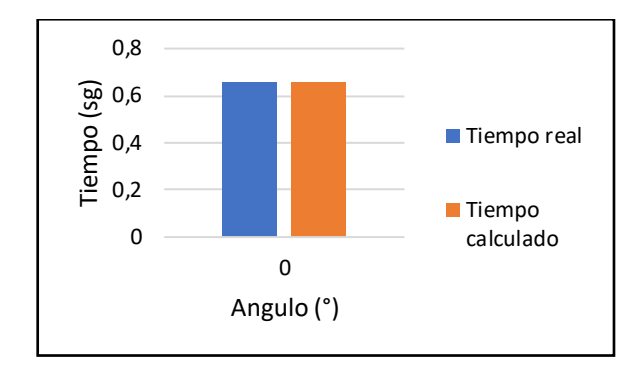

*Figura 3.1. Gráfica tiempo real vs tiempo calculado con ángulo de 0 grados masa 2.20,2.21 [Autor]*

$$
t_a = 0.66 - 0.66
$$

$$
t_a = 0
$$

$$
t_r = \frac{0}{0.66} * 100
$$

$$
t_r = 0\%
$$

## **Error del trabajo**

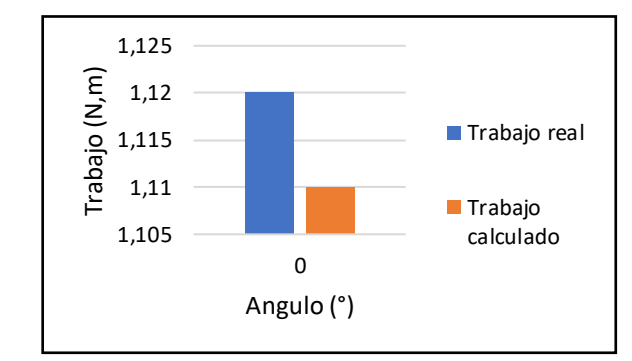

*Figura 3.2. Gráfica trabajo real vs trabajo calculado con ángulo de 0 grados masa 2.20,2.21 [Autor]*

$$
E_a = 1.12 - 1.11
$$

$$
E_a = 0.01
$$

$$
E_r = \frac{0.01}{1.12} * 100
$$

 $E_r = 0.89\%$ 

## **Error de la potencia**

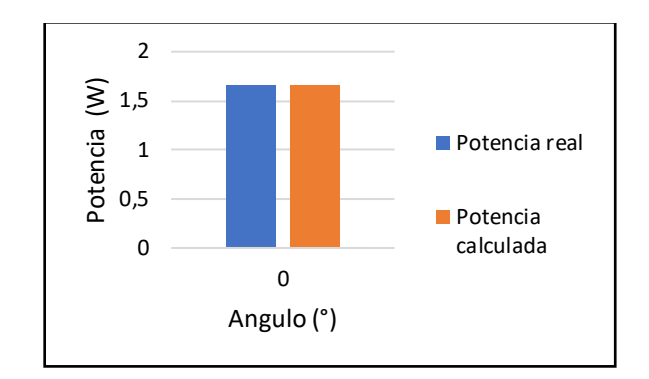

*Figura 3.3. Gráfica potencia real vs potencia calculada con ángulo de 0 grados masa 2.20,2.21 [Autor]*

 $E_a = 1.66 - 1.66$  $E_a = 0$  $E_r =$ 0  $\frac{1}{1.66} * 100$  $E_r = 0 \%$ 

**Error de la energía cinética** 

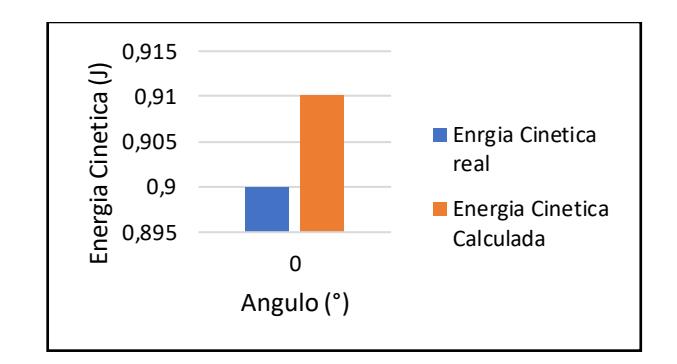

*Figura 3.4. Gráfica energía cinética real vs energía cinética calculada con ángulo de 0 grados masa 2.20,2.21 [Autor]*

$$
E_a = 0.90 - 0.91
$$
  
\n
$$
E_a = 0.01
$$
  
\n
$$
E_r = \frac{0.01}{0.90} * 100
$$
  
\n
$$
E_r = 1.1 %
$$

## **Error de la energía potencial**

$$
E_a = 0 - 0
$$
  

$$
E_a = 0
$$
  

$$
E_r = \frac{0}{0} * 100
$$
  

$$
E_r = 0 %
$$

Interpretación:

- Se dispuso como primera masa 0.20 kg y como segunda masa 0.21 kg con una inclinación de 0 grados, datos de entrada, con los cuales se pudo obtener el tiempo, trabajo la potencia, energía cinética y la energía potencial, datos obtenidos por medio de cálculos manuales de acuerdo con ecuaciones y datos arrojados por la máquina con los cuales se pudo realizar comparativas y cálculos de error para cada caso.
- En la tabla 3.3 se puede apreciar los valores de las diferentes mediciones realizadas por la máquina, además de los valores calculados manualmente, para mayor efecto de comprensión se aprecian diferentes gráficas comparativas, donde se indica el tiempo, potencia, trabajo, energía cinética y energía potencial, visualizando que esta no posee mayor variación entre los datos obtenidos por la máquina y por los que fueron obtenidos de las ecuaciones.
- Finalmente, se tiene que los valores de error para el tiempo son: Ea =0, Er=0, para el trabajo Ea =  $0.01$  y Er =  $0.89$ %, para la potencia se obtiene Ea =  $0$  y Er  $= 0\%$ , para la energía cinética se tiene que Ea  $= 0.01$  y Er  $= 1.1$  % y para la energía potencial se tiene Ea =  $0y$  Er =  $0\%$ .

*Tabla 3.4 Segunda combinación masa de 0.2, 0.21 y ángulo de 10 grados [Autor]*

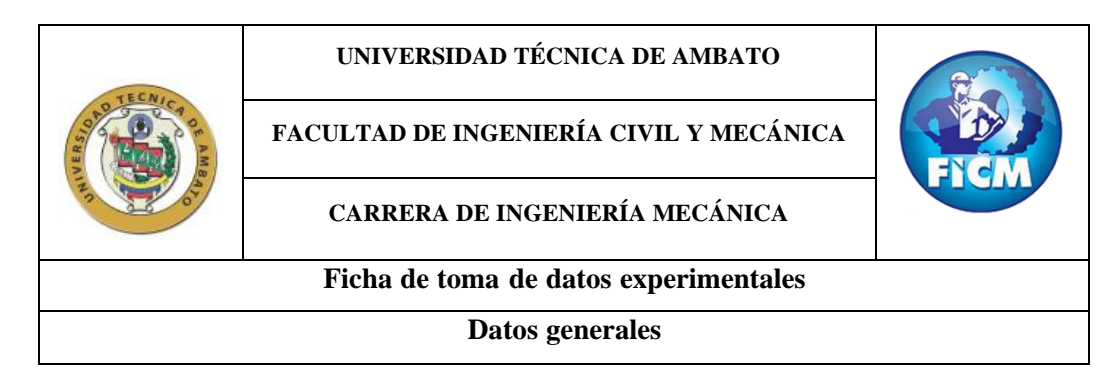

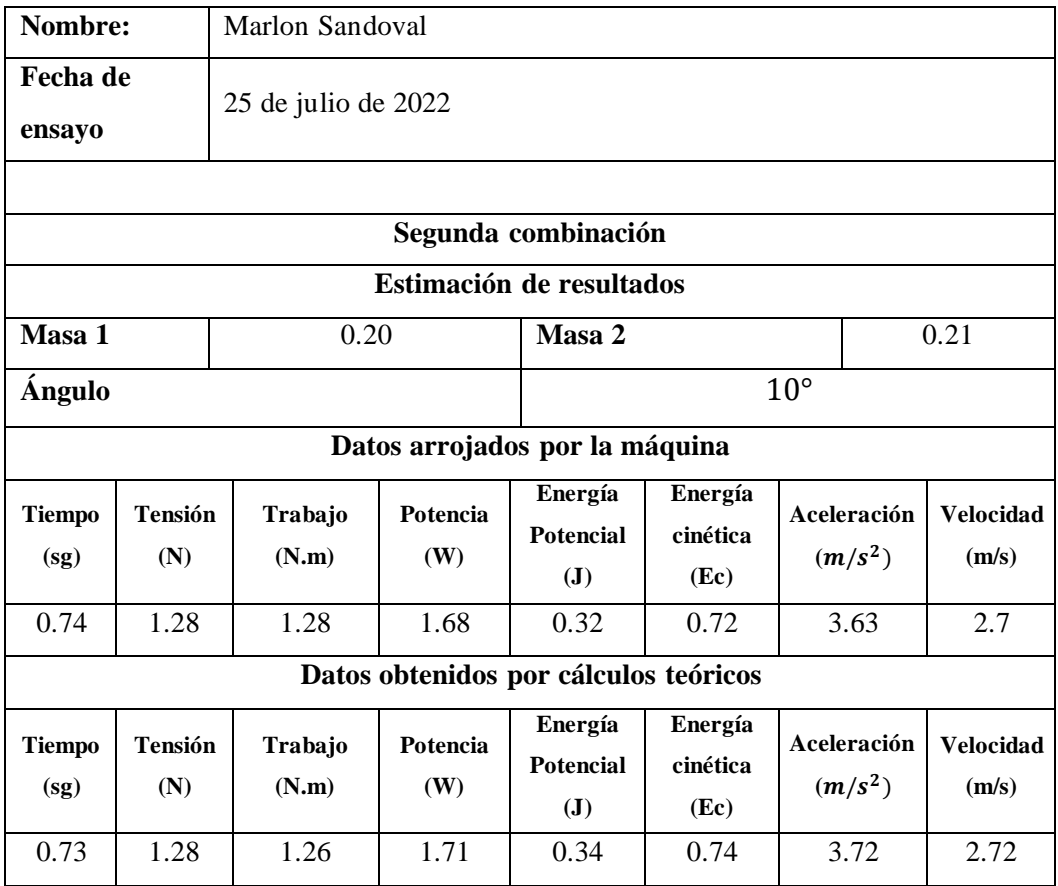

Con los datos comparados en la tabla 3.4 se obtiene el siguiente error:

## **Error del tiempo**

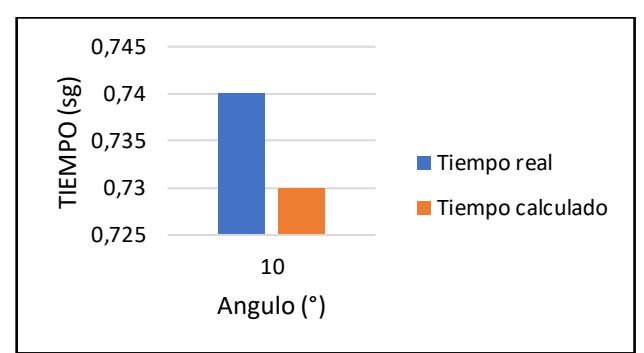

*Figura 3.5. Gráfica tiempo real vs tiempo calculada con ángulo de 10 grados masa 2.20,2.21 [Autor]*

$$
E_a = 0.74 - 0.73
$$

$$
E_a = 0.01
$$

$$
E_r = \frac{0.01}{0.74} * 100
$$

$$
E_r = 1.35\%
$$

## **Error del trabajo**

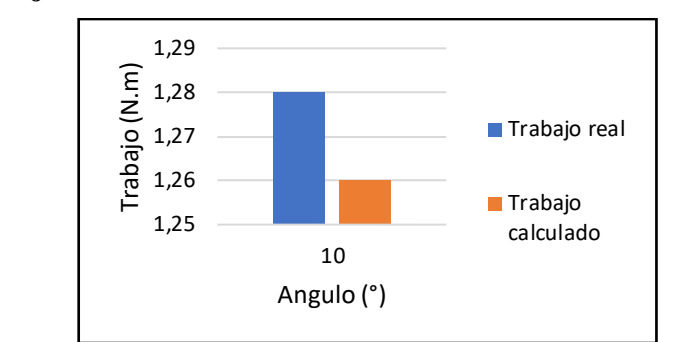

*Figura 3.6. Gráfica trabajo real vs trabajo calculada con ángulo de 10 grados masa 2.20,2.21 [Autor]*

 $E_a = 1.28 - 1.26$  $E_a = 0.02$  $E_r =$ 0.02  $\frac{1}{1.28}$  \* 100  $E_r = 1.56\%$ 

## **Error de la potencia**

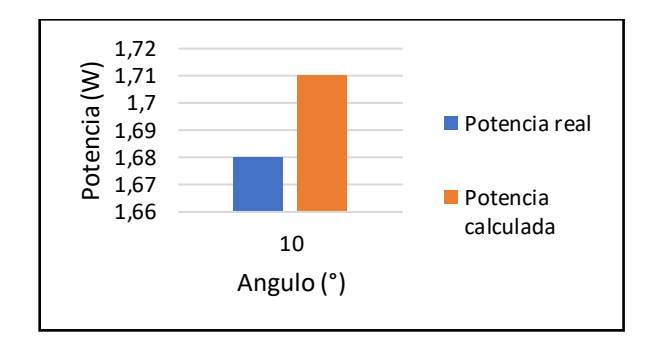

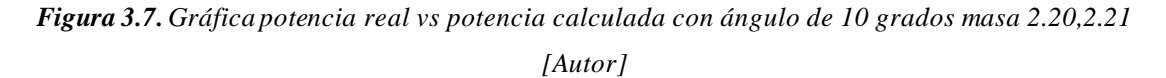

$$
E_a = 1.68 - 1.71
$$
  
\n
$$
E_a = 0.03
$$
  
\n
$$
E_r = \frac{0.03}{1.68} * 100
$$
  
\n
$$
E_r = 1.78 %
$$

#### **Error de la energía cinética**

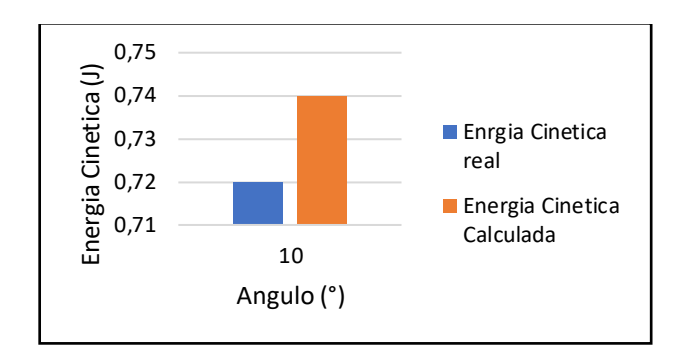

*Figura 3.8. Gráfica energía cinética real vs energía cinética a calculada con ángulo de 10 grados masa 2.20,2.21 [Autor]*

 $E_a = 0.72 - 0.74$  $E_a = 0.02$  $E_r =$ 0.02  $\frac{1}{0.72}$  \* 100  $E_r = 2.77 \%$ 

**Error de la energía potencial** 

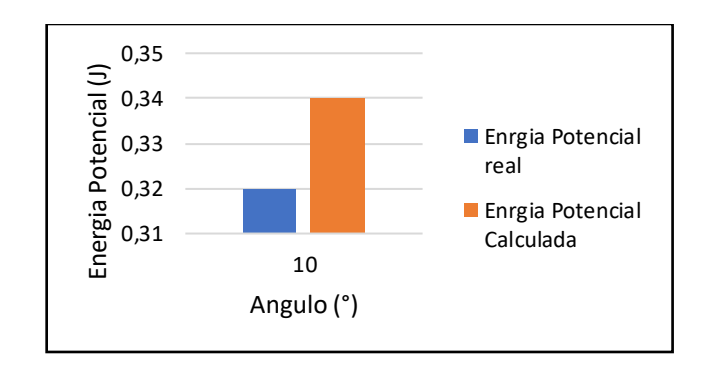

*Figura 3.9. Gráfica energía potencial real vs energía potencial calculada con ángulo de 10 grados masa 2.20,2.21 [Autor]*

$$
E_a = 0.32 - 0.34
$$
  
\n
$$
E_a = 0.02
$$
  
\n
$$
E_r = \frac{0.02}{0.32} * 100
$$
  
\n
$$
E_r = 6.25 %
$$

- Como segundo ensayo se dispuso una masa de 0.20kg y como segunda masa 0.21 kg y una inclinación de 10 grados, por medio de estos datos de entrada se puede obtener el tiempo, trabajo, potencia, energía cinética y energía potencial, de forma manual y arrojados por la máquina, con los cuales se pudo realizar comparativas y cálculos de error para cada caso.
- En la tabla 3.4 se puede apreciar los valores de las diferentes mediciones realizadas por la máquina en el caso de este ensayo, además de los valores calculados manualmente, para mayor efecto de comprensión se exponen gráficas comparativas, donde se indica el tiempo, la potencia, trabajo, energía cinética y energía potencial, visualizando que esta no posee mayor variación entre los datos obtenidos por la máquina y por los que fueron obtenidos de las ecuaciones.
- Finalmente, se tiene que los valores de error para el tiempo son: Ea = 0.01 y Er  $= 1.35\%$ , para el trabajo Ea = 0.02 y Er = 1.56%, para la potencia se obtiene Ea =  $0.03$  y Er = 1.78 %, para la energía cinética se tiene que Ea =  $0.02$  y Er = 2.77 % y para la energía potencial Ea =  $0.02$  y Er =  $6.25$ %.

*Tabla 3.5 Tercera combinación masa de 0.2, 0.21 y ángulo de 20 grados [Autor]*

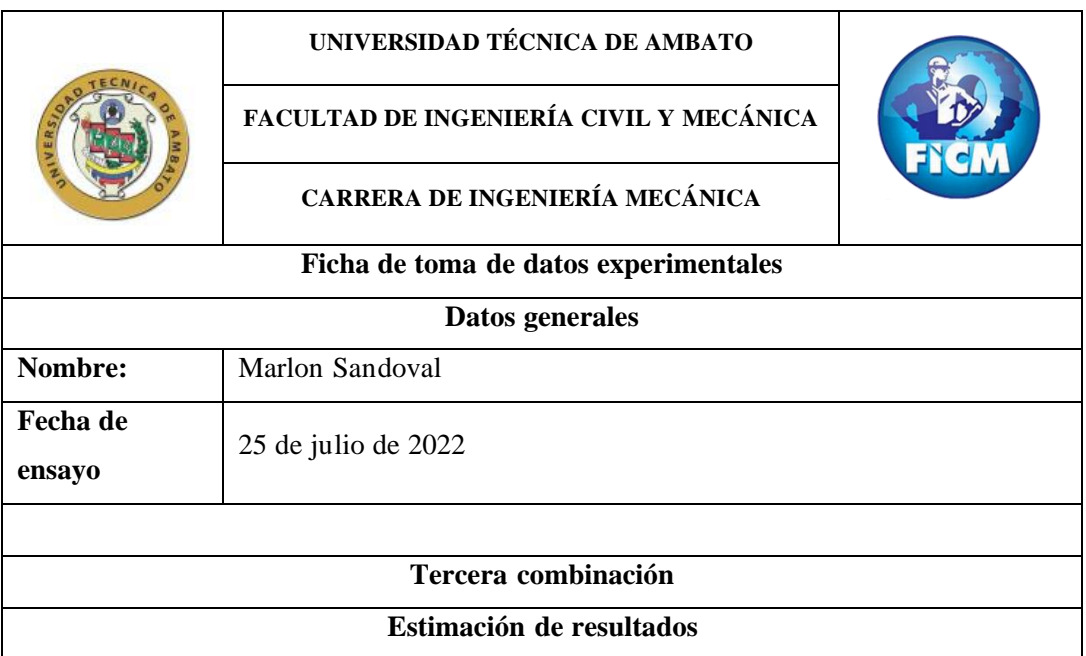

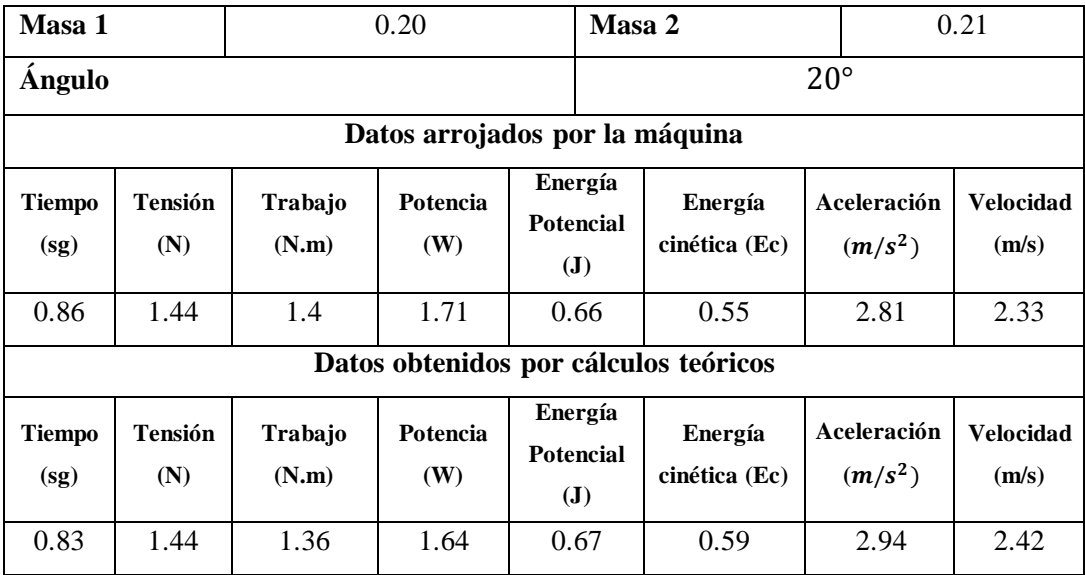

Con los datos comparados en la tabla 3.5 se obtiene el siguiente error:

## **Error del tiempo**

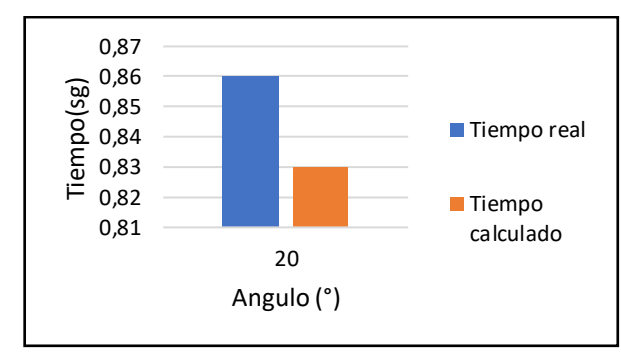

*Figura 3.10. Gráfica tiempo real vs tiempo calculada con ángulo de 20 grados masa 2.20,2.21 [Autor]*

 $E_a = 0.86 - 0.83$  $E_a = 0.03$  $E_r =$ 0.03  $\frac{1}{0.86} * 100$  $E_r = 3.48\%$ 

## **Error del trabajo**

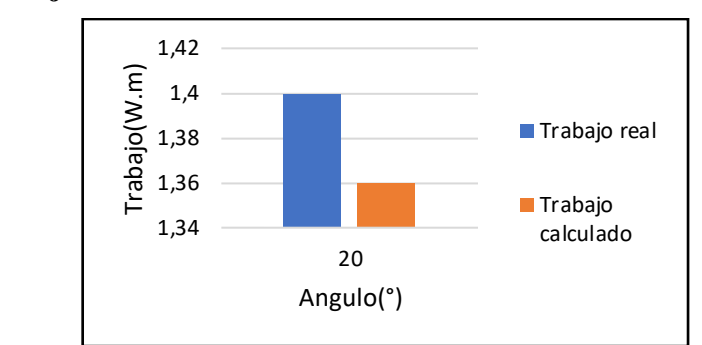

*Figura 3.11. Gráfica trabajo real vs trabajo calculada con ángulo de 20 grados masa 2.20,2.21 [Autor]*

 $E_a = 1.4 - 1.36$  $E_a = 0.04$  $E_r =$ 0.04  $\frac{1}{1.4} * 100$  $E_r = 2.85\%$ 

## **Error de la potencia**

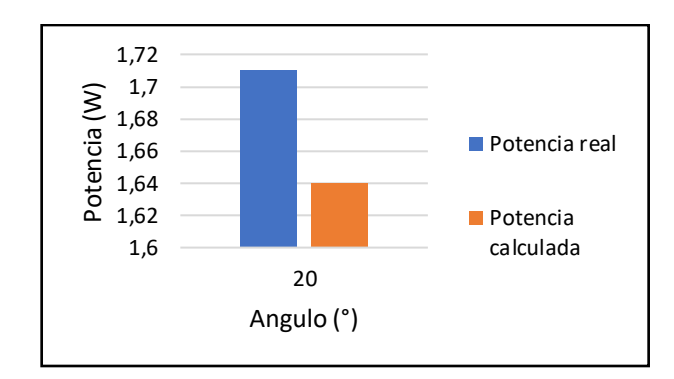

*Figura 3.12. Gráfica Potencia real vs Potencia calculada con ángulo de 20 grados masa 2.20,2.21 [Autor]*

$$
E_a = 1.71 - 1.64
$$

$$
E_a = 0.07
$$

$$
E_r = \frac{0.07}{1.71} * 100
$$

$$
E_r = 4.09 %
$$

#### **Error de la energía cinética**

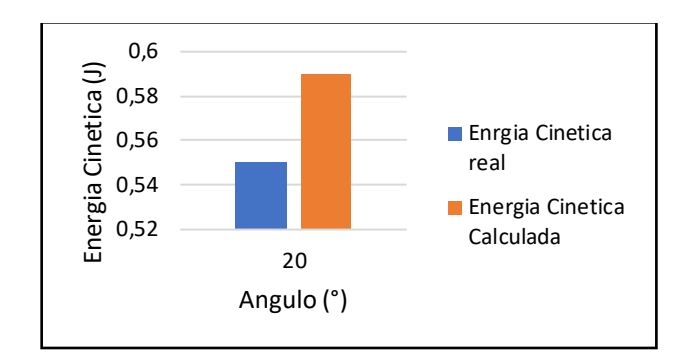

*Figura 3.13. Gráfica energía cinética real vs energía cinética calculada con ángulo de 20 grados masa 2.20,2.21 [Autor]*

 $E_a = 0.55 - 0.59$  $E_a = 0.04$  $E_r =$ 0.04  $\frac{1}{0.55}$  \* 100  $E_r = 4.27 \%$ 

**Error de la energía potencial** 

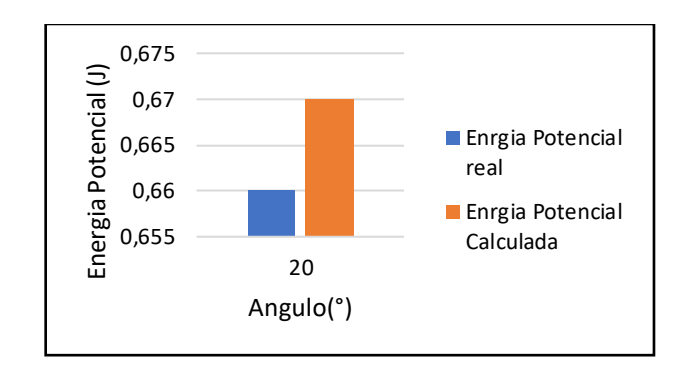

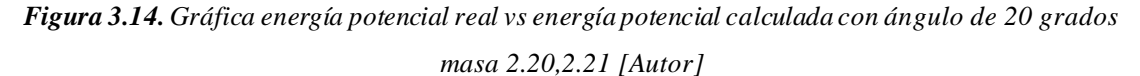

$$
E_a = 0.66 - 0.67
$$
  
\n
$$
E_a = 0.01
$$
  
\n
$$
E_r = \frac{0.01}{0.66} * 100
$$
  
\n
$$
E_r = 1.51 \%
$$

Interpretación:

- Se dispuso como primera masa 0.20 kg y como segunda masa 0.21 kg, con una inclinación de 20 grados, datos de entrada, estos datos permiten obtener los cálculos del tiempo, trabajo, potencia, energía cinética y energía potencial por medio de ecuaciones, los mismos datos son utilizados por la máquina para obtener datos de salida, los cuales permiten realizar una comparativa para cada caso.
- En la tabla 3.5 se puede apreciar los valores de las diferentes mediciones realizadas por la máquina, además de los valores calculados manualmente, para mayor efecto de comprensión se aprecia una gráfica comparativa, donde se indica la potencia, trabajo, energía cinética y energía potencial, visualizando que esta no posee mayor variación entre los datos obtenidos por la máquina y por los que fueron obtenidos de las ecuaciones.
- Finalmente, se tiene que los valores de error para el tiempo son: Ea =0.03 y Er = 3.48%, parar el trabajo Ea =  $0.04$  y Er =  $2.85$ %, para la potencia se obtiene  $Ea = 0.07$  y  $Er = 4.09$ %, siendo este error el más alto en este ensayo, para la energía cinética se tiene que Ea = 0.04 y Er = 4.27 %, finalmente para la energía potencial se tiene Ea =  $0.01$  y Er = 1.51.

*Tabla 3.6 Cuarta combinación masa de 0.2, 0.21 y ángulo de 30 grados [Autor]*

|                                       | UNIVERSIDAD TÉCNICA DE AMBATO<br>FACULTAD DE INGENIERÍA CIVIL Y MECÁNICA<br>CARRERA DE INGENIERÍA MECÁNICA |            |      |  |  |  |  |
|---------------------------------------|----------------------------------------------------------------------------------------------------|------------|------|--|--|--|--|
| Ficha de toma de datos experimentales |                                                                                                    |            |      |  |  |  |  |
| Datos generales                       |                                                                                                    |            |      |  |  |  |  |
| Nombre:                               | Marlon Sandoval                                                                                            |            |      |  |  |  |  |
| Fecha de<br>ensayo                    | 25 de julio de 2022                                                                                        |            |      |  |  |  |  |
|                                       |                                                                                                    |            |      |  |  |  |  |
| Cuarta combinación                    |                                                                                                    |            |      |  |  |  |  |
| Estimación de resultados              |                                                                                                    |            |      |  |  |  |  |
| Masa 1                                | 0.20                                                                                                    | Masa 2     | 0.21 |  |  |  |  |
| <b>Angulo</b>                         |                                                                                                    | $30^\circ$ |      |  |  |  |  |

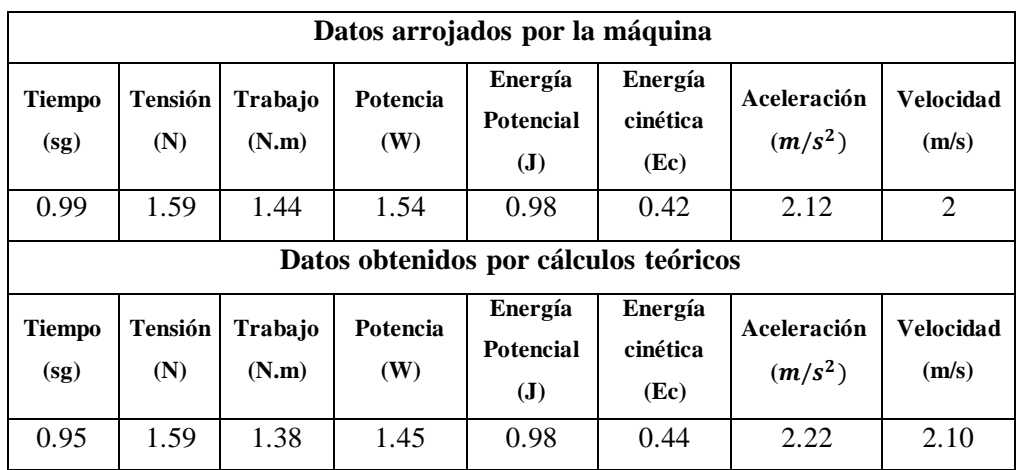

Con los datos comparados en la tabla 3.6 se obtiene el siguiente error:

## **Error del tiempo**

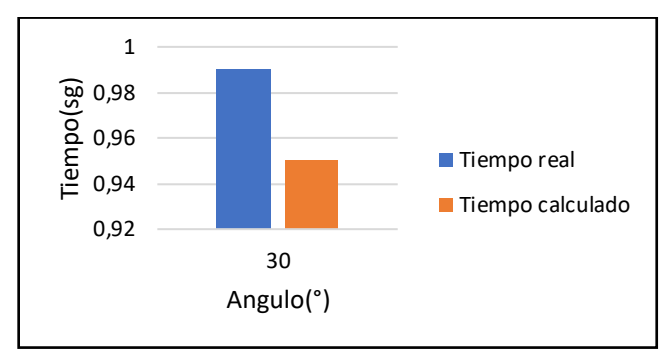

*Figura 3.15. Gráfica Tiempo real vs tiempo calculada con ángulo de 30 grados masa 2.20,2.21 [Autor]*

$$
E_a = 0.99 - 0.95
$$

$$
E_a = 0.04
$$

$$
E_r = \frac{0.04}{0.99} * 100
$$

$$
E_r = 4.04\%
$$

## **Error del trabajo**

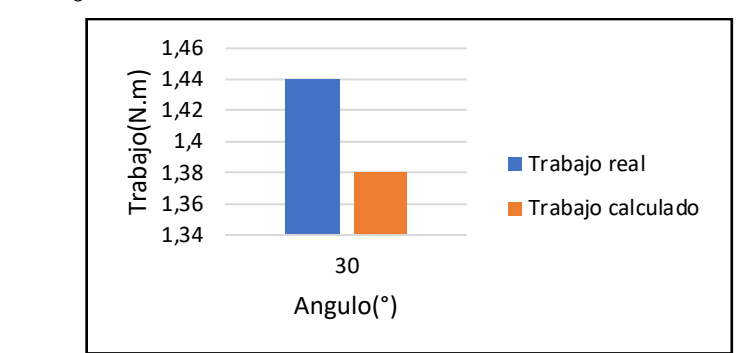

*Figura 3.16. Gráfica Trabajo real vs trabajo calculada con ángulo de 30 grados masa 2.20,2.21 [Autor]*

 $E_a = 1.44 - 1.38$  $E_a = 0.06$  $E_r =$ 0.06  $\frac{1}{1.44} * 100$  $E_r = 4.16\%$ 

## **Error de la potencia**

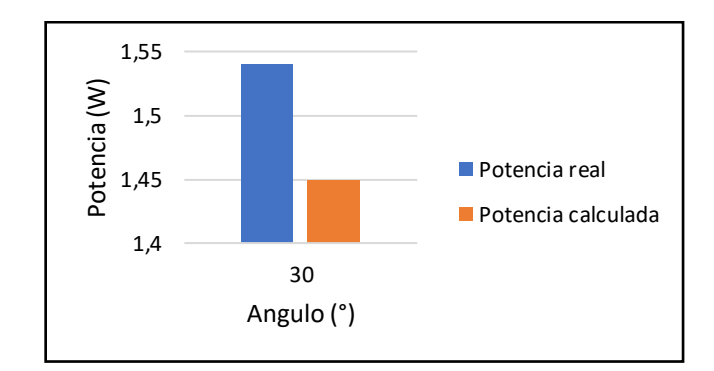

*Figura 3.17. Gráfica potencia real vs potencia calculada con ángulo de 30 grados masa 2.20,2.21 [Autor]*

$$
E_a = 1.54 - 1.45
$$

$$
E_a = 0.09
$$

$$
E_r = \frac{0.09}{1.54} * 100
$$

$$
E_r = 5.8 %
$$

#### **Error de la energía cinética**

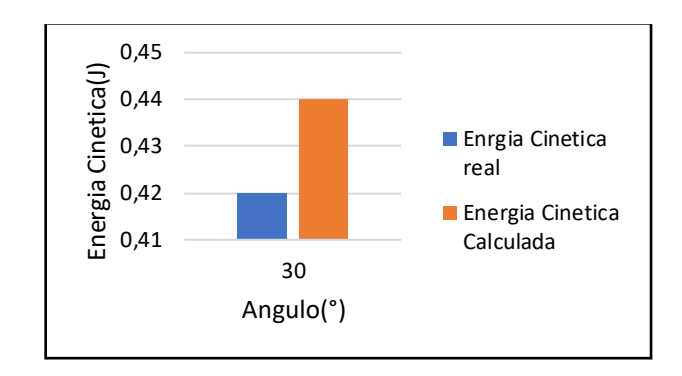

*Figura 3.18. Gráfica energía cinética real vs energía cinética calculada con ángulo de 30 grados masa 2.20,2.21 [Autor]*

 $E_a = 0.42 - 0.44$  $E_a = 0.02$  $E_r =$ 0.02  $\frac{1}{0.42} * 100$  $E_r = 4.76\%$ 

**Error de la energía potencial** 

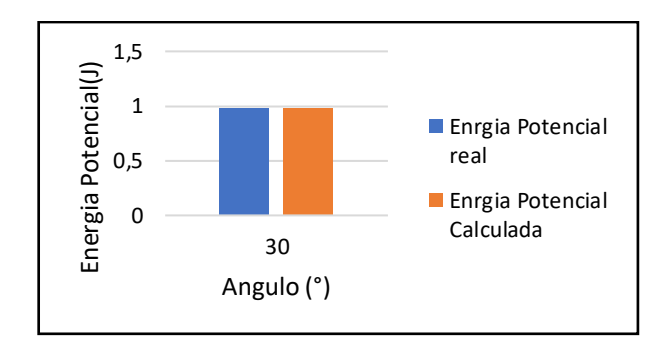

*Figura 3.19. Gráfica energía potencial real vs energía potencial calculada con ángulo de 30 grados masa 2.20,2.21 [Autor]*

$$
E_a = 0.98 - 0.98
$$

$$
E_a = 0
$$

$$
E_r = \frac{0}{0.98} \times 100
$$

$$
E_r = 0\%
$$

- Se dispuso como primera masa 0.20 kg y como segunda masa 0.21 kg, con una inclinación de 30 grados, datos de entrada, estos datos permiten obtener los cálculos del tiempo, trabajo, potencia, energía cinética y energía potencial por medio de ecuaciones, los mismos datos son utilizados por la máquina para obtener datos de salida, los cuales permiten realizar una comparativa para cada caso.
- En la tabla 3.6 se puede apreciar los valores de las diferentes mediciones realizadas por la máquina, además de los valores calculados manualmente, para mayor efecto de comprensión se aprecian gráficas comparativas, donde se indica el tiempo, potencia, trabajo, energía cinética y energía potencial, visualizando el error que tienen los datos arrojados por la máquina y calculados por medio de la física Newtoniana.
- Finalmente, se tiene que los valores de error para el tiempo son: Ea = 0.04 y Er  $= 4.04\%$ , para el trabajo se tiene Ea = 0.06 y Er = 4.16%, para la potencia se obtiene Ea = 0.009 y Er = 5.8%, para la energía cinética se tiene que Ea = 0.02 y Er = 4.76%, finalmente para la energía potencial se tiene Ea = 0 y Er = 0.

## **3.3. Tablas comparativas generales con Masa 1 = 0.20 Kg y Masa 2 = 0.21Kg**

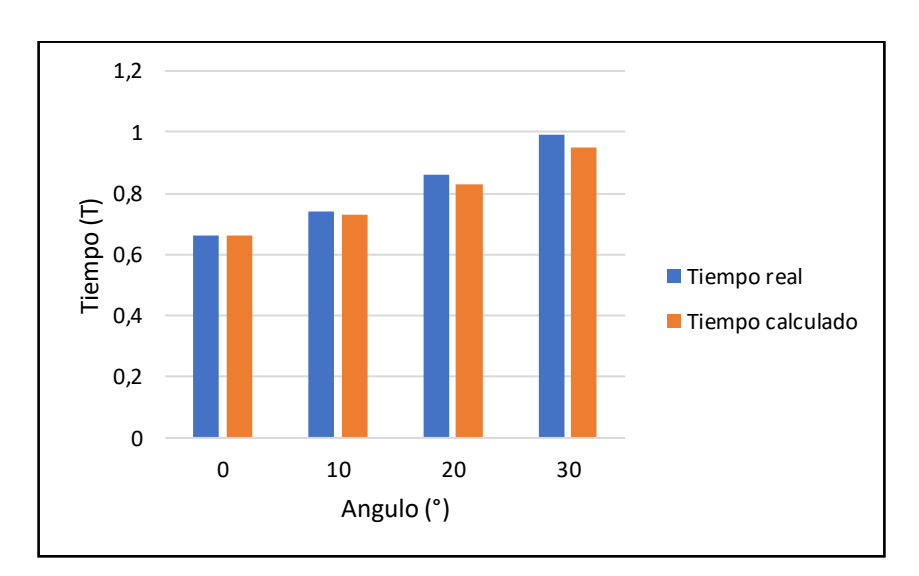

*Figura 3.20. Gráfica tiempo real vs tiempo calculado con ángulos de 0, 10, 20, 30 grados masa 2.20,2.21 [Autor]*

• En la figura 3.20 se puede apreciar el gráfico tiempo vs ángulo, este grafico indica que el tiempo es directamente proporcional al ángulo, pues a medida que aumenta el ángulo el tiempo también lo hace, es decir mientras mayor ángulo de inclinación el móvil tarda mayor cantidad de tiempo en recorrer el metro de riel.

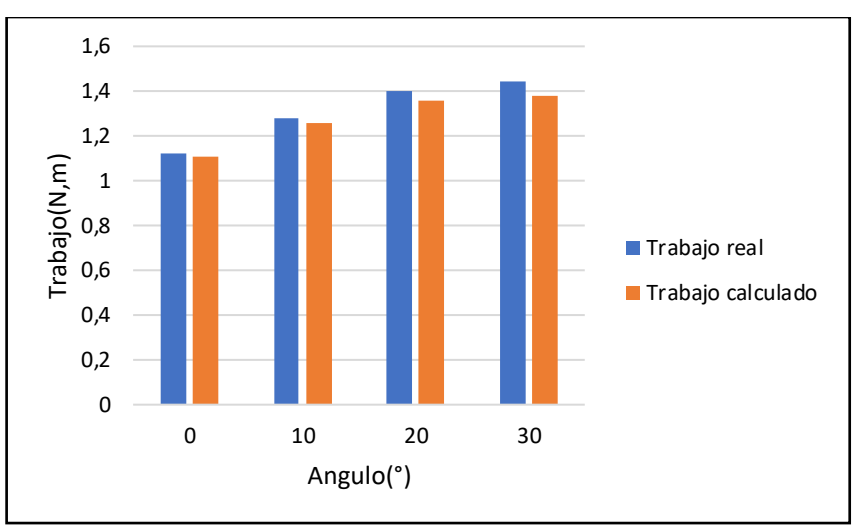

*Figura 3.21. Gráfica trabajo real vs trabajo calculado con ángulos de 0, 10, 20, 30 grados masa 2.20,2.21 [Autor]*

Interpretación:

• En la figura 3.21 se puede apreciar el gráfico trabajo vs ángulo, este grafico indica que el trabajo es directamente proporcional al ángulo, pues a medida que aumenta el ángulo el trabajo también lo hace, es decir mientras mayor ángulo de inclinación e trabajo aumenta ligeramente.

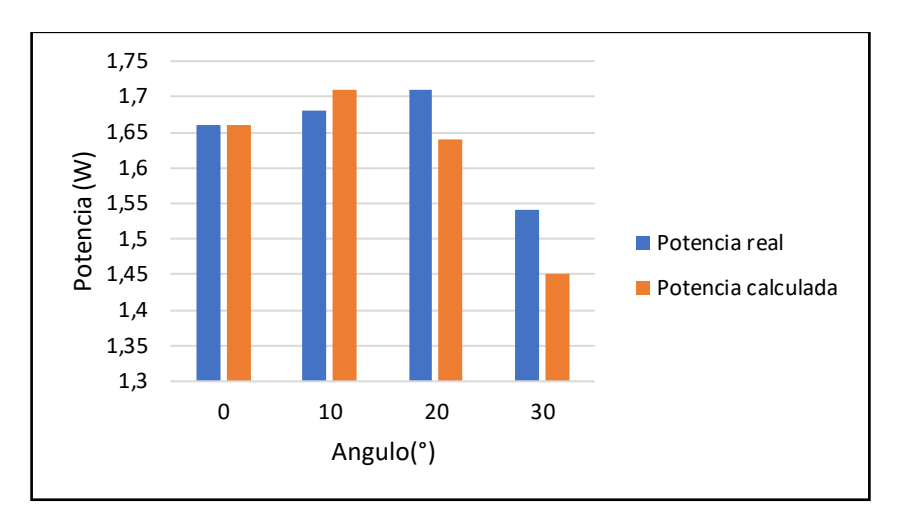

*Figura 3.22. Gráfica potencia real vs potencia calculado con ángulos de 0, 10, 20, 30 grados masa 2.20,2.21 [Autor]*

• En la figura 3.22 se puede apreciar el gráfico potencia vs ángulo, donde la potencia tiene una ligera tendencia creciente hasta llegar a los 20 grados para posteriormente descender.

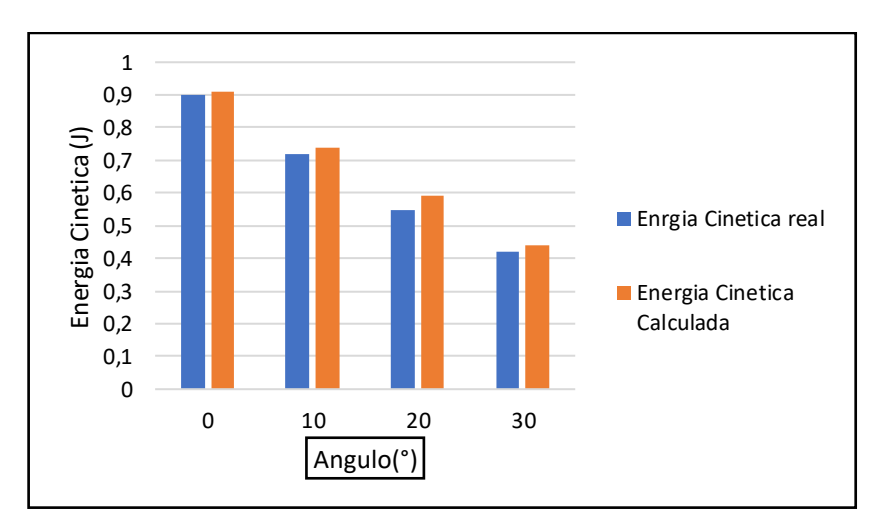

*Figura 3.23. Gráfica energía cinética real vs energía cinética calculada con ángulos de 0, 10, 20, 30 grados masa 2.20,2.21 [Autor]*

Interpretación:

• En la figura 3.23 se puede apreciar que la energía cinética es inversamente proporcional al ángulo, pues a medida que el ángulo aumenta la energía cinética disminuye.
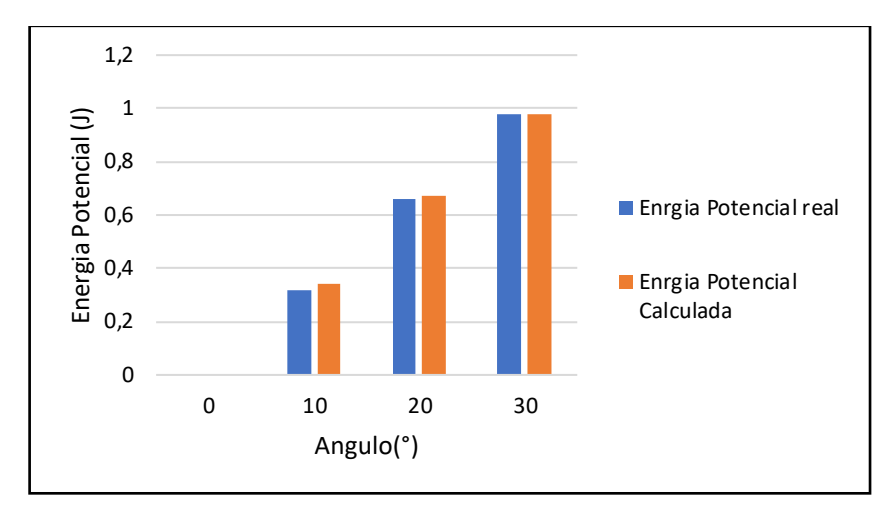

*Figura 3.24. Gráfica energía potencial real vs energía potencial calculada con ángulos de 0, 10, 20, 30 grados masa 2.20,2.21 [Autor]*

Interpretación:

• En la figura 3.24 se puede apreciar que la energía potencial es directamente proporcional al ángulo, pues a medida que el ángulo aumenta la diferencia de altura entre el punto inicial y final también lo hace, por lo tanto, a mayor altura mayor energía potencial.

*Tabla 3.7 Quinta combinación masa de 0.21, 0.225 y ángulo de 0 grados [Autor]*

|                                       | UNIVERSIDAD TÉCNICA DE AMBATO           |             |       |  |  |  |  |  |  |  |
|---------------------------------------|-----------------------------------------|-------------|-------|--|--|--|--|--|--|--|
|                                       | FACULTAD DE INGENIERÍA CIVIL Y MECÁNICA |             |       |  |  |  |  |  |  |  |
|                                       | CARRERA DE INGENIERÍA MECÁNICA          |             |       |  |  |  |  |  |  |  |
| Ficha de toma de datos experimentales |                                         |             |       |  |  |  |  |  |  |  |
| Datos generales                       |                                         |             |       |  |  |  |  |  |  |  |
| Nombre:                               | Marlon Sandoval                         |             |       |  |  |  |  |  |  |  |
| Fecha de                              | 25 de julio de 2022                     |             |       |  |  |  |  |  |  |  |
| ensayo                                |                                         |             |       |  |  |  |  |  |  |  |
|                                       |                                         |             |       |  |  |  |  |  |  |  |
| Quinta combinación                    |                                         |             |       |  |  |  |  |  |  |  |
| Estimación de resultados              |                                         |             |       |  |  |  |  |  |  |  |
| Masa 1                                | 0.21                                    | Masa 2      | 0.225 |  |  |  |  |  |  |  |
| Ángulo                                |                                         | $0^{\circ}$ |       |  |  |  |  |  |  |  |
| Datos arrojados por la máquina        |                                         |             |       |  |  |  |  |  |  |  |

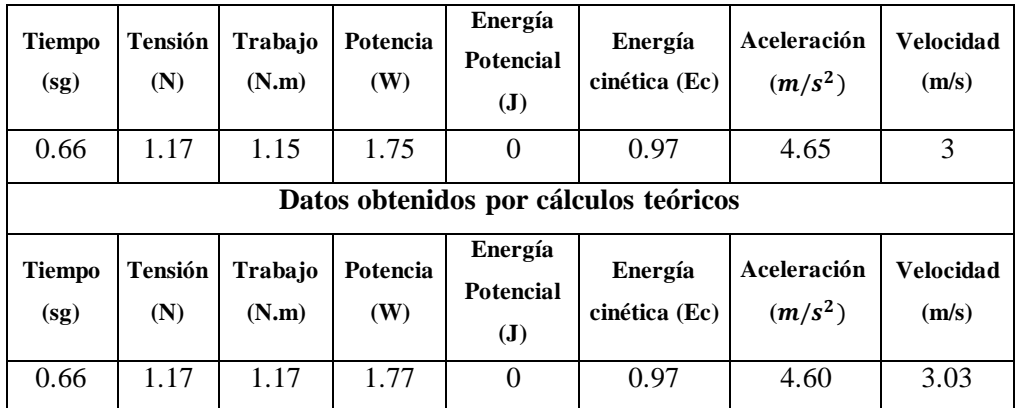

Con los datos comparados en la tabla 3.7 se obtiene el siguiente error:

# **Error del tiempo**

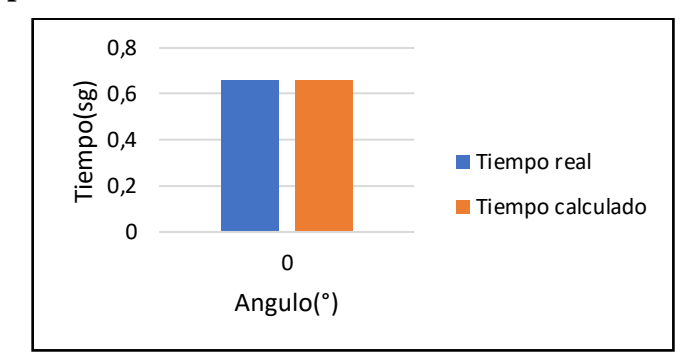

*Figura 3.25. Gráfica tiempo real vs tiempo calculada con ángulos de 0, grados masa 0.21,0.225 [Autor]*

$$
E_a = 0.66 - 0.66
$$

$$
E_a = 0
$$

$$
E_r = \frac{0}{0.66} * 100
$$

$$
E_r = 0\%
$$

## **Error del trabajo**

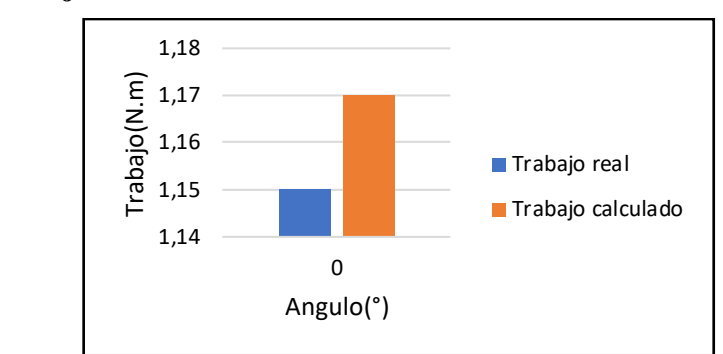

*Figura 3.26. Gráfica trabajo real vs trabajo calculada con ángulos de 0, grados masa 0.21,0.225 [Autor]*

 $E_a = 1.15 - 1.17$  $E_a = 0.02$  $E_r =$ 0.02  $\frac{1}{1.15}$  \* 100  $E_r = 1.73\%$ 

## **Error de la potencia**

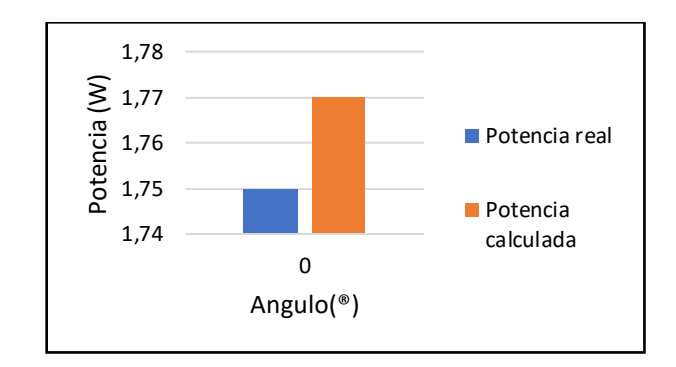

*Figura 3.27. Gráfica potencia real vs potencia calculada con ángulos de 0, grados masa 0.21,0.225 [Autor]*

$$
E_a = 1.75 - 1.77
$$

$$
E_a = 0.02
$$

$$
E_r = \frac{0.02}{1.75} * 100
$$

$$
E_r = 1.14 %
$$

#### **Error de la energía cinética**

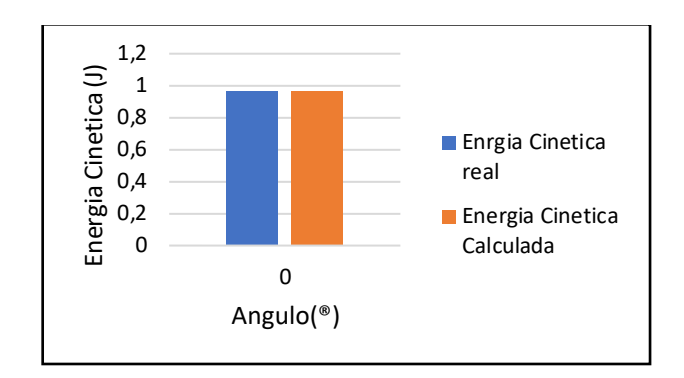

*Figura 3.28. Gráfica energía cinética real vs energía cinética calculada con ángulos de 0, grados masa 0.21,0.225 [Autor]*

$$
E_a = 0.97 - 0.97
$$

$$
E_a = 0
$$

$$
E_r = \frac{0}{0.97} \times 100
$$

$$
E_r = 0\%
$$

**Error de la energía potencial** 

$$
E_a = 0
$$
  
\n
$$
E_a = 0
$$
  
\n
$$
E_r = \frac{0}{0} * 100
$$
  
\n
$$
E_r = 0 %
$$

- Se dispuso como primera masa 0.21 kg y como segunda masa 0.225 kg, con una inclinación de 0 grados, datos de entrada, estos datos permiten obtener los cálculos del tiempo, trabajo, potencia, energía cinética y energía potencial por medio de ecuaciones, los mismos datos son utilizados por la máquina para obtener datos de salida, los cuales permiten realizar una comparativa para cada caso.
- En la tabla 3.7 se puede apreciar los valores de las diferentes mediciones realizadas por la máquina, además de los valores calculados manualmente, para

mayor efecto de comprensión se aprecian gráficas comparativas, donde se indica el trabajo, la potencia, trabajo, energía cinética y energía potencial, visualizando que esta no posee mayor variación entre los datos obtenidos por la máquina y por los que fueron obtenidos de las ecuaciones.

Finalmente, se tiene que los valores de error para el tiempo son: Ea =  $0 \text{ y Er} =$ 0%, para el trabajo Ea = 0.0.02 y Er = 1.73%, para la potencia se obtiene Ea = 0.02 y Er = 1.14%, para la energía cinética se tiene que Ea = 0 y Er = 0%, finalmente para la energía potencial se tiene Ea =  $0 \text{ y Er} = 0\%$  indicando que los errores durante este ensayo son mínimos.

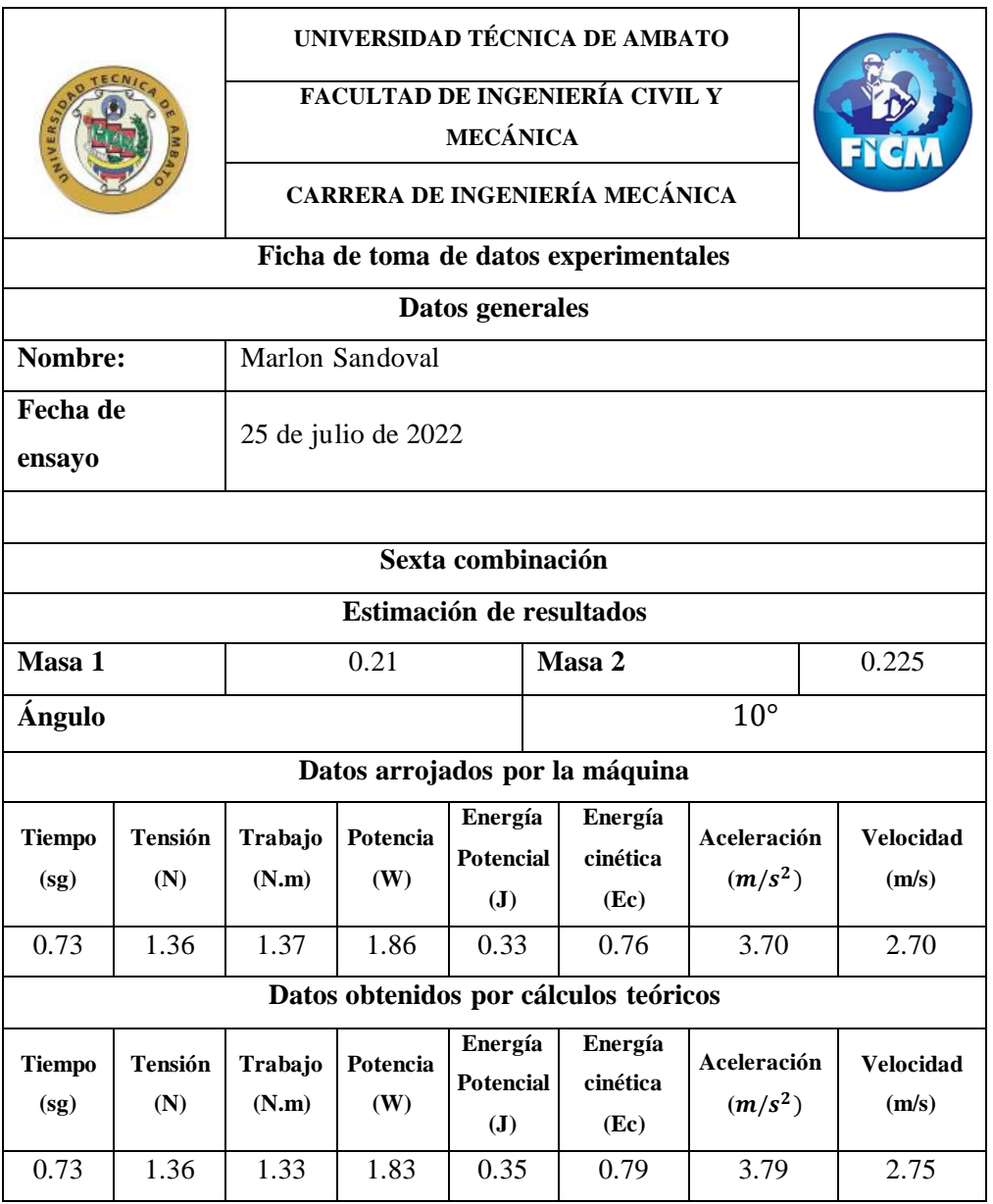

*Tabla 3.8 Sexta combinación masa de 0.21, 0.225 y ángulo de 10 grados [Autor]*

Con los datos comparados en la tabla 3.8 se obtiene el siguiente error:

#### **Error del tiempo**

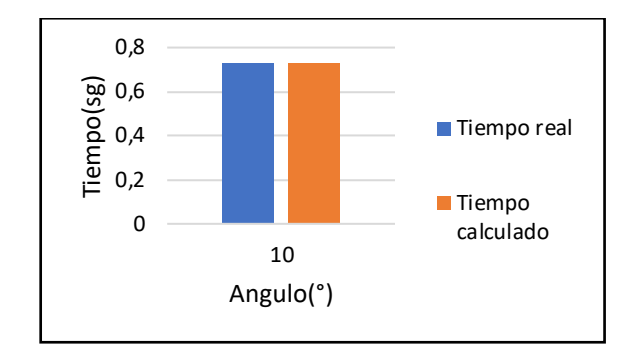

*Figura 3.29. Gráfica tiempo real vs tiempo calculada con ángulos de 10, grados masa 0.21,0.225 [Autor]*

$$
E_a = 0.73 - 0.73
$$

$$
E_a = 0
$$

$$
E_r = \frac{0}{0.73} \times 100
$$

$$
E_r = 0\%
$$

**Error del trabajo**

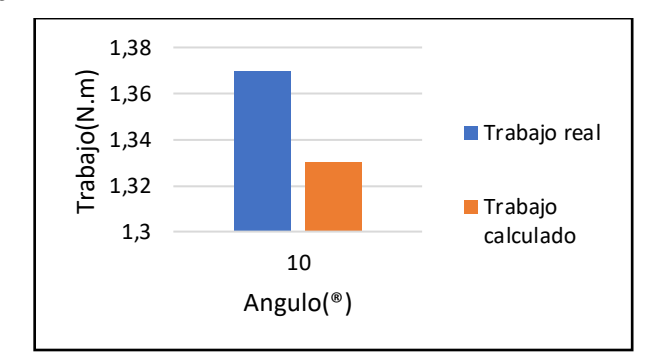

*Figura 3.30. Gráfica trabajo real vs trabajo calculada con ángulos de 10, grados masa 0.21,0.225 [Autor]*

$$
E_a = 1.37 - 1.33
$$

$$
E_a = 0.04
$$

$$
E_r = \frac{0.04}{1.37} * 100
$$

$$
E_r = 2.9\%
$$

#### **Error de la potencia**

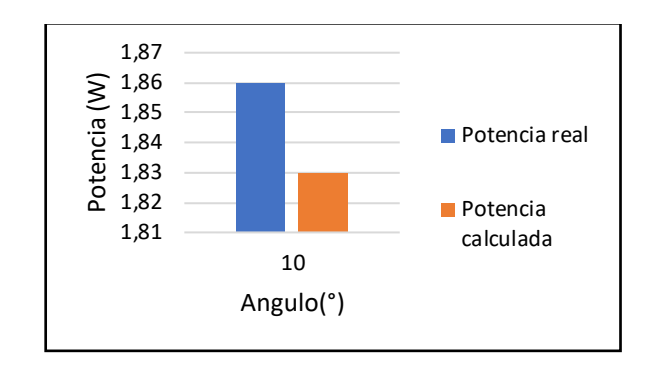

*Figura 3.31. Gráfica potencia real vs potencia calculada con ángulos de 10, grados masa 0.21,0.225 [Autor]*

 $E_a = 1.86 - 1.83$  $E_a = 0.03$  $E_r =$ 0.03  $\frac{1}{1.86} * 100$  $E_r = 1.61\%$ 

**Error de la energía cinética** 

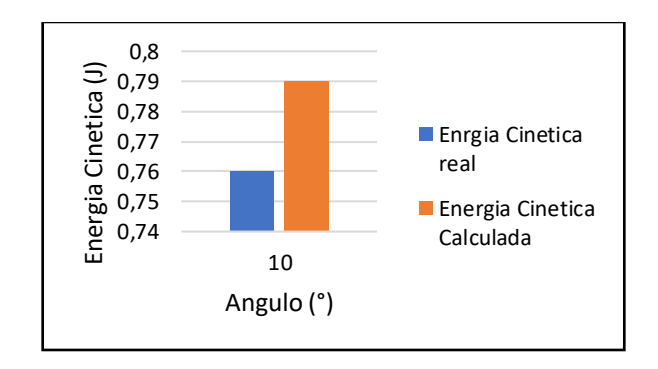

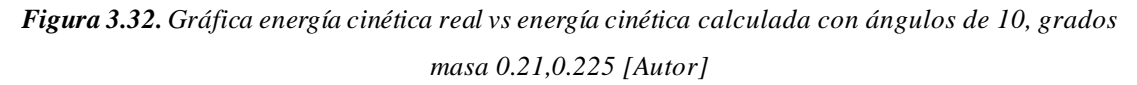

$$
E_a = 0.76 - 0.79
$$
  
\n
$$
E_a = 0.03
$$
  
\n
$$
E_r = \frac{0.03}{0.76} * 100
$$
  
\n
$$
E_r = 3.9 %
$$

**Error de la energía potencial** 

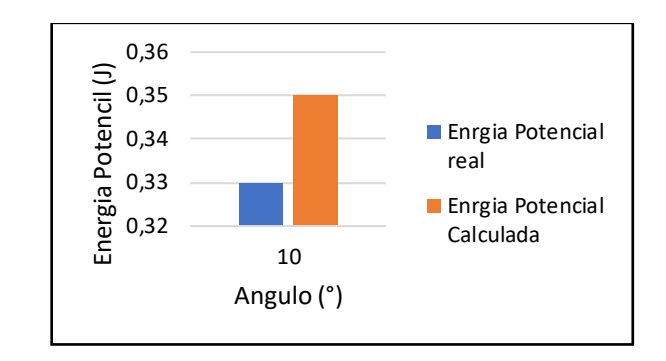

*Figura 3.33. Gráfica energía potencial real vs energía potencial calculada con ángulos de 10, grados masa 0.21,0.225 [Autor]*

$$
E_a = 0.33 - 0.35
$$
  
\n
$$
E_a = 0.02
$$
  
\n
$$
E_r = \frac{0.02}{0.33} * 100
$$
  
\n
$$
E_r = 6 %
$$

- Se dispuso como primera masa 0.21 kg y como segunda masa 0.225 kg, con una inclinación de 10 grados, datos de entrada, estos datos permiten obtener los cálculos del tiempo, trabajo, potencia, energía cinética y energía potencial por medio de ecuaciones, los mismos datos son utilizados por la máquina para obtener datos de salida, los cuales permiten realizar una comparativa para cada caso.
- En la tabla 3.8 se puede apreciar los valores de las diferentes mediciones realizadas por la máquina, además de los valores calculados manualmente, para mayor efecto de comprensión se aprecian gráficas comparativas, donde se indica el tiempo, potencia, trabajo, energía cinética y energía potencial, visualizando que esta no posee mayor variación entre los datos obtenidos por la máquina y por los que fueron obtenidos de las ecuaciones.
- Finalmente, se tiene que los valores de error para el tiempo son: Ea =  $0$ , Er = 0% para el trabajo Ea = 0.04 y Er = 2.9%, para la potencia se obtiene Ea =  $0.03$ y Er = 1.61%, para la energía cinética se tiene que Ea =  $0.03$  y Er =  $3.9$ %, finalmente para la energía potencial se tiene Ea =  $0.02$  y Er =  $6\%$ , pues no existe energía potencial.

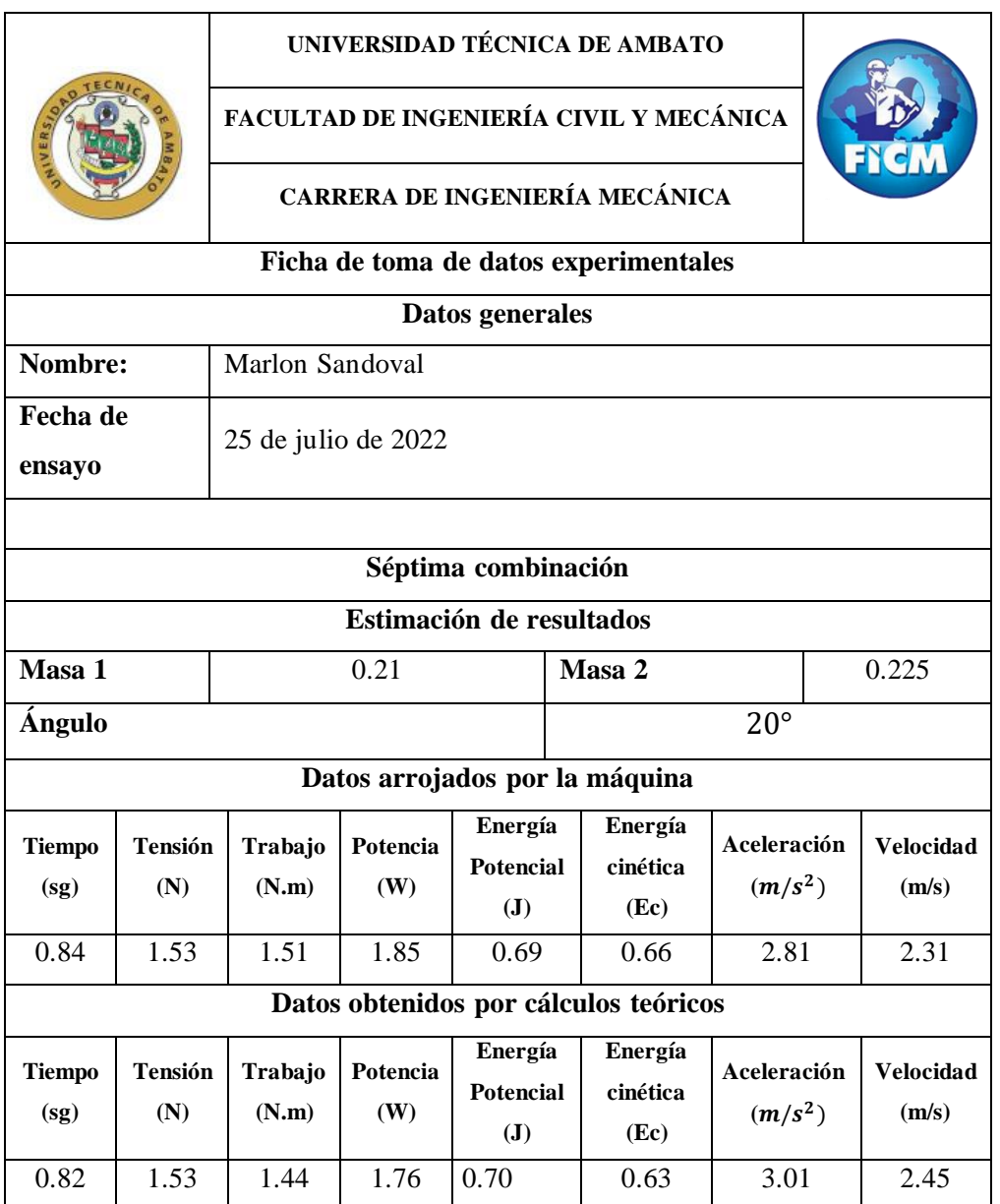

*Tabla 3.9 Séptima combinación masa de 0.21, 0.225 y ángulo de 20 grados [Autor]*

Con los datos comparados en la tabla 3.9 se obtiene el siguiente error:

## **Error del tiempo**

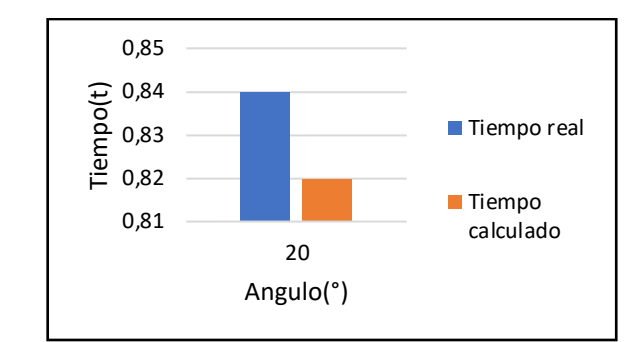

*Figura 3.34. Gráfica tiempo real vs tiempo calculada con ángulos de 20, grados masa 0.21,0.225 [Autor]*

 $E_a = 0.84 - 0.82$  $E_a = 0.02$  $E_r =$ 0.02  $\frac{1}{0.84} * 100$  $E_r = 2.38\%$ 

# **Error del trabajo**

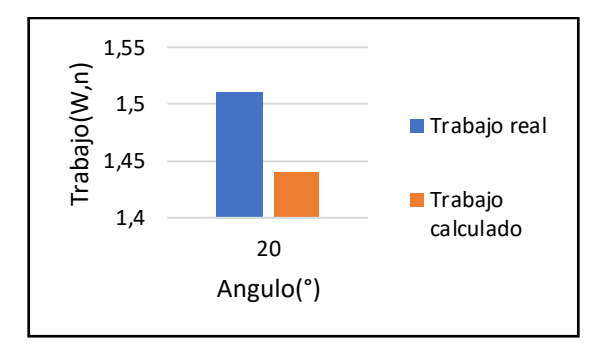

*Figura 3.35. Gráfica trabajo real vs trabajo calculado con ángulos de 20, grados masa 0.21,0.225 [Autor]*

$$
E_a = 1.51 - 1.44
$$

$$
E_a = 0.07
$$

$$
E_r = \frac{0.07}{1.51} * 100
$$

$$
E_r = 4.6\%
$$

# **Error de la potencia**

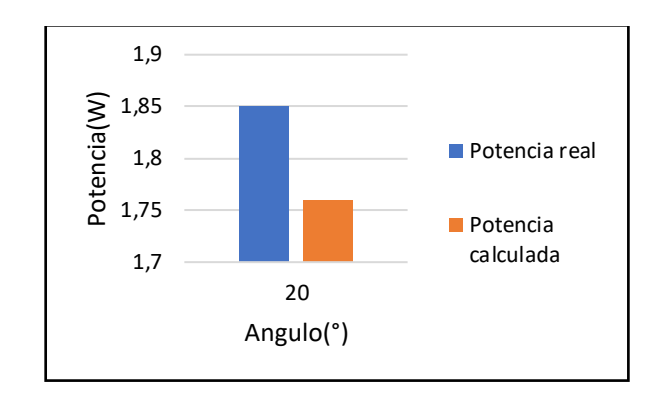

*Figura 3.36. Gráfica potencia real vs potencia calculado con ángulos de 20, grado masa 0.21,0.225 [Autor]*

 $E_a = 1.85 - 1.76$  $E_a = 0.09$  $E_r =$ 0.09  $\frac{1}{1.8} * 100$  $E_r = 4.86 \%$ 

**Error de la energía cinética** 

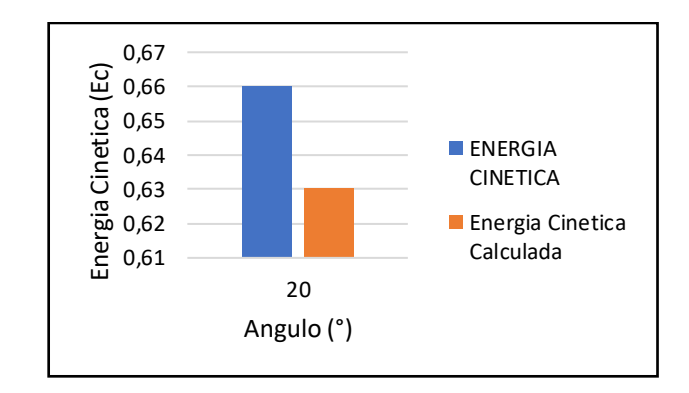

*Figura 3.37. Gráfica energía cinética real vs energía cinética calculado con ángulo de 20, grados masa 0.21,0.225 [Autor]*

$$
E_a = 0.66 - 0.63
$$
  
\n
$$
E_a = 0.03
$$
  
\n
$$
E_r = \frac{0.03}{0.66} * 100
$$
  
\n
$$
E_r = 4.54 %
$$

#### **Error de la energía potencial**

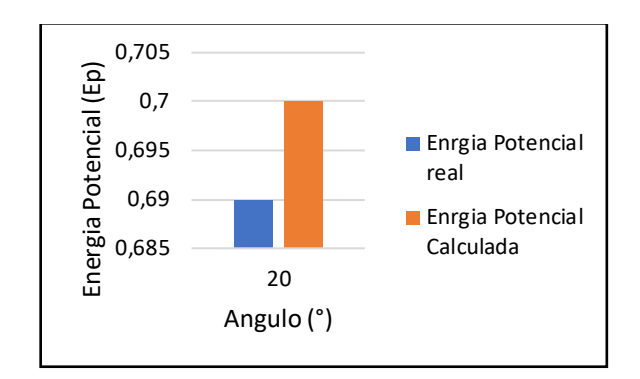

*Figura 3.38. Gráfica energía potencial real vs energía potencial calculado con ángulo de 20, grados masa 0.21,0.225 [Autor]*

 $E_a = 0.69 - 0.70$  $E_a = 0.01$  $E_r =$ 0.01  $\frac{1}{0.69} * 100$  $E_r = 1.44 \%$ 

- Como séptimo ensayo se dispuso una masa de 0.21kg y como segunda masa 0.225 kg y una inclinación de 20 grados, por medio de estos datos de entrada se puede obtener el tiempo, trabajo, potencia, energía cinética y energía potencial, de forma manual y arrojados por la máquina, con los cuales se pudo realizar comparativas y cálculos de error para cada caso.
- En la tabla 3.9 se puede apreciar los valores de las diferentes mediciones realizadas por la máquina, además de los valores calculados manualmente, para mayor efecto de comprensión se expone gráficas comparativas, donde se indica el tiempo, potencia, trabajo, energía cinética y energía potencial, visualizando que esta no posee mayor variación entre los datos obtenidos por la máquina y por los que fueron obtenidos de las ecuaciones.
- Finalmente, se tiene que los valores de error para el tiempo son: Ea = 0.02 y Er  $= 2.38\%$  para el trabajo Ea = 0.07 y Er = 4.61%, para la potencia se obtiene Ea  $= 0.09$  y Er = 4.86%, para la energía cinética se tiene que Ea = 0.03 y Er = 4.54 %, para la energía potencial se tiene Ea =  $0.01$ y Er =  $1.44$ %.

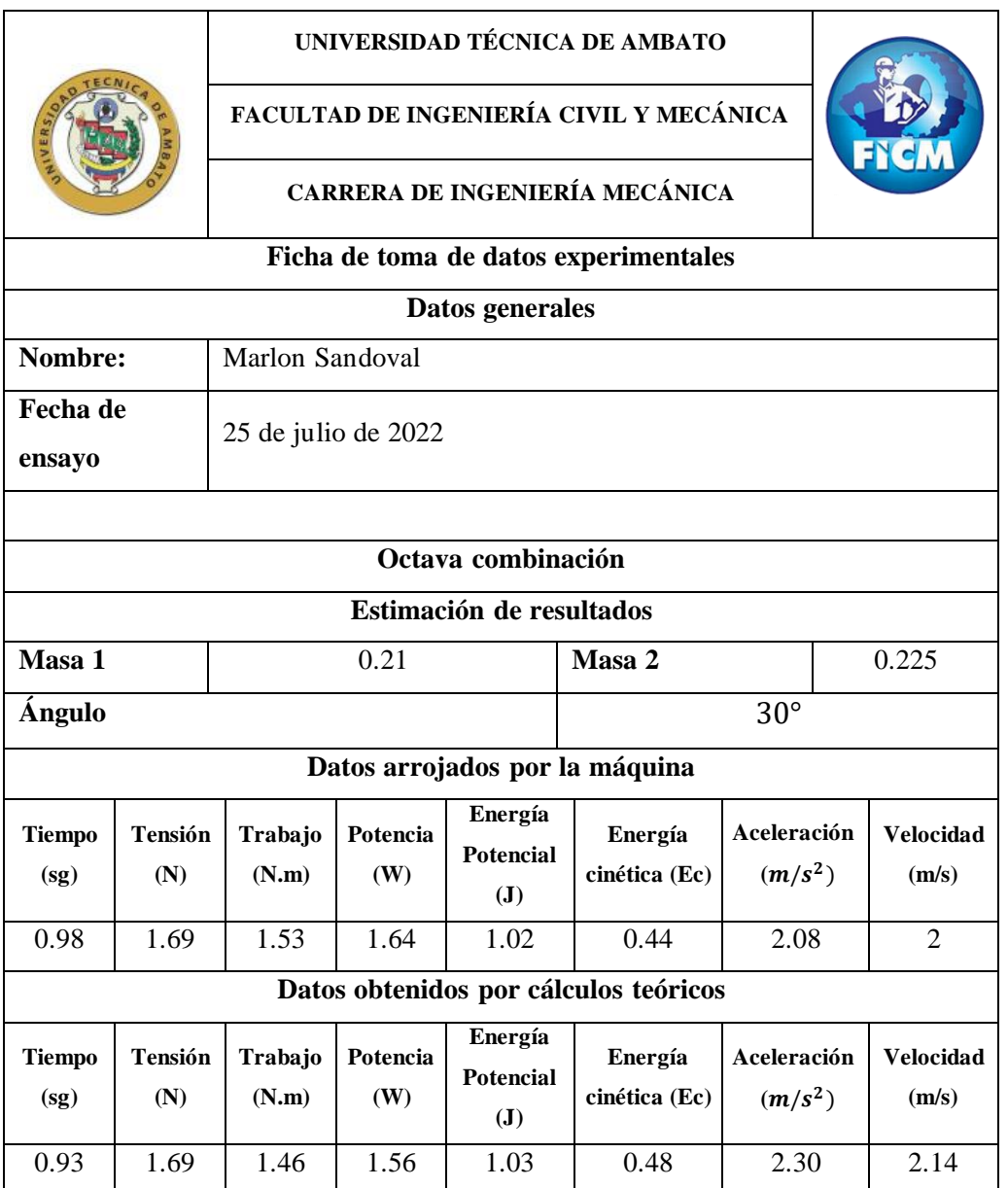

*Tabla 3.10 Octava combinación masa de 0.21, 0.225 y ángulo de 30 grados [Autor]*

Con los datos comparados en la tabla 3.10 se obtiene el siguiente error:

## **Error del tiempo**

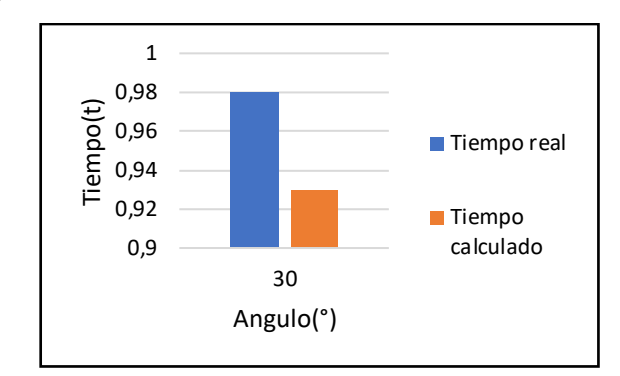

*Figura 3.39. Gráfica tiempo real vs tiempo calculado con ángulo de 30, grados masa 0.21,0.225 [Autor]*

 $E_a = 0.98 - 0.93$  $E_a = 0.05$  $E_r =$ 0.05  $\frac{1}{0.98} * 100$  $E_r = 5\%$ 

## **Error del trabajo**

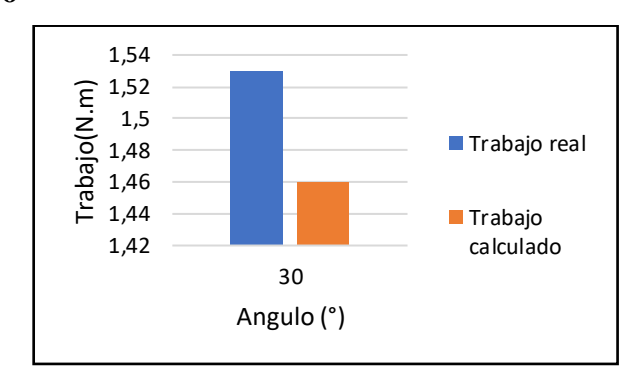

*Figura 3.40. Gráfica trabajo real vs trabajo calculado con ángulo de 30, grados masa 0.21,0.225 [Autor]*

$$
E_a = 1.53 - 1.46
$$
  
\n
$$
E_a = 0.07
$$
  
\n
$$
E_r = \frac{0.07}{1.53} * 100
$$
  
\n
$$
E_r = 4.57\%
$$

# **Error de la potencia**

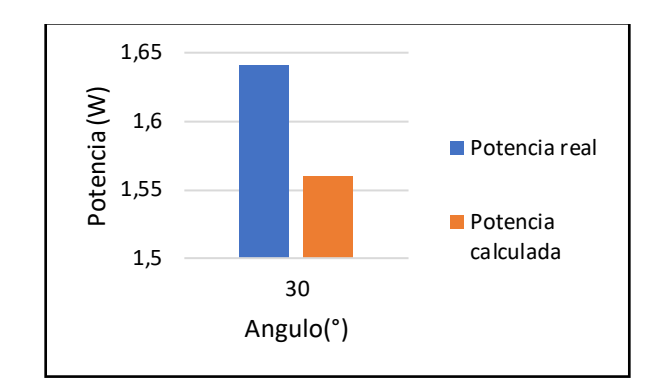

*Figura 3.41. Gráfica potencia real vs potencia calculado con ángulo de 30, grados masa 0.21,0.225 [Autor]*

 $E_a = 1.64 - 1.56$  $E_a = 0.08$  $E_r =$ 0.08  $\frac{1}{1.64} * 100$  $E_r = 4.87\%$ 

**Error de la energía cinética** 

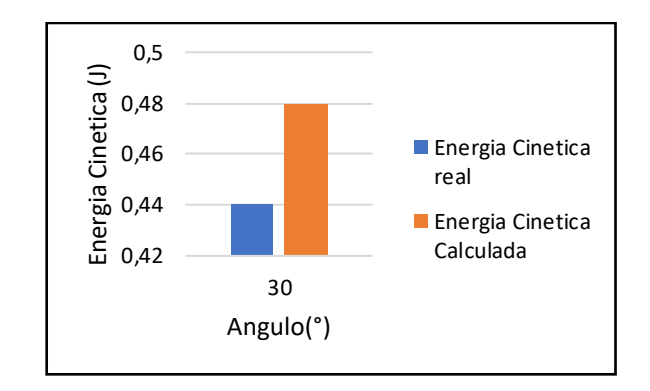

*Figura 3.42. Gráfica energía cinética real vs energía cinética calculado con ángulo de 30, grados masa 0.21,0.225 [Autor]*

$$
E_a = 0.44 - 0.48
$$

$$
E_a = 0.04
$$

$$
E_r = \frac{0.04}{0.44} * 100
$$

$$
E_r = 4.9\%
$$

#### **Error de la energía potencial**

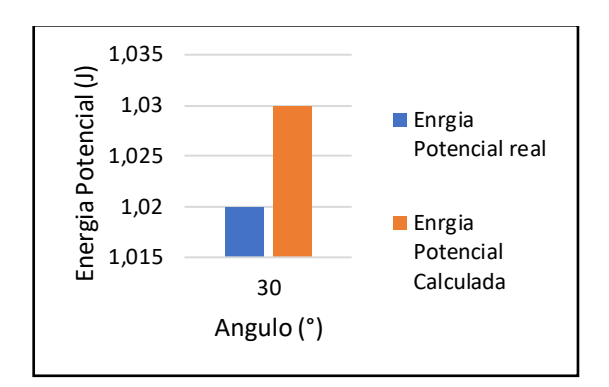

*Figura 3.43. Gráfica energía potencial real vs energía potencial calculada con ángulo de 30, grados masa 0.21,0.225 [Autor]*

$$
E_a = 1.02 - 1.03
$$
  
\n
$$
E_a = 0.01
$$
  
\n
$$
E_r = \frac{0.01}{1.02} \times 100
$$
  
\n
$$
E_r = 0.98\%
$$

- Se dispuso como primera masa 0.21 kg y como segunda masa 0.225 kg, con una inclinación de 30 grados, datos de entrada, estos datos permiten obtener los cálculos del tiempo, trabajo, potencia, energía cinética y energía potencial por medio de ecuaciones, los mismos datos son utilizados por la máquina para obtener datos de salida, los cuales permiten realizar una comparativa para cada caso.
- En la tabla 3.10 se puede apreciar los valores de las diferentes mediciones realizadas por la máquina, además de los valores calculados manualmente, para mayor efecto de comprensión se aprecian gráficas comparativas, donde se indica el tiempo, la potencia, trabajo, energía cinética y energía potencial, visualizando que esta no posee mayor variación entre los datos obtenidos por la máquina y por los que fueron obtenidos de las ecuaciones.
- Finalmente, se tiene que los valores de error para el tiempo son: Ea =  $0.05$  y Er = 5%, para el trabajo Ea =  $0.07$  y Er = 4.57%, para la potencia se obtiene Ea  $= 0.08$  y Er = 4.87%, para la energía cinética se tiene que Ea = 0.04 y Er = 4.9

%, finalmente para la energía potencial se tiene  $Ea = 0.01$  y  $Er = 0.98$ , pues no existe energía potencial en este ensayo.

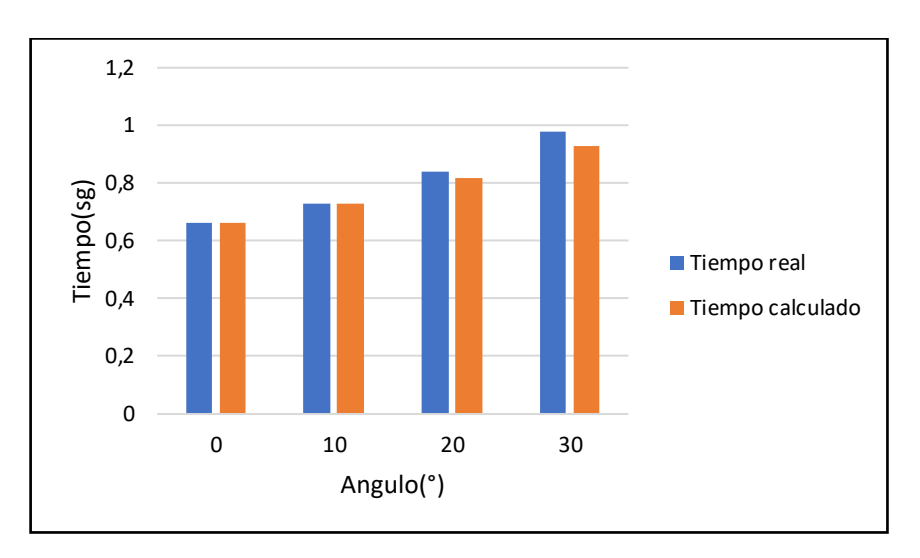

**3.4. Tablas comparativas generales con Masa 1 = 0.21kg y Masa 2 = 0.225kg**

*Figura 3.44. Gráfica Tiempo real vs tiempo calculada con ángulos de 0, 10, 20, 30, grados masa 0.21,0.225 [Autor]*

Interpretación:

• En la figura 3.44 se puede apreciar el gráfico tiempo vs ángulo, este grafico indica que el tiempo es directamente proporcional al ángulo, pues a medida que aumenta el ángulo el tiempo también lo hace, es decir mientras mayor ángulo de inclinación el móvil tarda mayor cantidad de tiempo en recorrer el metro de riel.

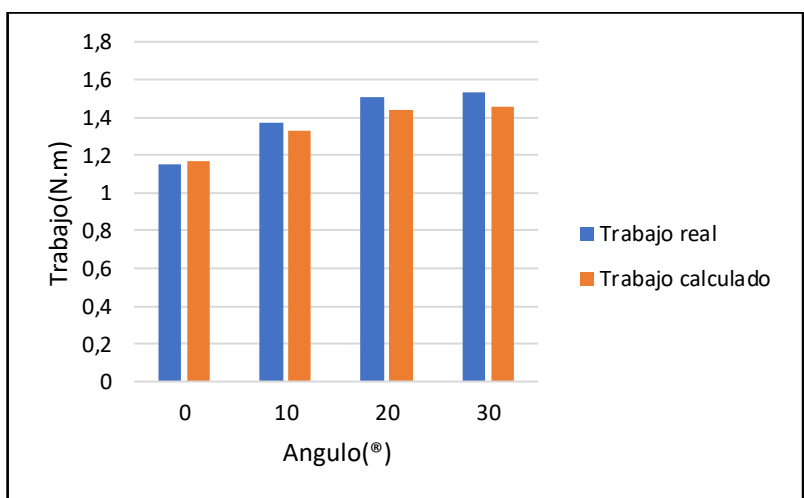

*Figura 3.45. Gráfica trabajo real vs trabajo calculada con ángulos de 0, 10, 20, 30, grados masa 0.21,0.225 [Autor]*

Interpretación:

• En la figura 3.45 se puede apreciar el gráfico trabajo vs ángulo, este grafico indica que el trabajo es directamente proporcional al ángulo, pues a medida que aumenta el ángulo el trabajo también lo hace, es decir mientras mayor ángulo de inclinación e trabajo aumenta ligeramente.

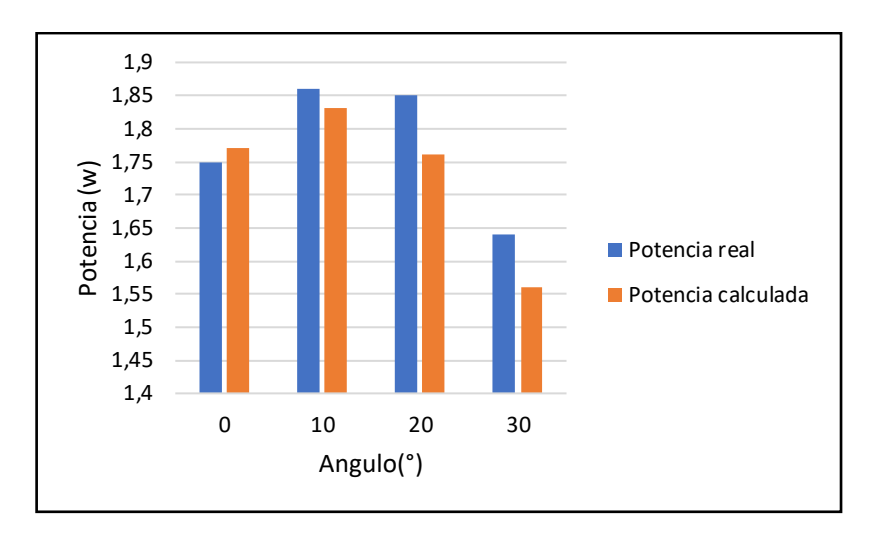

*Figura 3.46. Gráfica potencia real vs potencia calculada con ángulos de 0, 10, 20, 30, grados masa 0.21,0.225 [Autor]*

Interpretación:

• En la figura 3.46 se puede apreciar el gráfico potencia vs ángulo, donde la potencia tiene una ligera tendencia creciente hasta llegar a los 20 grados para posteriormente descender.

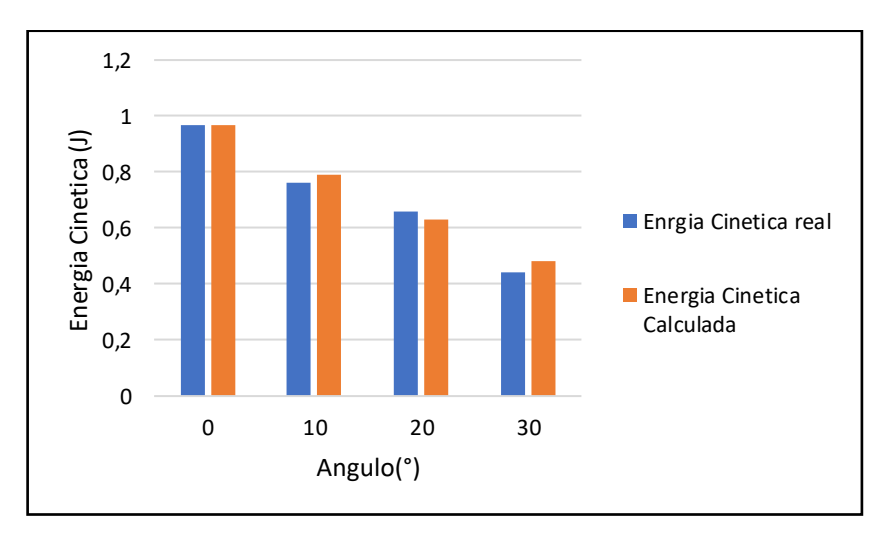

*Figura 3.47. Gráfica energía cinética real vs energía cinética calculada con ángulos de 0, 10, 20, 30, grados masa 0.21,0.225 [Autor]*

Interpretación:

• En la figura 3.47 se puede apreciar que la energía cinética es inversamente proporcional al ángulo, pues a medida que el ángulo aumenta la energía cinética disminuye.

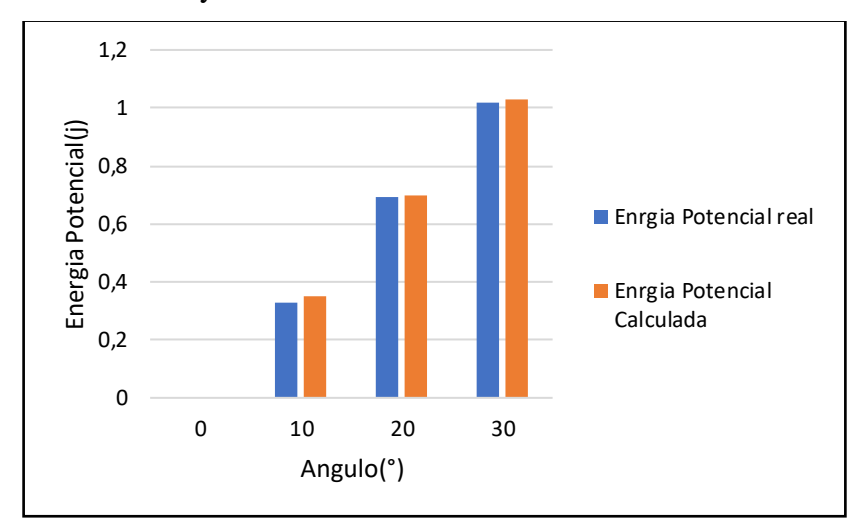

*Figura 3.48. Gráfica energía potencial real vs energía potencial calculada con ángulos de 0, 10, 20, 30, grados masa 0.21,0.225 [Autor]*

Interpretación:

• En la figura 3.48 se puede apreciar que la energía potencial es directamente proporcional al ángulo, pues a medida que el ángulo aumenta la diferencia de altura entre el punto inicial y final también lo hace, por lo tanto, a mayor altura mayor energía potencial.

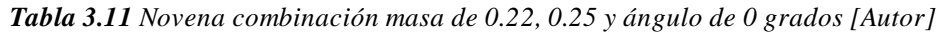

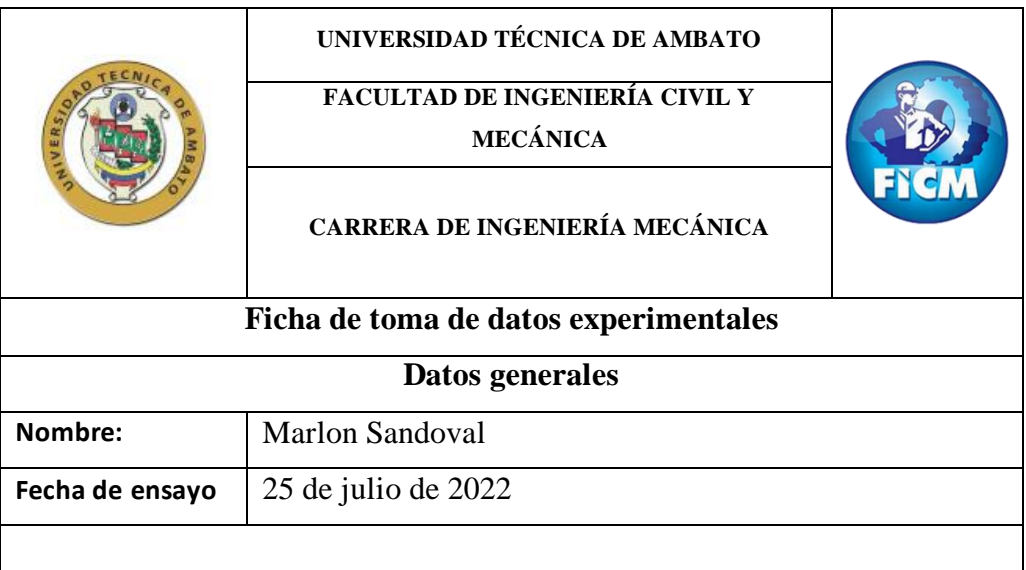

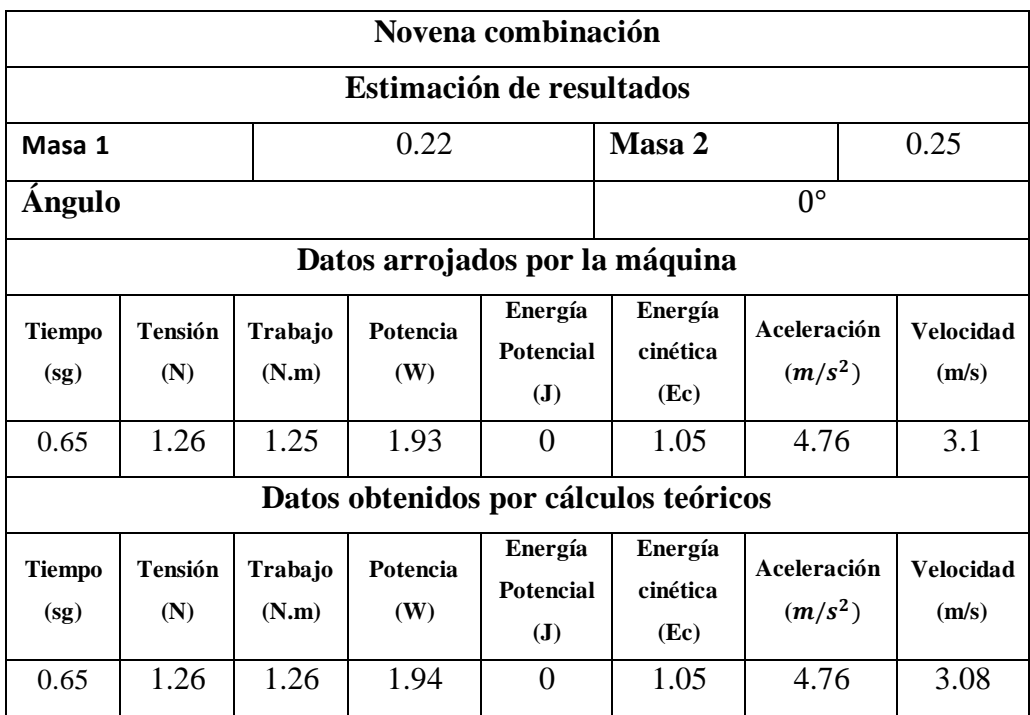

Con los datos comparados en la tabla 3.11 se obtiene el siguiente error:

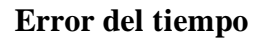

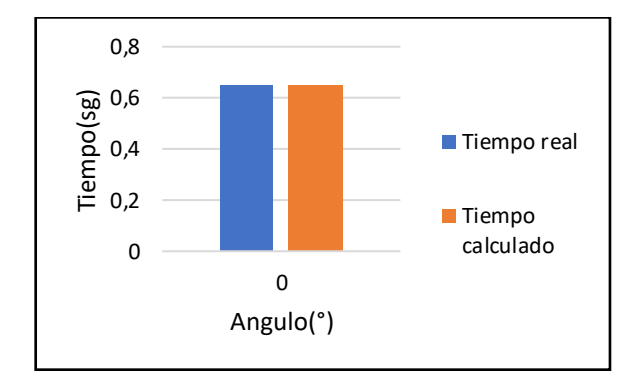

*Figura 3.49. Gráfica tiempo real vs tiempo calculada con ángulo de 0, grados masa 0.22,0.25 [Autor]*

$$
E_a = 0.65 - 0.65
$$

$$
E_a = 0
$$

$$
E_r = \frac{0}{0.65} \times 100
$$

$$
E_r = 0\%
$$

## **Error del trabajo**

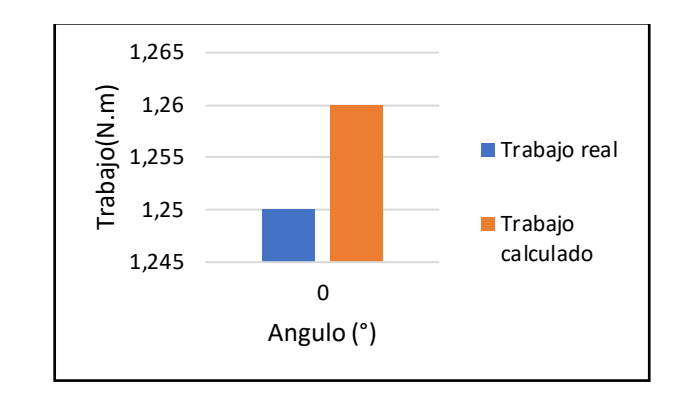

*Figura 3.50. Gráfica trabajo real vs trabajo calculado con ángulo de 0, grados masa 0.22,0.25 [Autor]*

$$
E_a = 1.25 - 1.26
$$
  
\n
$$
E_a = 0.01
$$
  
\n
$$
E_r = \frac{0.01}{1.25} \times 100
$$
  
\n
$$
E_r = 0.8 \%
$$

## **Error de la potencia**

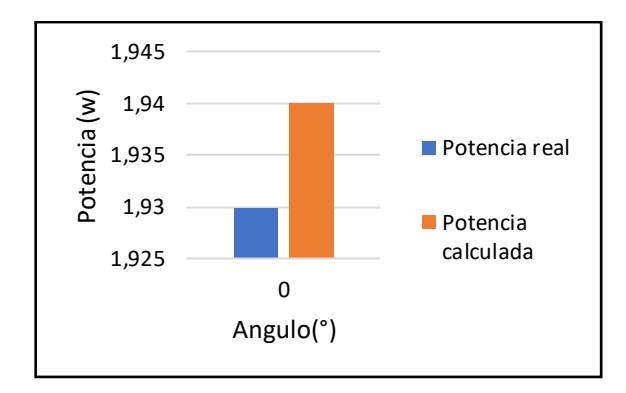

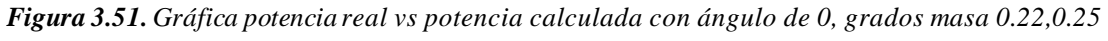

*[Autor]*

$$
E_a = 1.93 - 1.94
$$

$$
E_a = 0.01
$$

$$
E_r = \frac{0.01}{1.93} \times 100
$$

 $E_r = 0.51 \%$ 

## **Error de la energía cinética**

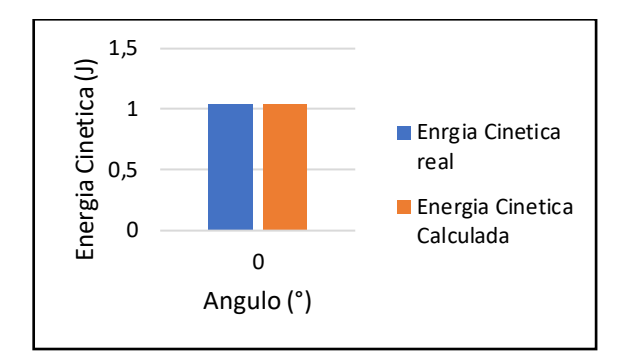

*Figura 3.52. Gráfica energía cinética real vs energía cinética calculada con ángulo de 0, grados masa 0.22,0.25 [Autor]*

$$
E_a = 1.05 - 1.05
$$
  
\n
$$
E_a = 0
$$
  
\n
$$
E_r = \frac{0}{1.05} * 100
$$
  
\n
$$
E_r = 0\%
$$

#### **Error de la energía potencial**

$$
E_a = 0 - 0
$$

$$
E_a = 0
$$

$$
E_r = 0
$$

$$
E_r = 0\%
$$

- Como noveno ensayo se dispuso una masa de 0.22kg y como segunda masa 0.25 kg y una inclinación de 0 grados, por medio de estos datos de entrada se puede obtener el tiempo, trabajo, potencia, energía cinética y energía potencial, de forma manual y arrojados por la máquina, con los cuales se pudo realizar comparativas y cálculos de error para cada caso.
- En la tabla 3.11 se puede apreciar los valores de las diferentes mediciones realizadas por la máquina, además de los valores calculados manualmente, para

mayor efecto de comprensión se exponen gráficas comparativas, donde se indica, el tiempo, potencia, trabajo, energía cinética y energía potencial, visualizando que esta no posee mayor variación entre los datos obtenidos por la máquina y por los que fueron obtenidos de las ecuaciones.

• Finalmente, se tiene que los valores de error para el tiempo son: Ea = 0 y Er = 0%, para el trabajo son Ea = 0.01 y Er = 0.8%, para la potencia se obtiene Ea  $= 00.01$  y Er  $= 0.51\%$ , para la energía cinética se tiene que Ea  $= 0$  y Er  $= 0\%$ , finalmente para la energía potencial se tiene  $Ea = 0$  y  $Er = 0$ %, lo que implica que no existe error en la energía potencial.

|                                       |                | UNIVERSIDAD TÉCNICA DE AMBATO<br>FACULTAD DE INGENIERÍA CIVIL Y MECÁNICA<br>CARRERA DE INGENIERÍA MECÁNICA |                        |                                               |                |                             |                          |  |                           |  |  |
|---------------------------------------|----------------|----------------------------------------------------------------------------------------------------|------------------------|-----------------------------------------------|----------------|-----------------------------|--------------------------|--|---------------------------|--|--|
| Ficha de toma de datos experimentales |                |                                                                                                    |                        |                                               |                |                             |                          |  |                           |  |  |
| Datos generales                       |                |                                                                                                    |                        |                                               |                |                             |                          |  |                           |  |  |
| Nombre:                               |                | Marlon Sandoval                                                                                            |                        |                                               |                |                             |                          |  |                           |  |  |
| Fecha de<br>ensayo                    |                | 25 de julio de 2022                                                                                        |                        |                                               |                |                             |                          |  |                           |  |  |
| Décima combinación                    |                |                                                                                                    |                        |                                               |                |                             |                          |  |                           |  |  |
| Estimación de resultados              |                |                                                                                                    |                        |                                               |                |                             |                          |  |                           |  |  |
| Masa 1                                | 0.22           |                                                                                                    |                        |                                               | Masa 2<br>0.25 |                             |                          |  |                           |  |  |
| <b>Angulo</b>                         |                | $10^{\circ}$                                                                                               |                        |                                               |                |                             |                          |  |                           |  |  |
| Datos arrojados por la máquina        |                |                                                                                                    |                        |                                               |                |                             |                          |  |                           |  |  |
| <b>Tiempo</b><br>(sg)                 | Tensión<br>(N) | Trabajo<br>(N.m)                                                                                           | Potencia<br><b>(W)</b> | Energía<br><b>Potencial</b><br>$(\mathbf{J})$ |                | Energía<br>cinética<br>(Ec) | Aceleración<br>$(m/s^2)$ |  | Velocidad<br>(m/s)        |  |  |
| 0.73                                  | 1.46           | 1.51                                                                                                    | 2.06                   | 0.35                                          |                | 0.83                        | 3.73                     |  | 2.70                      |  |  |
| Datos obtenidos por cálculos teóricos |                |                                                                                                    |                        |                                               |                |                             |                          |  |                           |  |  |
| <b>Tiempo</b><br>(sg)                 | Tensión<br>(N) | Trabajo<br>(N.m)                                                                                           | Potencia<br>(W)        | Energía<br><b>Potencial</b><br>$(\mathbf{J})$ |                | Energía<br>cinética<br>(Ec) | Aceleración<br>$(m/s^2)$ |  | <b>Velocidad</b><br>(m/s) |  |  |
| 0.71                                  | 1.46           | 1.44                                                                                                    | 2.02                   | 0.37                                          |                | 0.87                        | 3.97                     |  | 2.81                      |  |  |

*Tabla 3.12 Decima combinación masa de 0.22, 0.25 y ángulo de 10 grados [Autor]*

Con los datos comparados en la tabla 3.12 se obtiene el siguiente error:

#### **Error del tiempo**

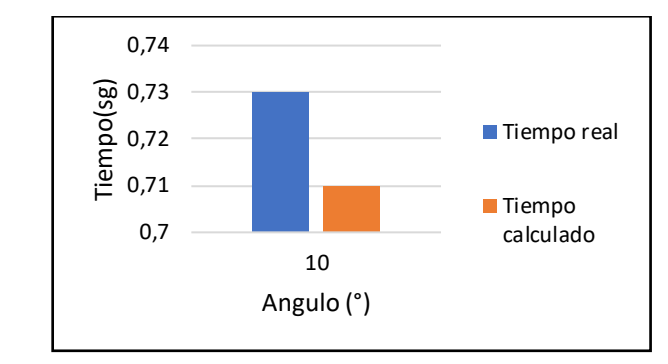

*Figura 3.53. Gráfica tiempo real vs tiempo calculado con ángulo de 10, grados masa 0.22,0.25 [Autor]*

$$
E_a = 0.73 - 0.71
$$
  
\n
$$
E_a = 0.02
$$
  
\n
$$
E_r = \frac{0.02}{0.73} * 100
$$
  
\n
$$
E_r = 0.27\%
$$

#### **Error del trabajo**

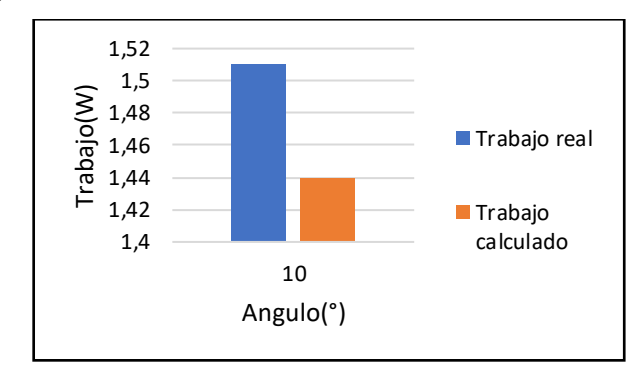

*Figura 3.54. Gráfica trabajo real vs trabajo calculado con ángulo de 10, grados masa 0.22,0.25* 

*[Autor]*

$$
E_a = 1.51 - 1.44
$$

$$
E_a = 0.07
$$

$$
E_r = \frac{0.07}{1.51} * 100
$$

$$
E_r = 4.63\%
$$

#### **Error de la potencia**

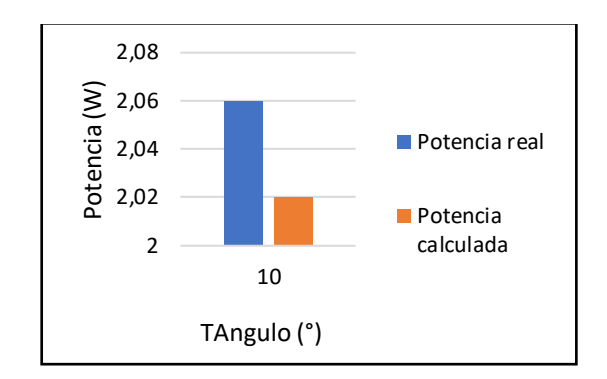

*Figura 3.55. Gráfica potencia real vs potencia calculada con ángulo de 10, grados masa 0.22,0.25 [Autor]*

 $E_a = 2.06 - 2.02$  $E_a = 0.04$  $E_r =$ 0.04  $\frac{1}{2.06} * 100$  $E_r = 1.94\%$ 

**Error de la energía cinética** 

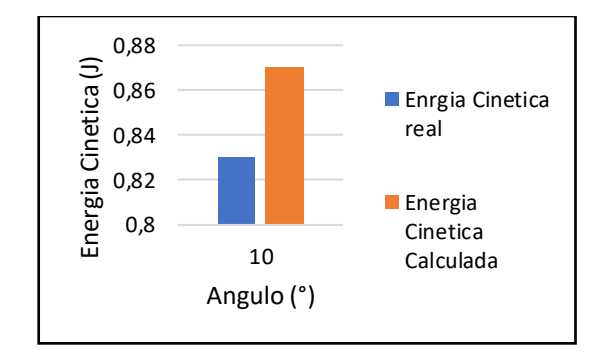

*Figura 3.56. Gráfica energía cinética real vs energía cinética calculada con ángulo de 10, grados masa 0.22,0.25 [Autor]*

 $E_a = 0.83 - 0.87$  $E_a = 0.04$  $E_r =$ 0.04  $\frac{1}{0.83} * 100$  $E_r = 4.81 \%$ 

#### **Error de la energía potencial**

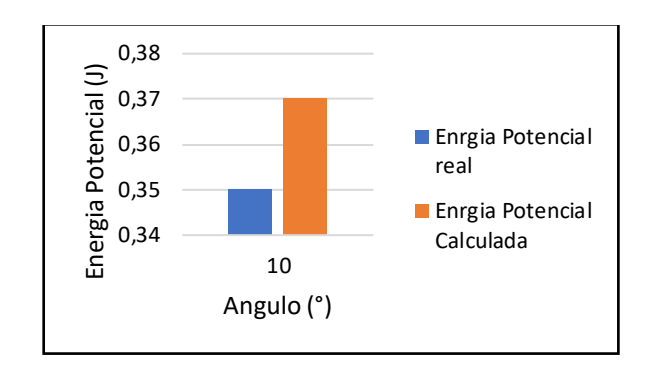

*Figura 3.57. Gráfica energía potencial real vs energía potencial calculada con ángulo de 10, grados masa 0.22,0.25 [Autor]*

 $E_a = 0.35 - 0.37$  $E_a = 0.02$  $E_r =$ 0.02  $\frac{1}{0.35} * 100$  $E_r = 5.1 \%$ 

- Como décimo ensayo se dispuso una masa de 0.22kg y como segunda masa 0.25 kg y una inclinación de 10 grados, por medio de estos datos de entrada se puede obtener el tiempo, trabajo, potencia, energía cinética y energía potencial, de forma manual y arrojados por la máquina, con los cuales se pudo realizar comparativas y cálculos de error para cada caso.
- En la tabla 3.12 se aprecia los valores de las diferentes mediciones realizadas por la máquina, además de los valores calculados manualmente, para mayor efecto de comprensión se exponen gráficas comparativas, donde se indica el tiempo, potencia, trabajo, energía cinética y energía potencial, visualizando que esta no posee mayor variación entre los datos obtenidos por la máquina y por los que fueron obtenidos de las ecuaciones.
- Finalmente, se tiene que los valores de error para el tiempo son: Ea= 0.02 y Er=0.27%, para el trabajo Ea = 0.07 y Er = 4.63%, para la potencia se obtiene  $Ea = 0.04$  y Er = 1.94%, para la energía cinética se tiene que Ea = 0.04 y Er =

4.81 %, para la energía potencial se tiene Ea =  $0.02$  y Er =  $5.1$ %, pues en este caso no existe energía potencial.

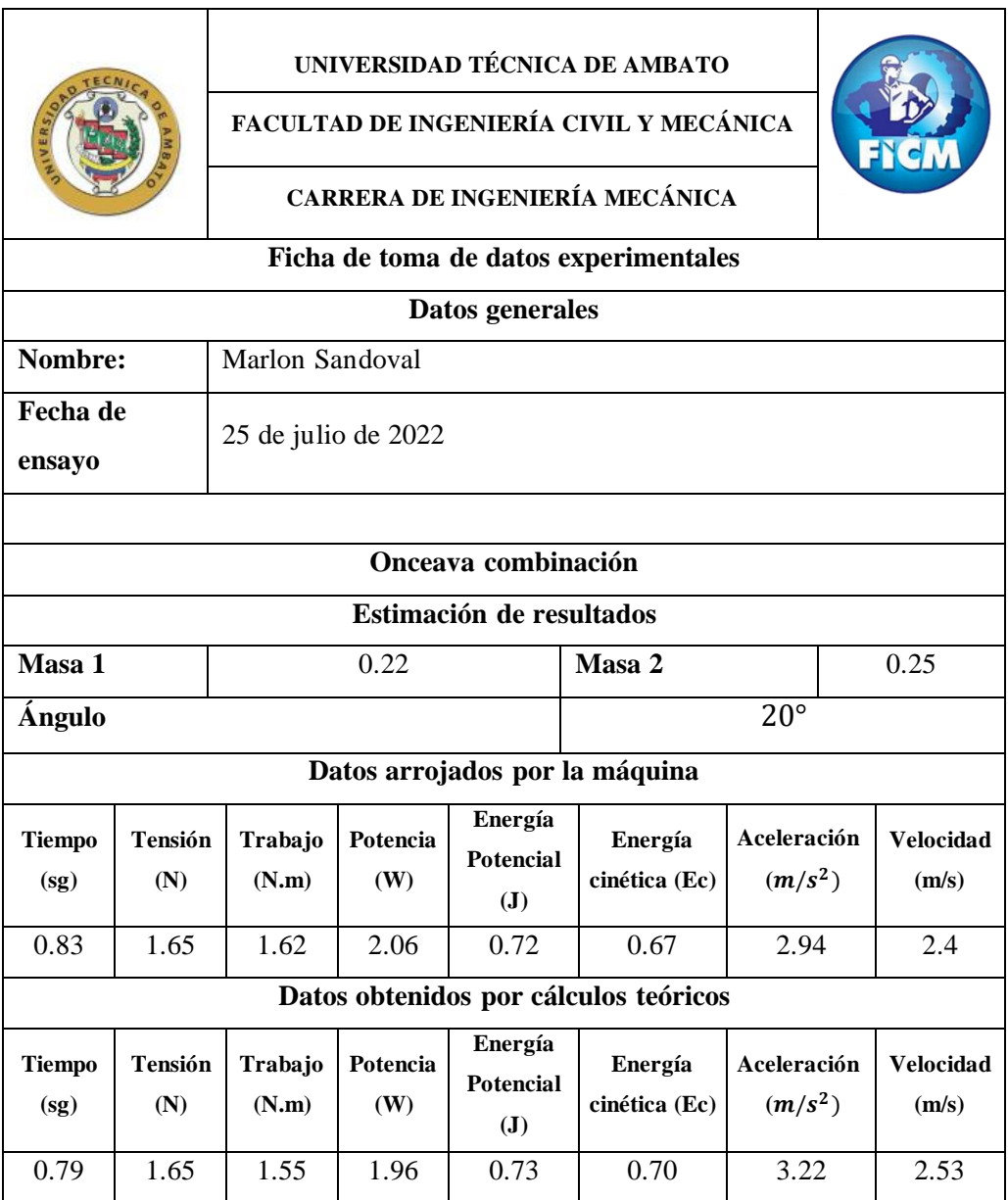

*Tabla 3.13 Onceava combinación masa de 0.22, 0.25 y ángulo de 20 grados [Autor]*

Con los datos comparados en la tabla 3.13 se obtiene el siguiente error:

## **Error del tiempo**

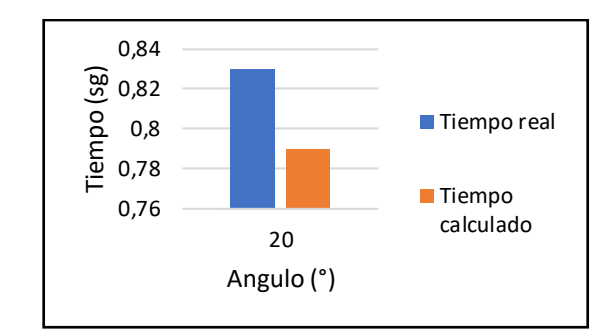

*Figura 3.58. Gráfica tiempo real vs tiempo calculada con ángulo de 20, grados masa 0.22,0.25 [Autor]*

 $E_a = 0.83 - 0.79$  $E_a = 0.04$  $E_r =$ 0.04  $\frac{100}{0.83} * 100$  $E_r = 4.81\%$ 

## **Error del trabajo**

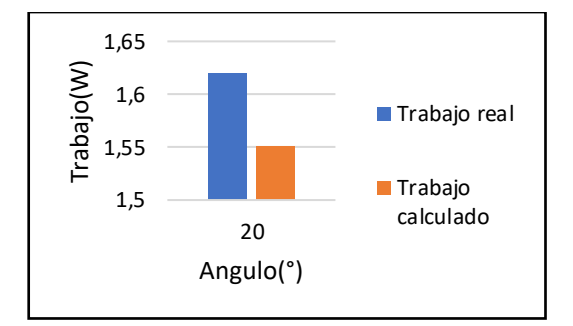

*Figura 3.59. Gráfica trabajo real vs trabajo calculado con ángulo de 20, grados masa 0.22,0.25 [Autor]*

$$
E_a = 1.62 - 1.55
$$
  
\n
$$
E_a = 1.15
$$
  
\n
$$
E_r = \frac{0.07}{1.62} * 100
$$
  
\n
$$
E_r = 4.32\%
$$

#### **Error de la potencia**

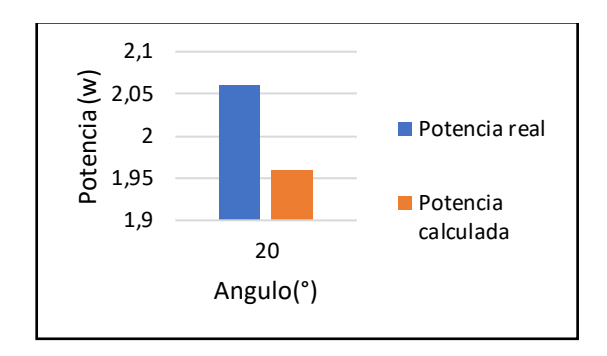

*Figura 3.60. Gráfica potencia real vs potencia calculada con ángulo de 20, grados masa 0.22,0.25* 

*[Autor]*

 $E_a = 2.06 - 1.96$  $E_a = 0.1$  $E_r =$ 0.1  $\frac{1}{2.06} * 100$  $E_r = 4.85\%$ 

## **Error de la energía cinética**

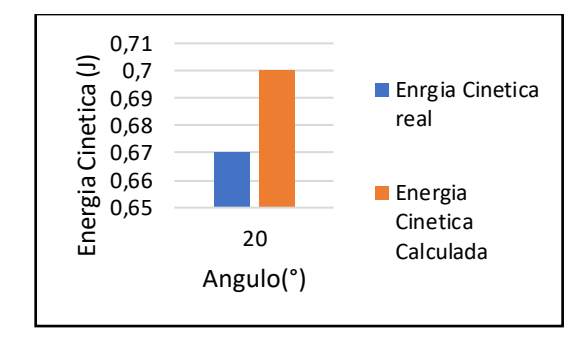

*Figura 3.61. Gráfica energía cinética real vs energía cinética calculada con ángulo de 20, grados masa 0.22,0.25 [Autor]*

 $E_a = 0.67 - 0.70$  $E_a = 0.03$  $E_r =$ 0.03  $\frac{100}{0.67} * 100$ 

 $E_r = 4.47 \%$ 

## **Error de la energía potencial**

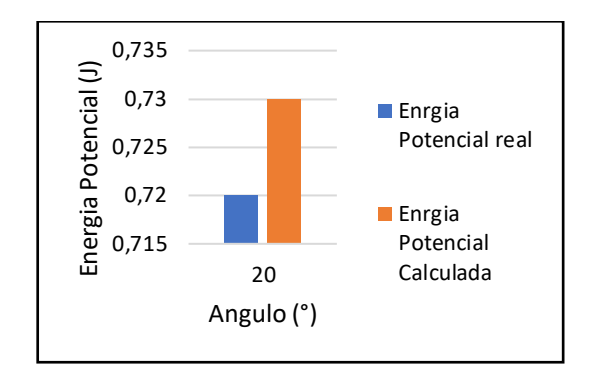

*Figura 3.62. Gráfica energía potencial real vs energía potencial calculada con ángulo de 20, grados masa 0.22,0.25 [Autor]*

$$
E_a = 0.72 - 0.73
$$

$$
E_a = 0.01
$$

$$
E_r = \frac{0.01}{0.72} * 100
$$

$$
E_r = 1.38 \%
$$

- Como onceavo ensayo se dispuso una masa de 0.22kg y como segunda masa 0.25 kg y una inclinación de 20 grados, por medio de estos datos de entrada se puede obtener el tiempo, trabajo, potencia, energía cinética y energía potencial, de forma manual y arrojados por la máquina, con los cuales se pudo realizar comparativas y cálculos de error para cada caso.
- En la tabla 3.13 se aprecia los valores de las diferentes mediciones realizadas por la máquina, además de los valores calculados manualmente, para mayor efecto de comprensión se exponen gráficas comparativas, donde se indica el tiempo, potencia, trabajo, energía cinética y energía potencial, visualizando que esta no posee mayor variación entre los datos obtenidos por la máquina y por los que fueron obtenidos de las ecuaciones.
- Finalmente, se tiene que los valores de error para el tiempo son: Ea= 0.04 y Er = 4.81%, para el trabajo Ea = 1.15 y Er = 4.38%, para la potencia se obtiene

Ea = 0.1 y Er = 4.85%, para la energía cinética se tiene que Ea = 0.03 y Er = 4.47 %, para la energía potencial se tiene Ea = 0.01 y Er = 1.38%.

*Tabla 3.14 Doceava combinación masa de 0.22, 0.25 y ángulo de 30 grados [Autor]*

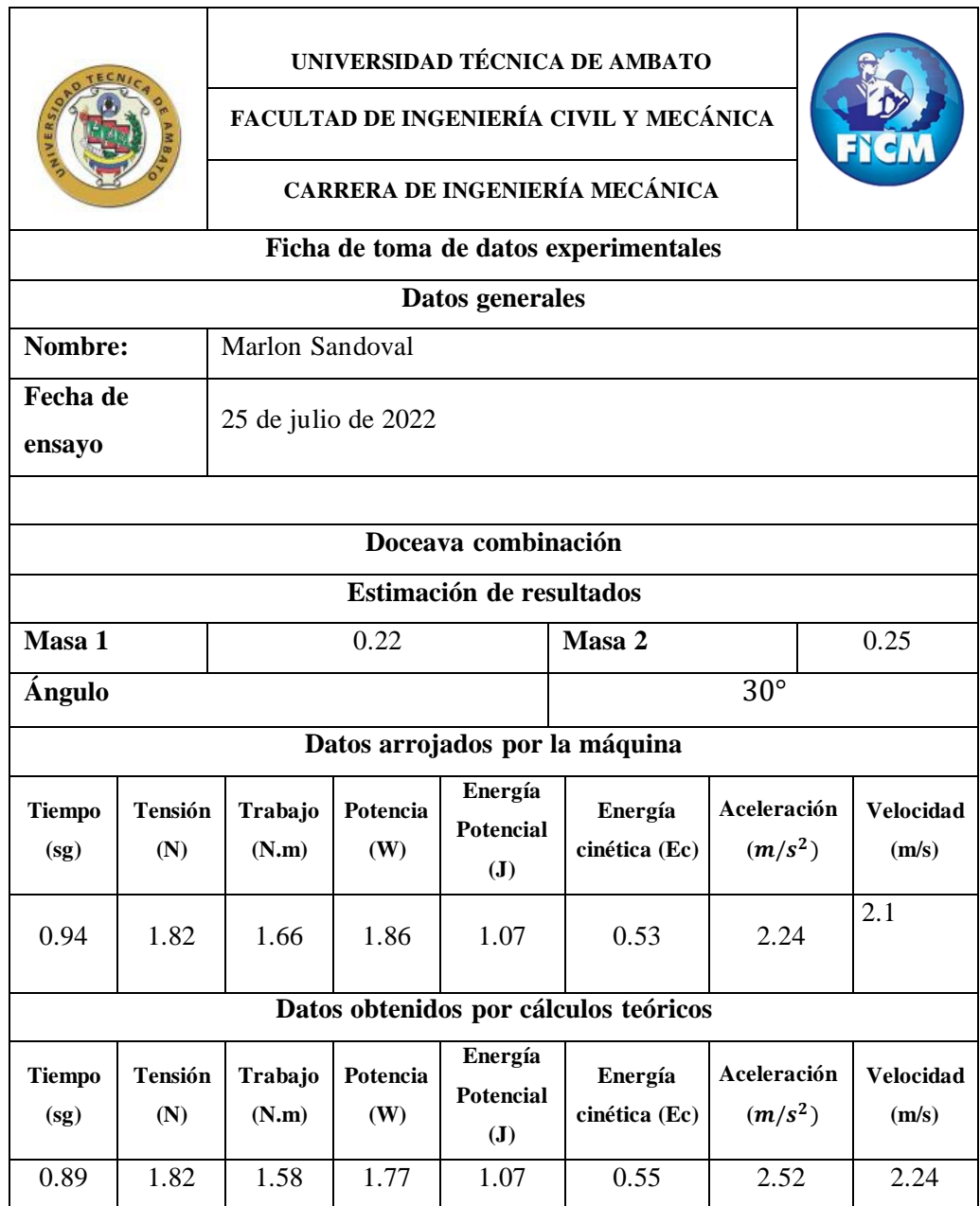

Con los datos comparados en la tabla 3.14 se obtiene el siguiente error:

## **Error del tiempo**

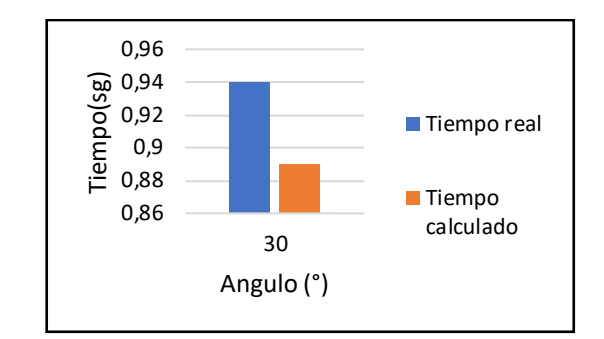

*Figura 3.63. Gráfica tiempo real vs tiempo calculado con ángulo de 30, grados masa 0.22,0.25 [Autor]*

 $E_a = 0.94 - 0.89$  $E_a = 0.05$  $E_r =$ 0.05  $\frac{1}{0.94} * 100$  $E_r = 5.2\%$ 

# **Error de trabajo**

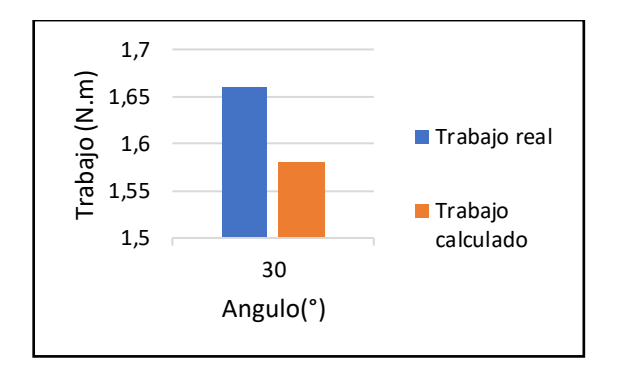

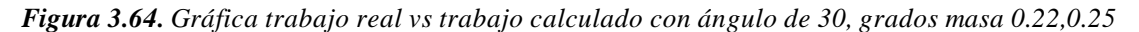

*[Autor]*

$$
E_a = 1.66 - 1.58
$$

$$
E_a = 0.08
$$

$$
E_r = \frac{0.08}{1.66} * 100
$$

$$
E_r = 4.81\%
$$

#### **Error de la potencia**

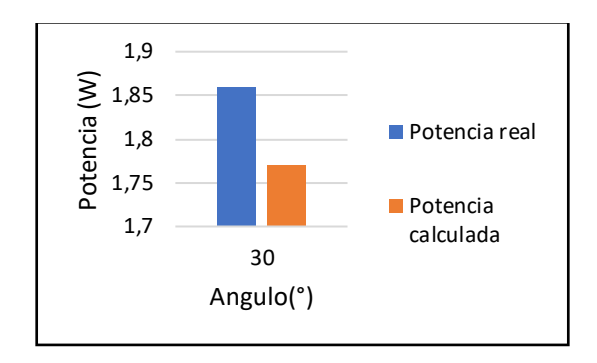

*Figura 3.65. Gráfica potencia real vs potencia calculada con ángulo de 30, grados masa 0.22,0.25 [Autor]*

 $E_a = 1.86 - 1.77$  $E_a = 0.09$  $E_r =$ 0.09  $\frac{1}{1.86} * 100$  $E_r = 4.8\%$ 

## **Error de la energía cinética**

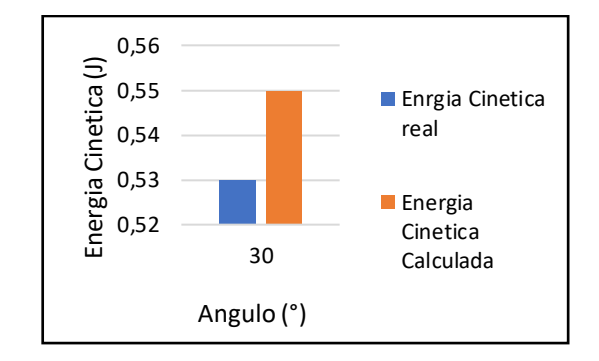

*Figura 3.66. Gráfica energía cinética real vs energía cinética calculada con ángulo de 30, grados masa 0.22,0.25 [Autor]*

 $E_a = 0.53 - 0.55$  $E_a = 0.02$  $E_r =$ 0.02  $\frac{1}{0.53}$  \* 100  $E_r = 3.77 \%$ 

#### **Error de la energía potencial**

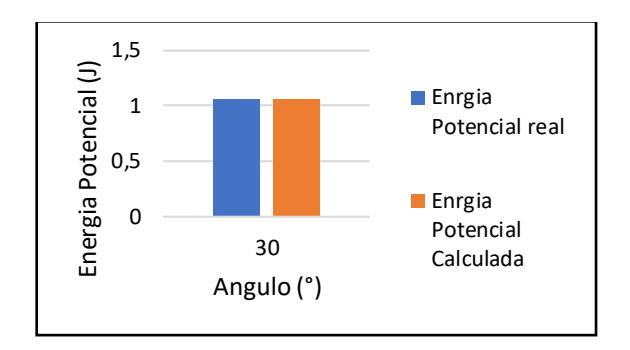

*Figura 3.67. Gráfica energía potencial real vs energía potencial calculada con ángulo de 30, grados masa 0.22,0.25 [Autor]*

 $E_a = 1.07 - 1.07$  $E_a = 0$  $E_r = 0$  $E_r = 0 \%$ 

- Como doceavo ensayo se dispuso una masa de 0.22kg y como segunda masa 0.25 kg y una inclinación de 30 grados, por medio de estos datos de entrada se puede obtener el tiempo, trabajo, potencia, energía cinética y energía potencial, de forma manual y arrojados por la máquina, con los cuales se pudo realizar comparativas y cálculos de error para cada caso.
- En la tabla 3.14 se aprecia los valores de las diferentes mediciones realizadas por la máquina, además de los valores calculados manualmente, para mayor efecto de comprensión se exponen gráficas comparativas, donde se indica el trabajo, potencia, trabajo, energía cinética y energía potencial, visualizando que esta no posee mayor variación entre los datos obtenidos por la máquina y por los que fueron obtenidos de las ecuaciones.
- Finalmente, se tiene que los valores de error para el tiempo son: Ea= 0.05 y Er= 5.21 %, para el trabajo Ea =  $0.08$  y Er = 4.81%, para la potencia se obtiene

Ea = 0.09 y Er = 4.8%, para la energía cinética se tiene que Ea = 0.02 y Er = 3.77%, para la energía potencial se tiene Ea =  $0 y \text{ Er} = 0\%$ .

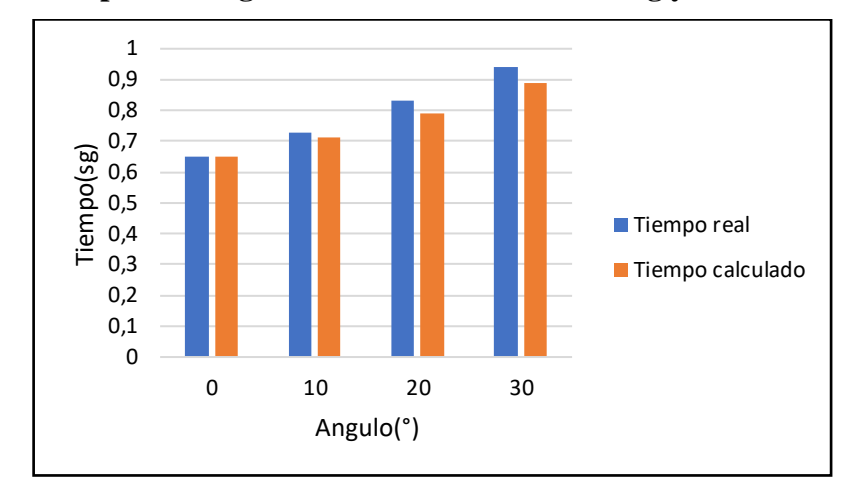

**3.5. Tablas comparativas generales con Masa 1 = 0.22 kg y Masa 2 = 0.25kg**

*Figura 3.68. Gráfica tiempo real vs tiempo calculado con ángulo de 0, 10, 20, 30, grados masa 0.22,0.25 [Autor]*

Interpretación:

• En la figura 3.68 se puede apreciar el gráfico tiempo vs ángulo, este grafico indica que el tiempo es directamente proporcional al ángulo, pues a medida que aumenta el ángulo el tiempo también lo hace, es decir mientras mayor ángulo de inclinación el móvil tarda mayor cantidad de tiempo en recorrer el metro de riel.

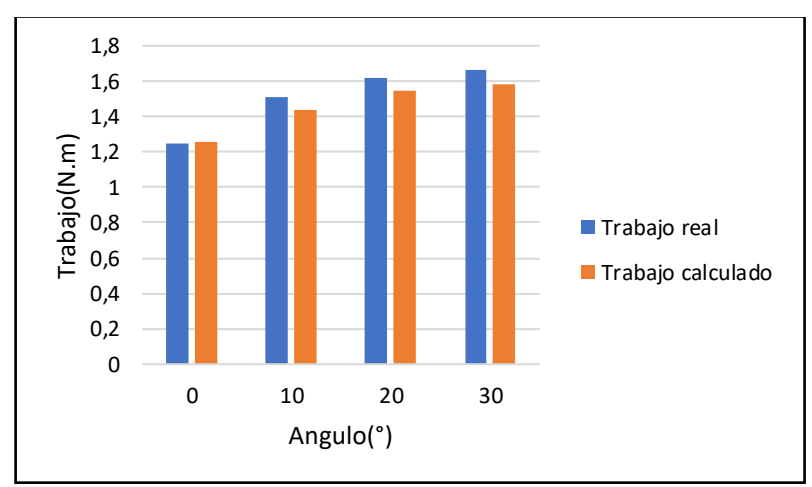

*Figura 3.69. Gráfica trabajo real vs trabajo calculado con ángulo de 0, 10, 20, 30, grados masa 0.22,0.25 [Autor]*

• En la figura 3.69 se puede apreciar el gráfico trabajo vs ángulo, este grafico indica que el trabajo es directamente proporcional al ángulo, pues a medida que aumenta el ángulo el trabajo también lo hace, es decir mientras mayor ángulo de inclinación e trabajo aumenta ligeramente.

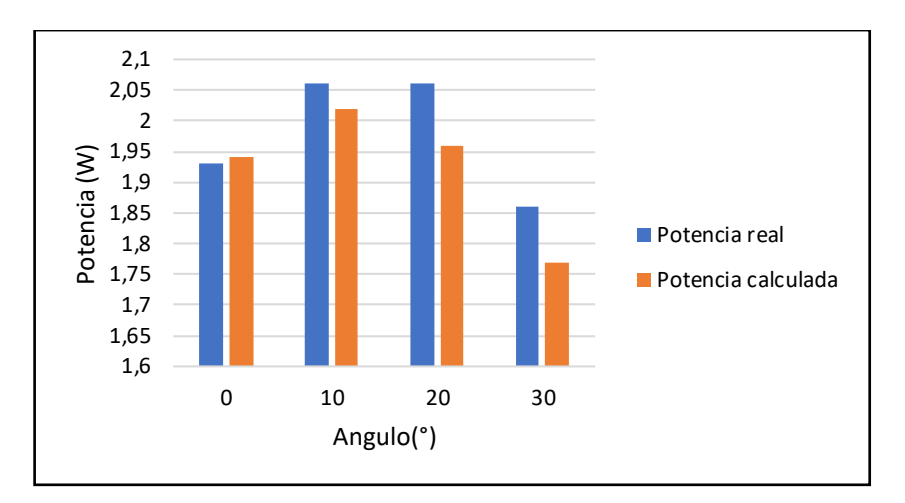

*Figura 3.70. Gráfica potencia real vs potencia calculada con ángulo de 0, 10, 20, 30, grados masa 0.22,0.25 [Autor]*

Interpretación:

• En la figura 3.70 se puede apreciar el gráfico potencia vs ángulo, donde la potencia tiene una ligera tendencia creciente hasta llegar a los 20 grados para posteriormente descender.

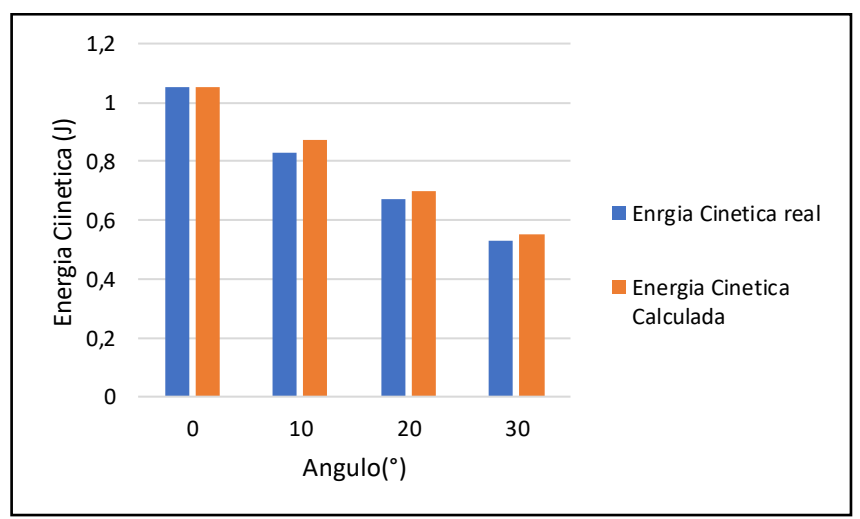

*Figura 3.71. Gráfica energía cinética real vs energía cinética calculada con ángulo de 0, 10, 20, 30, grados masa 0.22,0.25 [Autor]*
Interpretación:

• En la figura 3.71 se puede apreciar que la energía cinética es inversamente proporcional al ángulo, pues a medida que el ángulo aumenta la energía cinética disminuye.

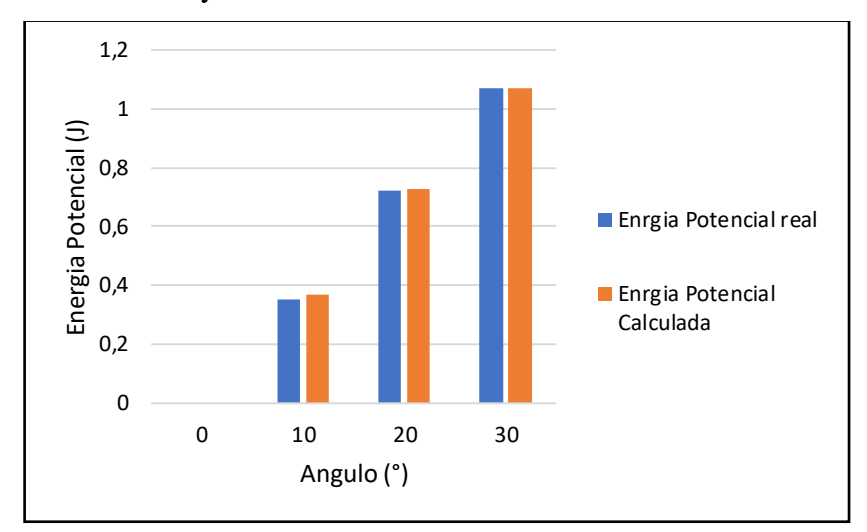

*Figura 3.72. Gráfica energía potencial real vs energía potencial calculada con ángulo de 0, 10, 20, 30, grados masa 0.22,0.25 [Autor]*

Interpretación:

• En la figura 3.72 se puede apreciar que la energía potencial es directamente proporcional al ángulo, pues a medida que el ángulo aumenta la diferencia de altura entre el punto inicial y final también lo hace, por lo tanto, a mayor altura mayor energía potencial.

# **CAPÍTULO IV CONCLUSIONES Y RECOMENDACIONES**

#### **4.1. CONCLUSIONES**

- Dentro del banco de pruebas se pudo identificar varios parámetros importantes que influyen de manera directa en los datos arrojados por la máquina y los datos obtenidos por medio del cálculo tradicional, estos son la masa del móvil, la masa del contrapeso y el ángulo de inclinación formado por el riel y la horizontal, para el ingreso de las masas se utilizó la caída libre por parte de un contrapeso, la cual por medio de un hilo transmite la tensión hacia un móvil que sostiene la masa de ingreso, este es halado por un determinado tiempo a una velocidad y aceleración determinada a lo largo de un metro, demostrando así la existencia de la energía cinética dentro del banco
- Se seleccionó un sistema de inclinación por medio de dos brazos de proyección, el cual permite dar inclinación al riel de 0 a 40 grados, esta inclinación provoca que exista una diferencia de alturas desde un punto inicial a un punto final, lo que lleva a la conclusión que, si el ángulo es cero no existe energía potencial, por otra parte si la inclinación es mayor que cero existe una diferencia de alturas demostrando que hay energía potencial, exceder este ángulo provoca que el móvil tienda a descarrilar del riel por donde transita, variando los datos medidos.
- Para la construcción del equipo se utilizó una estructura metálica, sobre la cual se ensambló todos los componentes mecánicos, dentro los principales se encuentra el riel de aluminio por donde transita el móvil con una longitud de un metro permitiendo observar el ensayo de manera más didáctica y comprensible, la polea que permite cambiar la dirección de la fuerza, el móvil quién transporta la masa , el riel de elevación y finalmente las mordazas que aseguran que el riel mantenga su posición durante el ensayo, por medio de los cálculos realizados a cada pieza.
- Se concluye que no existe ningún tipo de problema en cuanto a sobreesfuerzo se refiere, esto se debe principalmente porque las masas utilizadas para realizar los ensayos tienen un valor numérico bajo, por lo tanto no se producen fuerzas
- excedentes, por otro lado, para el sistema de control, se utilizaron dos sensores de proximidad con histéresis de 0.001, que posee un rango de detección de 0.2 a 30 cm y un ángulo de detección de 35 ° permitiendo obtener datos casi exactos, como procesador se utilizó un PLC`s fx1/16 MR de ocho entradas y salidas digitales, el cual permitió realizar cálculos internamente, finalmente se utilizó una pantalla HMI con la que se visualizaron los resultados calculados por el PLC`s.
- Se realizaron 12 pruebas de funcionamiento, las cuales arrojaron datos, utilizados posteriormente para compararlos con los resultados de ejercicios realizados por medio de cálculos tradicionales, los principales datos comparados fueron la potencia, trabajo, energía cinética y energía potencial, donde se concluyen que en general la máquina arroja valores similares a los obtenidos por las ecuaciones, pues los errores obtenidos para cada ensayo no sobrepasan el 6% esta comparación entre valores teóricos y obtenidos del banco de pruebas.
- Dentro de los datos que menos varían son principalmente la energía potencial, por otro lado, la energía cinética es el valor con los datos de error más altos, estos se deben principalmente porque depende directamente de la velocidad, la cual a su vez depende del tiempo y este es medido físicamente a través de los sensores, medición en la cual existe más variables a tomar en cuenta durante el ensayo, como lo es: el coeficiente de fricción la aceleración y el ángulo.

#### **4.2. RECOMENDACIONES**

- Colocar el banco de pruebas en una superficie plana, pues al trabajar con ángulos colocar el banco en una superficie irregular puede causar variación en el mismo y arrojar datos erróneos por parte de la máquina.
- Verificar las fuentes de poder, pues un defecto de estas puede ocasionar errores en los sistemas de control, principalmente en los sensores y PLC`s.
- Asegurar que las mordazas estén apretadas correctamente, antes de realizar la prueba, evitando que el ángulo varíe cuando el móvil recorre el riel de aluminio.
- Realizar la prueba varias veces con los mismos datos de entada, permitiendo obtener un promedio de todos los ensayos, datos con los cuales el error disminuirá.

#### **BIBLIOGRAFÍA**

- [1] T. Bona, *Enciclopedia Estudiantil Sección (Física)*, España: THEMA EQUIPO EDITORIAL, S.A., 2016, pp. 62 - 68.
- [2] V. B. Sola, *Enciclopedia Física*, España: CULTURAL S.A., 2009, pp. 56 -61.
- [3] V. Michel, *Física Fundamental*, Colombia : NORMA , 2011, pp. 45 49.
- [4] J. L. Fernandez, "fisicalab",1 Febrero 2019. [En línea]. Available: https://www.fisicalab.com/apartado/trabajo-fisica. [Último acceso: 6 Febrero 2022].
- [5] A. Rojo, *Física Mecánica y Termodinámica*, México: ADDISON-WESLEYIBEROAMERICANA, S.A., 2014, pp. 88 -96.
- [6] S. Burbano, *Fisica General*, Madrid : TEBAR S.L., 2015, pp. 143 -143.
- [7] A. Senner, *Principios de Electrónica,* Barcelona: REVERTE S.A,, 2004, pp. 374-376.
- [8] R. Díaz, *Manual de Fórmulas de Ingeniería*, México: LIMUSA , 2004, pp. 9-11.
- [9] W. Bufa, *Física*, México: PEARSON PRENTICE HALL, 2003, pp. 151-152.
- [10] H. Romilio, *Física I,* México: LLIMUSA S.A., 2005, pp. 131-135.
- [11] A. Acosta, *Introduccion a la Física Mécanica y Calor*, vol. I, Colombia : CULTURAL S.A., 2013, p. 98.
- [12] T. Victor, "slideshare.net", 24 Agosto 2017. [En línea]. Available: https://es.slideshare.net/juanvictortapia1/2-elasticidad-79136446. [Último acceso: 27 Julio 2022].
- [13] G. Cuevas, Analisis Estructural, México: LIMUSA, 2003, pp. 111-130.
- [14] F. Bendix, *Alrededor del Trabajo de los Materiales*, España : REVERTE S.A, 2003, pp. 67-76.
- [15] R. Areny, *Instrumentos Electronicos Basicos*, Rspaña: MARCOMBO S.A., 2006, pp. 27-30.
- [16] G. Thomas, *Introducción al Cálculo Numérico,* España ,ISBN, 2009. , pp. 11- 16.

### **ANEXOS**

# **A1 Mecánicos**

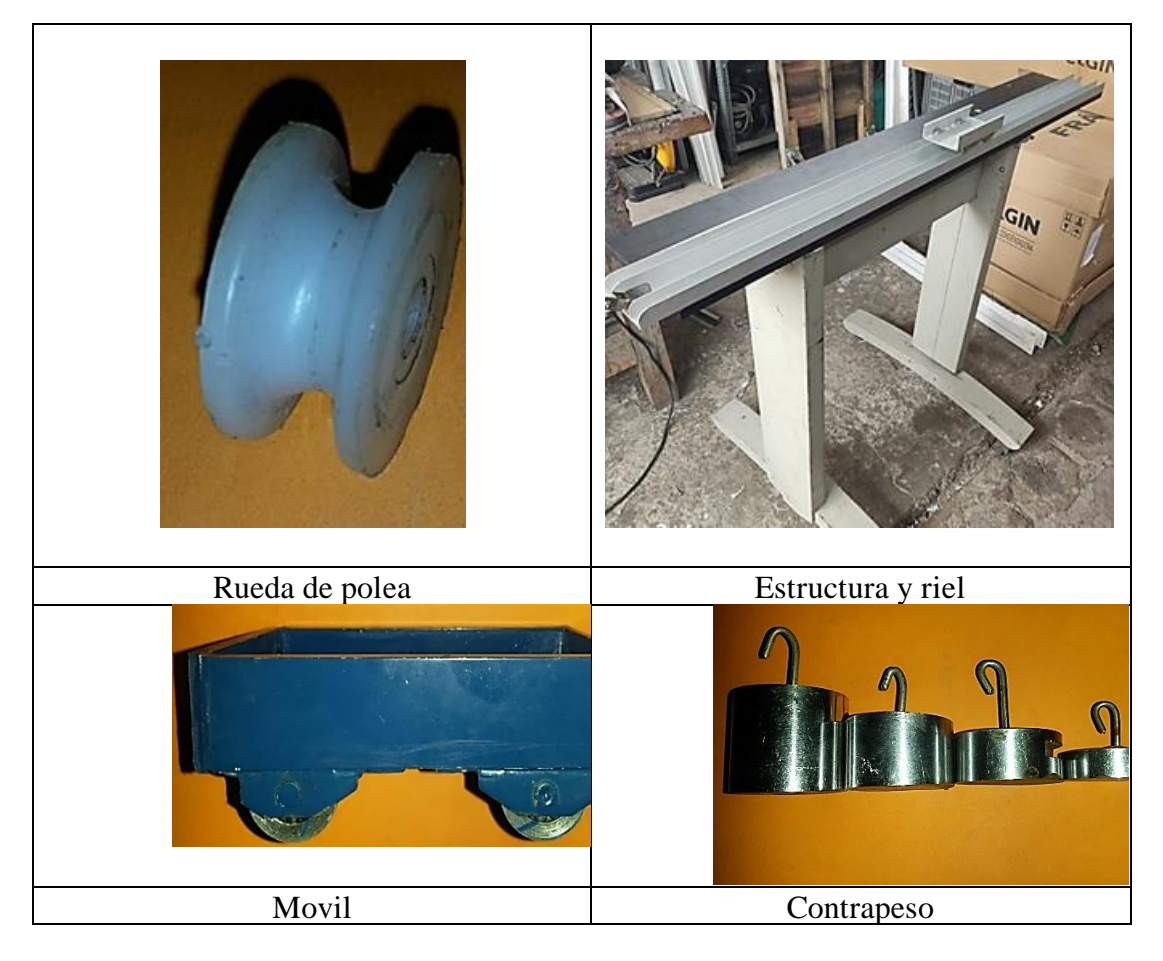

# **A2 Eléctricos**

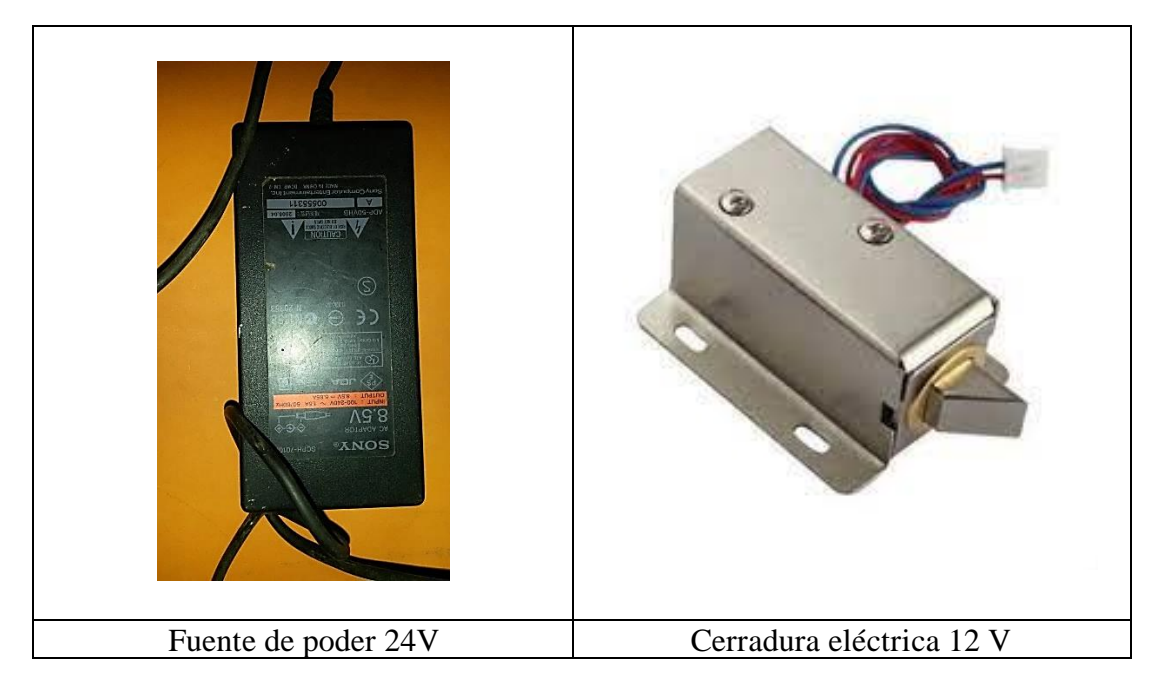

### **A3 Electrónicos**

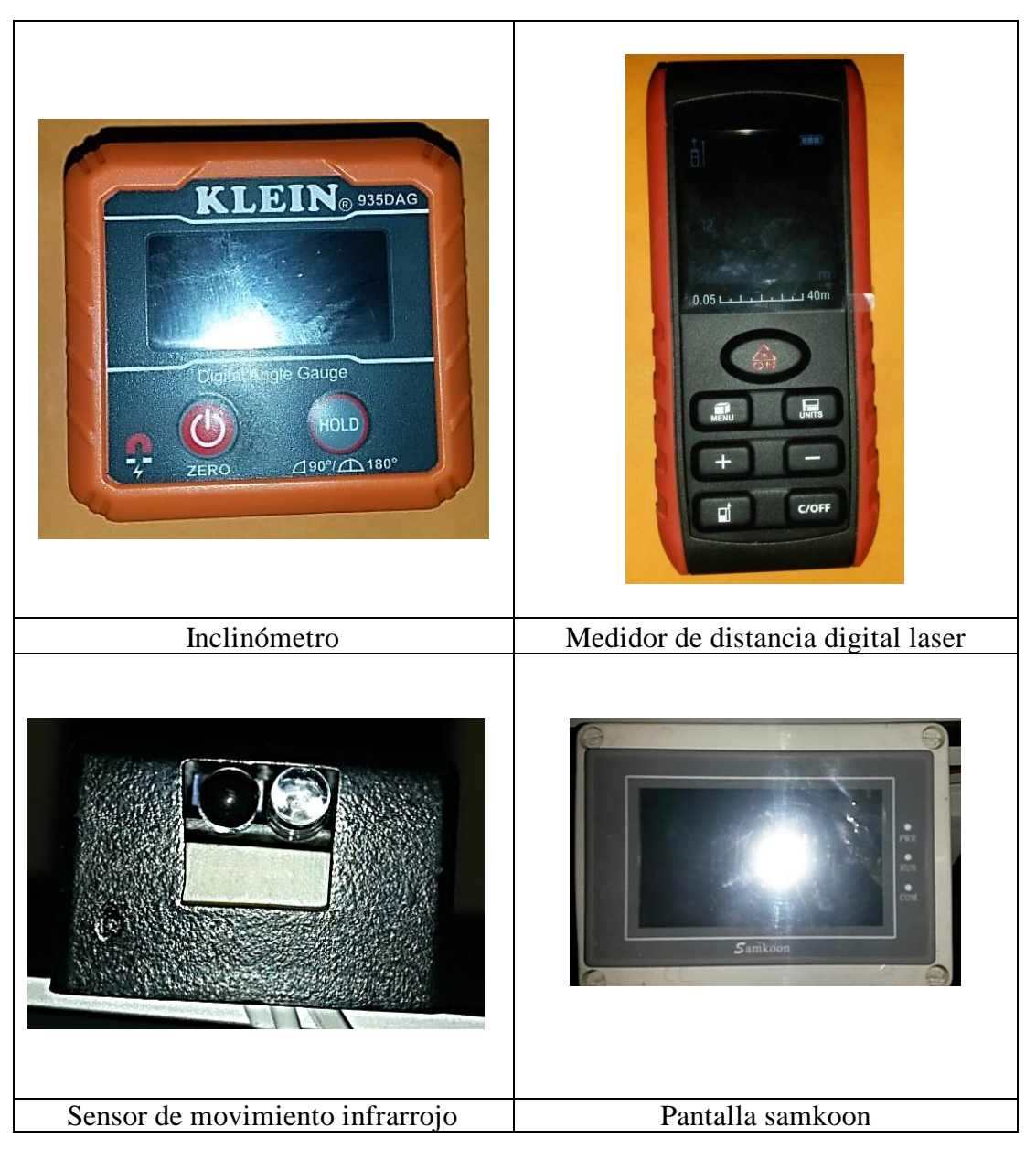

# **A4 Manual de mantenimiento Preventivo**

Desconexion del Equipo

1. Serciorarse que el banco de pruebas se encuentre apagado.

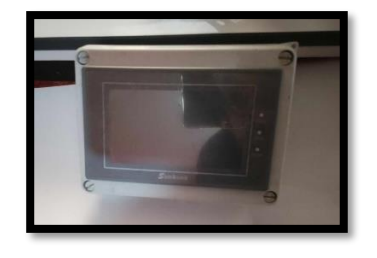

2. Desconectar la fuente de poder del equipo, evitando tirones bruscos del cable.

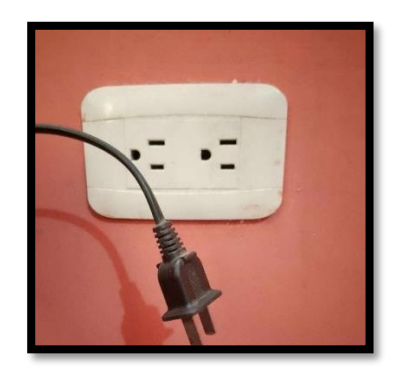

3. Desmontar los componetes moviles (inclinometro, metro digital, movil o carrito, contrapeso)

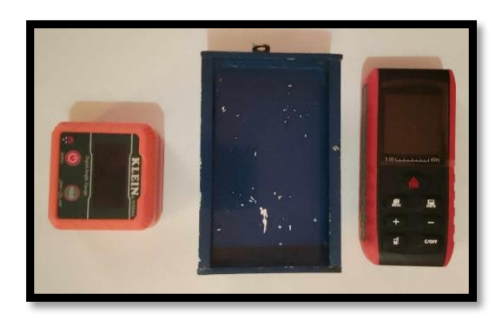

Limpieza del Equipo

1. Pantalla Samkoon

Para un correcto mantenimiento de la pantalla es necesario utilizar un paño de microfifra retirando el excedente de polvo, para una mayor efectividad se puede utilizar cualquier limpiador de pantalla comercial.

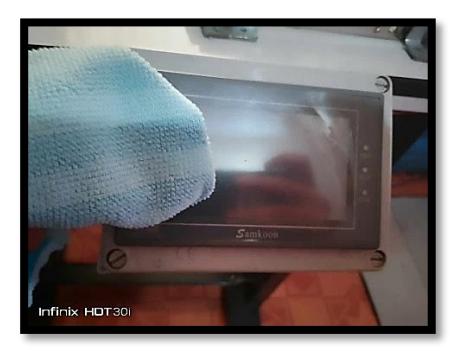

#### 2. Riel de aluminio

Por medio de un paño de microfibra retirar impurezas, polvo u objetos que provoquen que el carro o movil se detenga durante el ensayo.

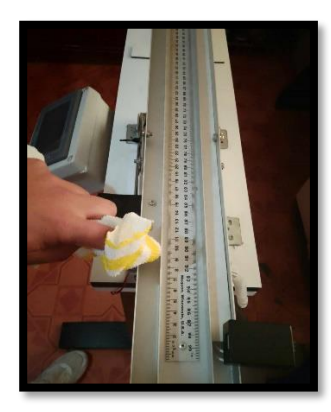

#### 3. Carro o movil

Retirar el exceso de polvo que se encuentra sobre el carro o movil, dando mayor importancia a los rodamientos del mismo, para una mayor efectividad limpiar los rodamiento con una psitola de aire comprimido.

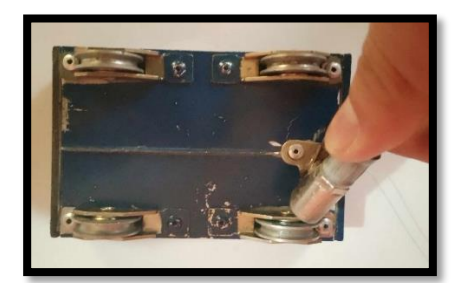

### 4. Carcasa

Para la limpieza de la carcaza es necesario retira el polvo con la ayuda de una brocha o paño.

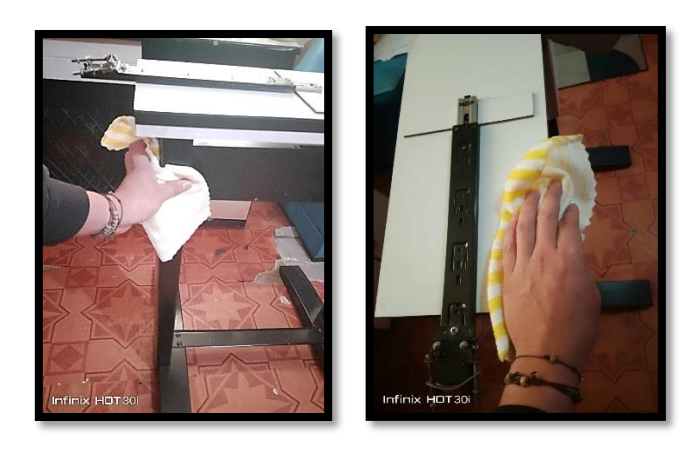

#### 5. Sensores

Los sensores deben ser limpiados continuamente, pues de esto depende en gran parte el funcionamiento exacto del banco, para su limpieza se puede utilizar alchool por medio de un paño hasta que el haz de luz identifique correctamente el objeto.

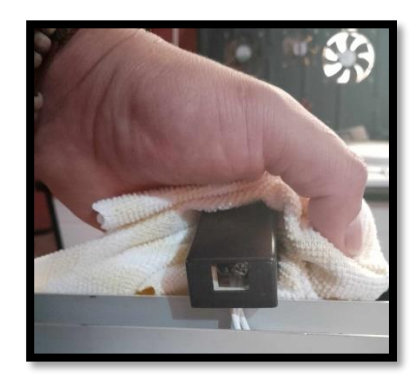

6. Brazos de elevación

Los brazos de elevación se deben limpiar con una brocha, preocurando que las partes moviles queden sin piedras, polvo o impurezas.

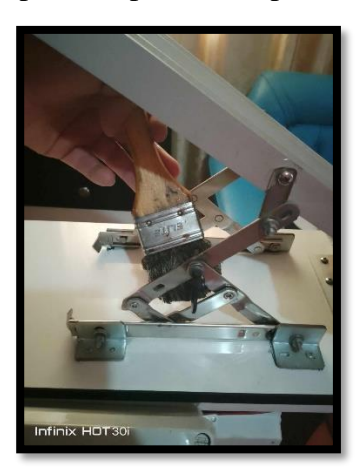

#### 7. La polea

Es conveniente que la polea se limpie con una pistola de aire, permitiendo remover impurezas de rodamiento.

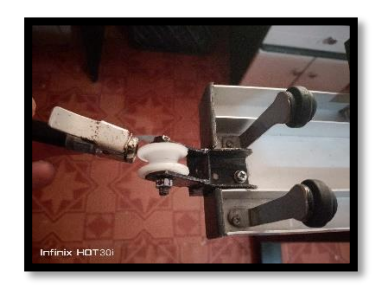

### **A5 Tabla de costos**

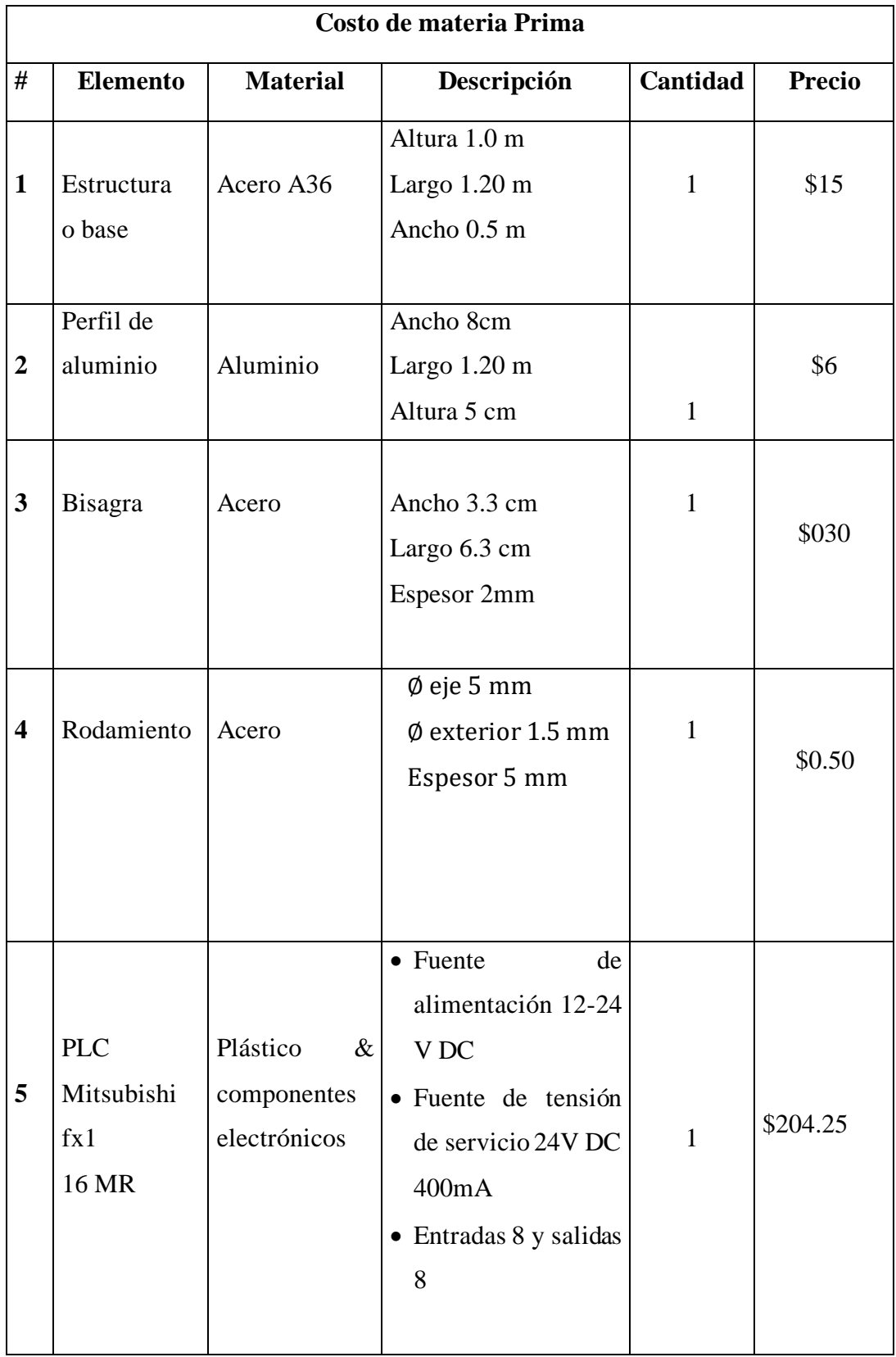

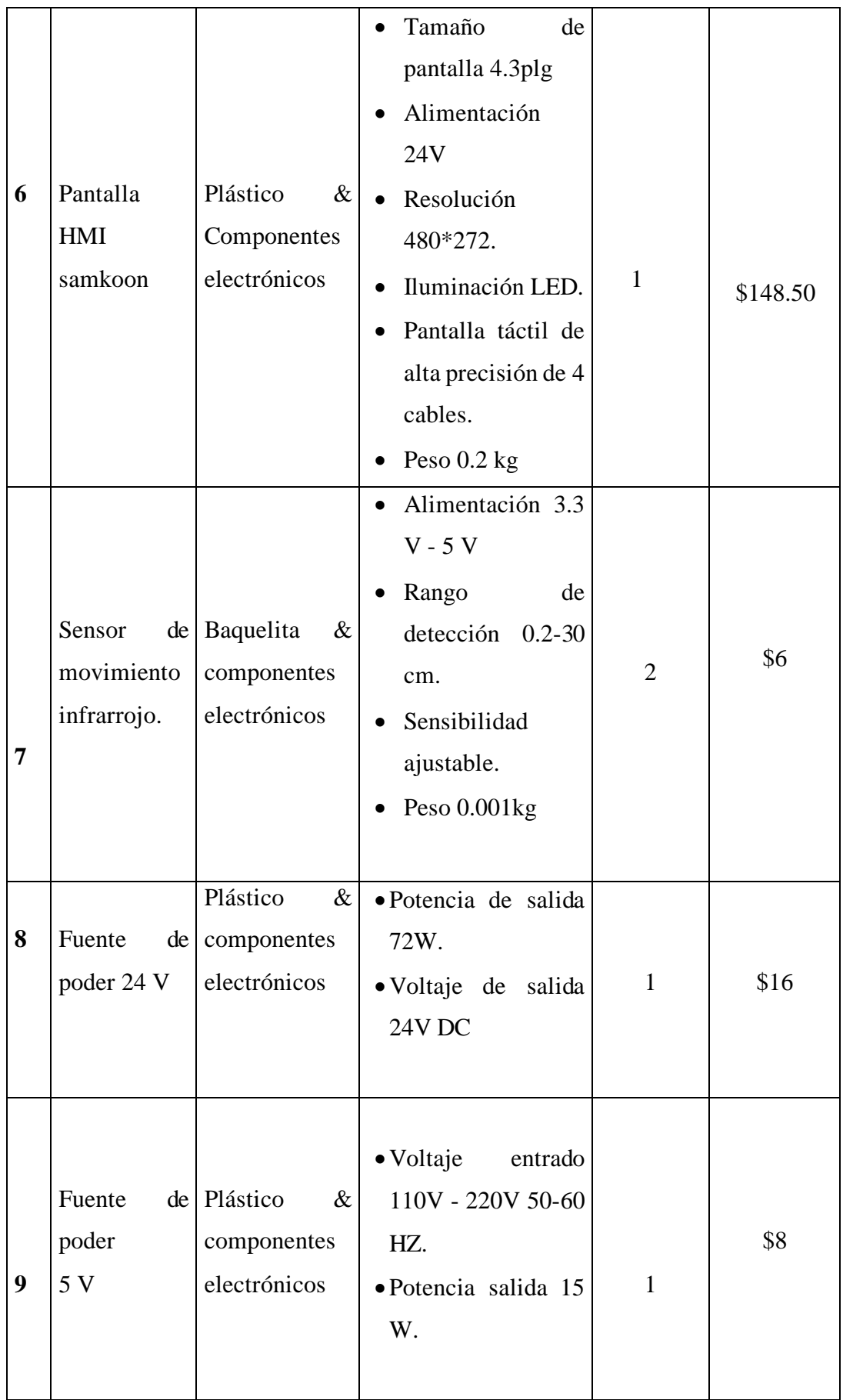

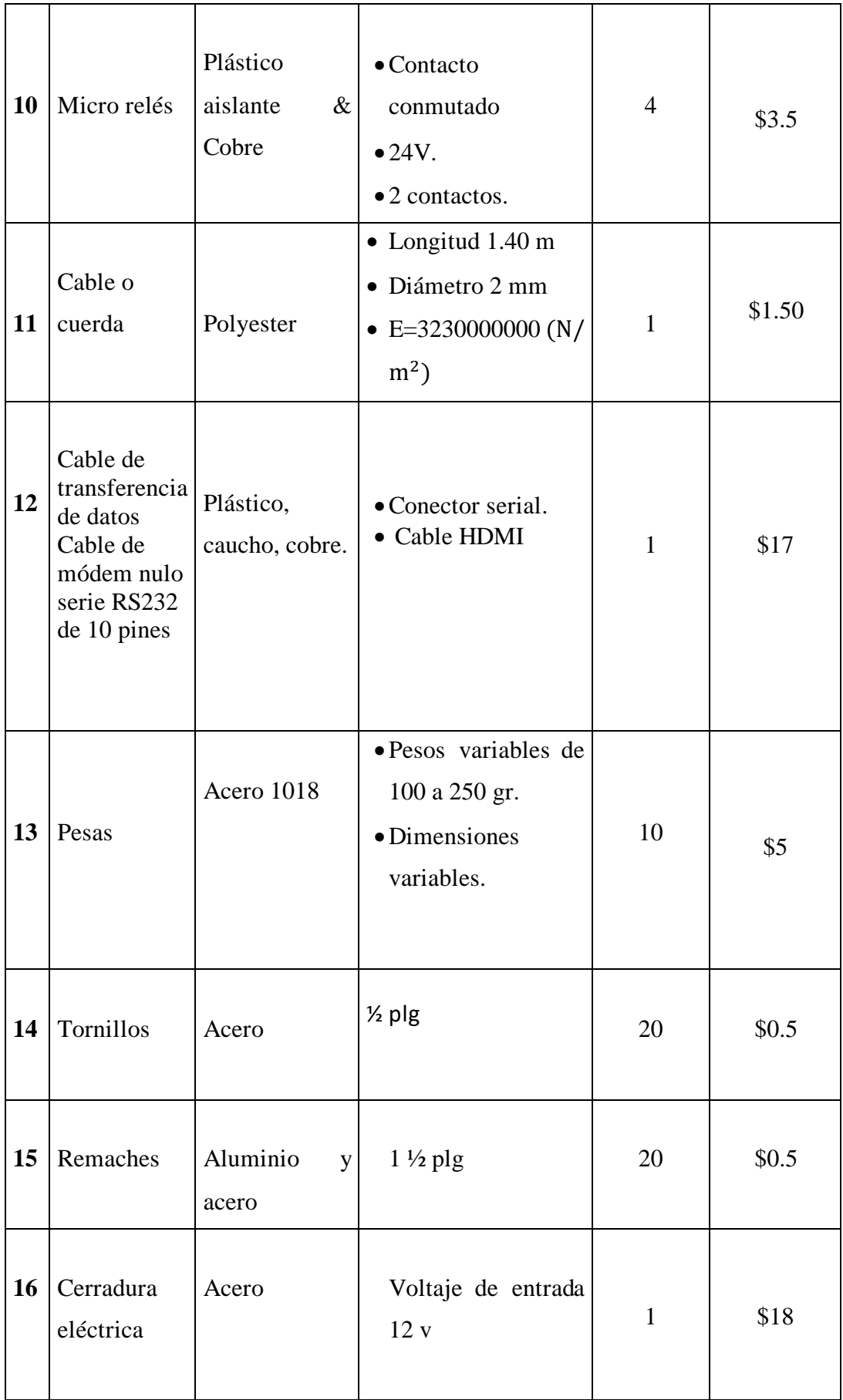

## **COSTO TOTAL DE MATERIA PRIMA** \$594.05

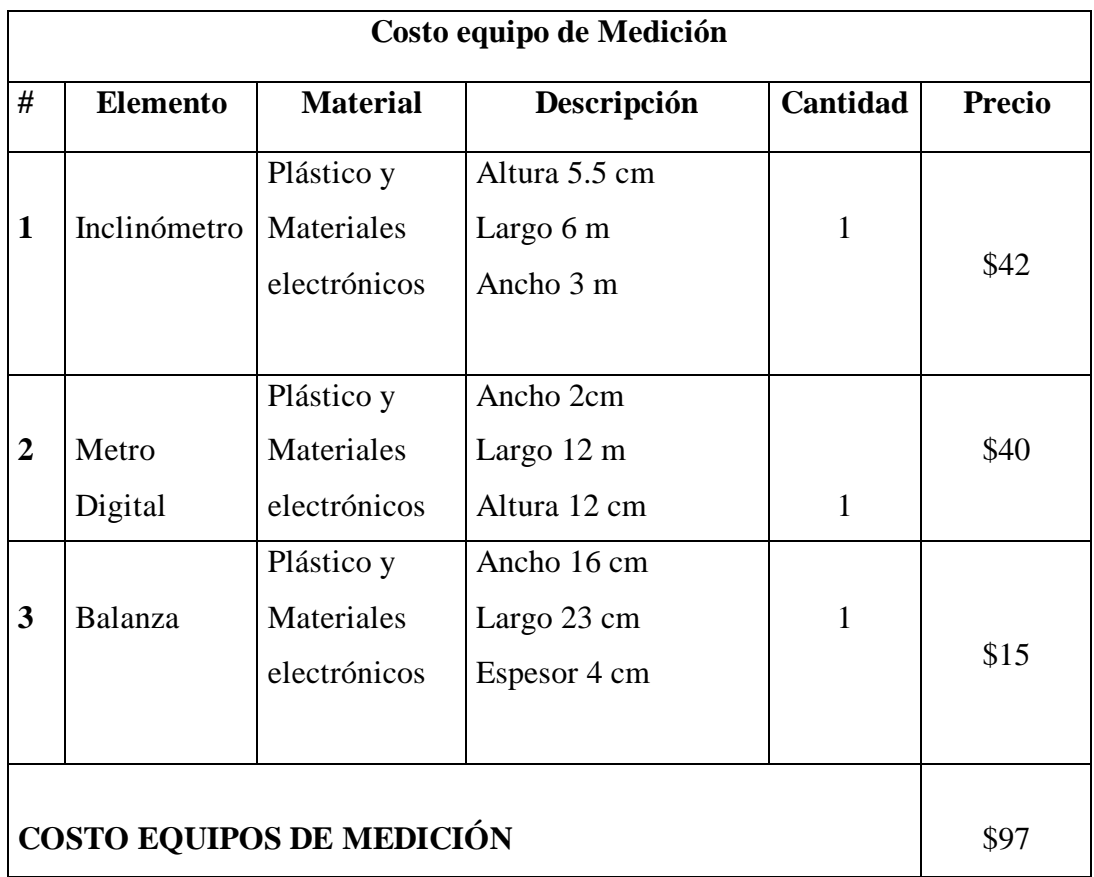

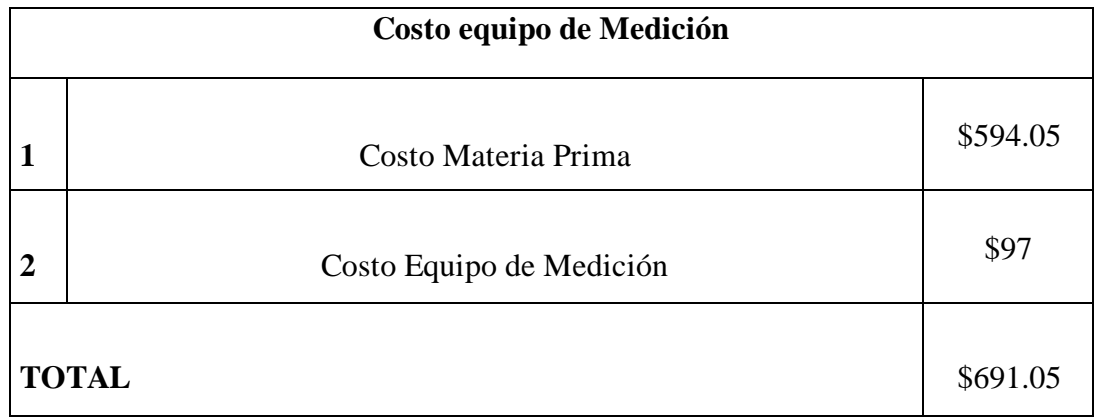

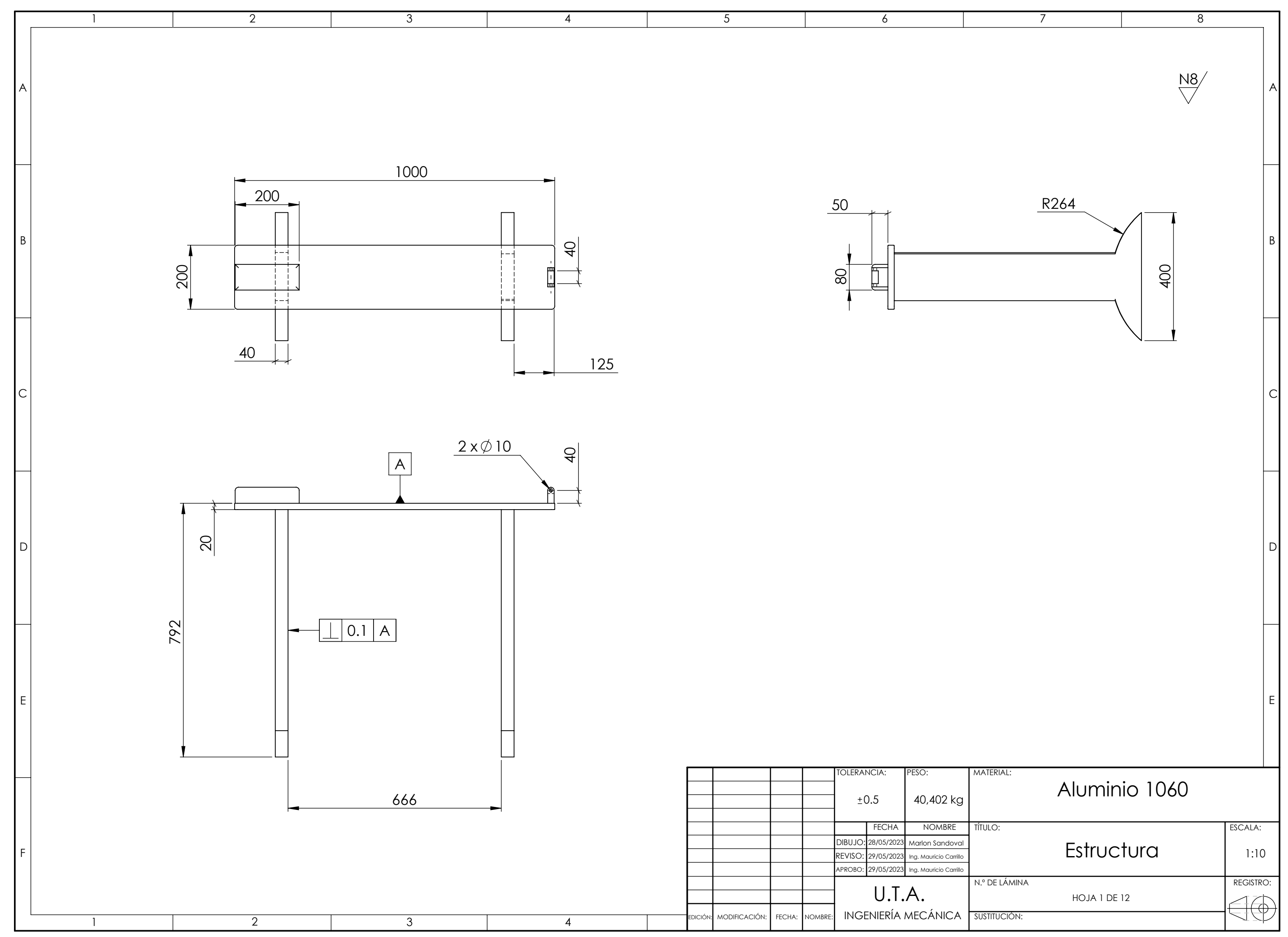

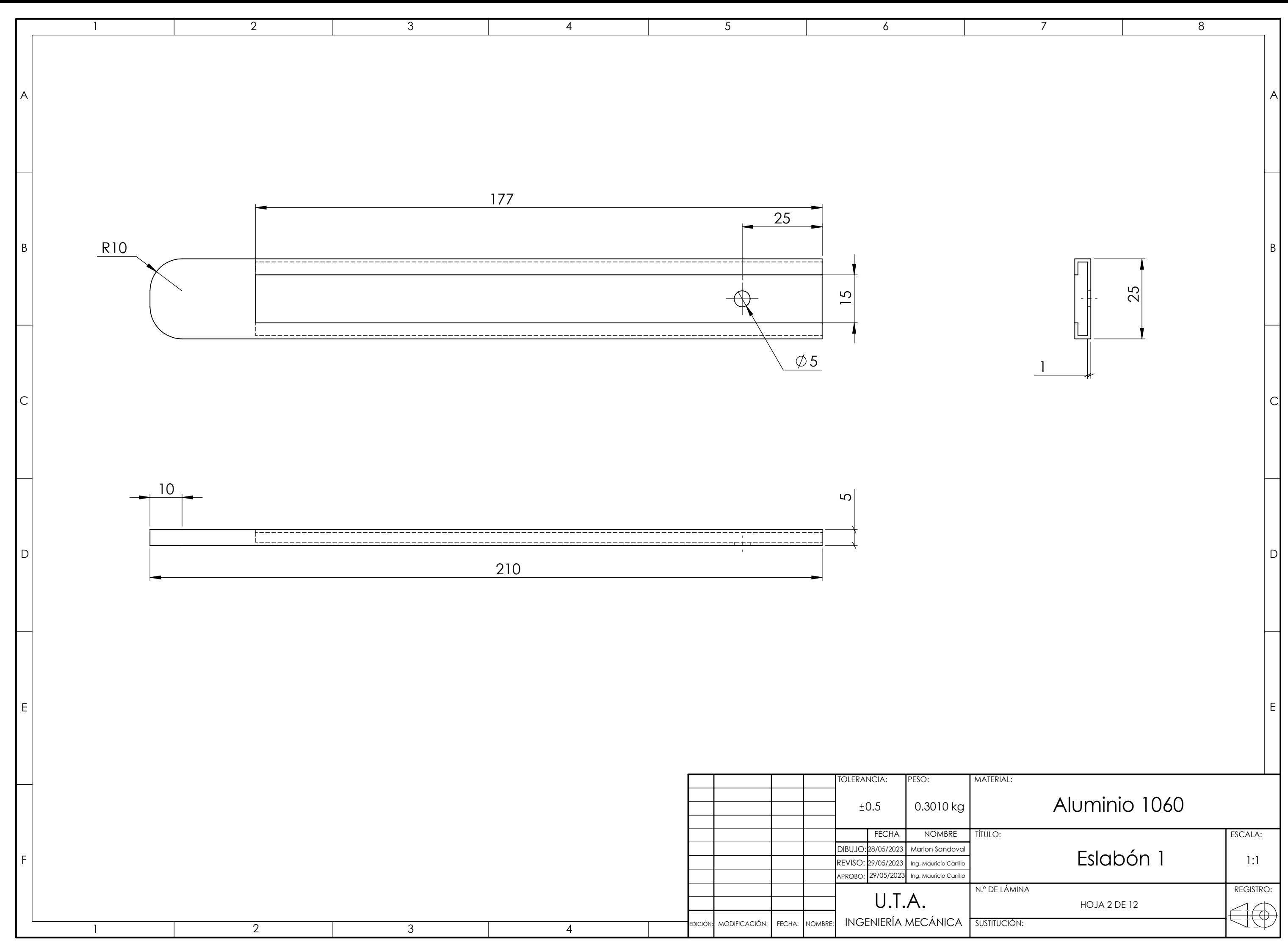

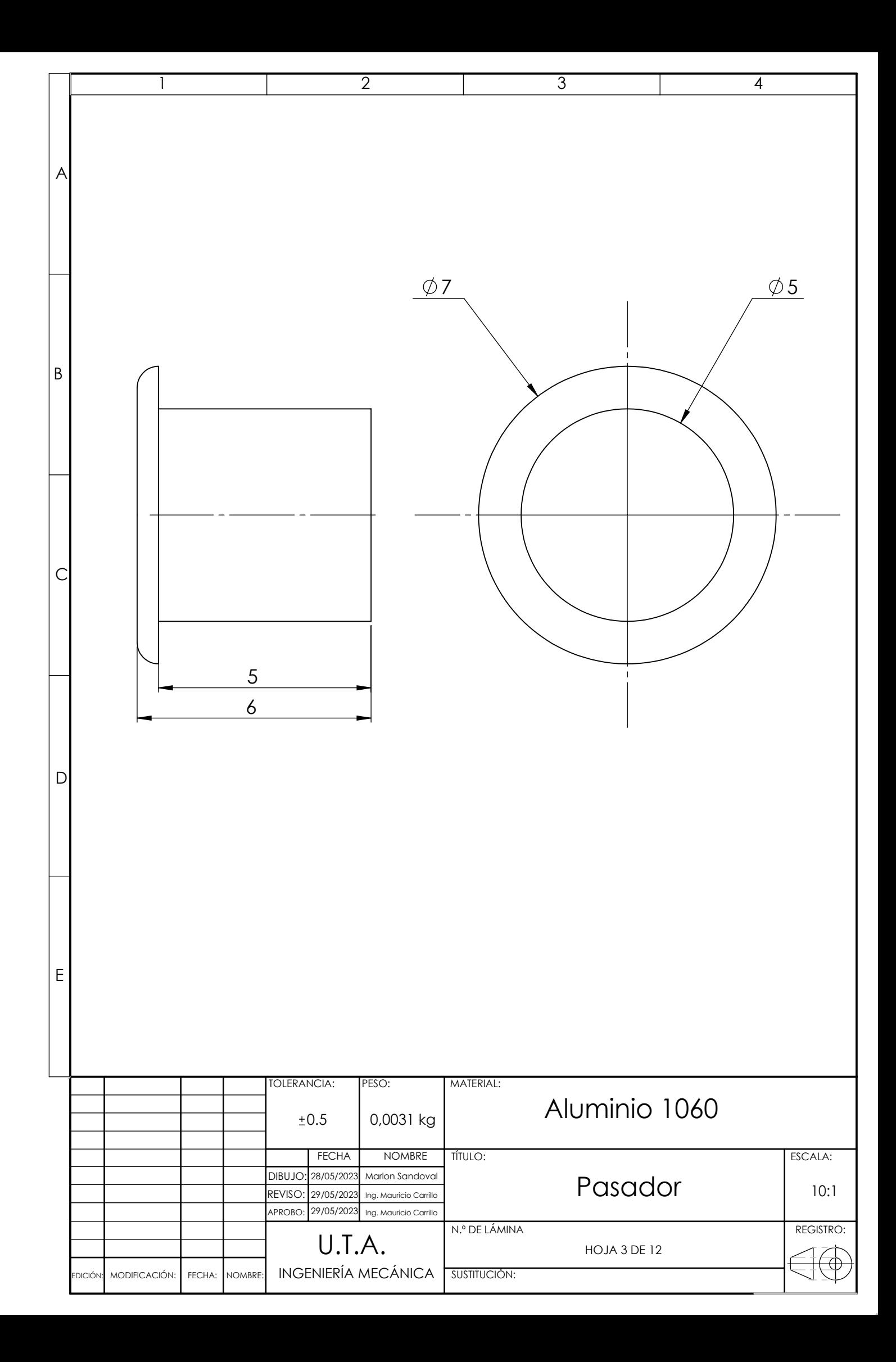

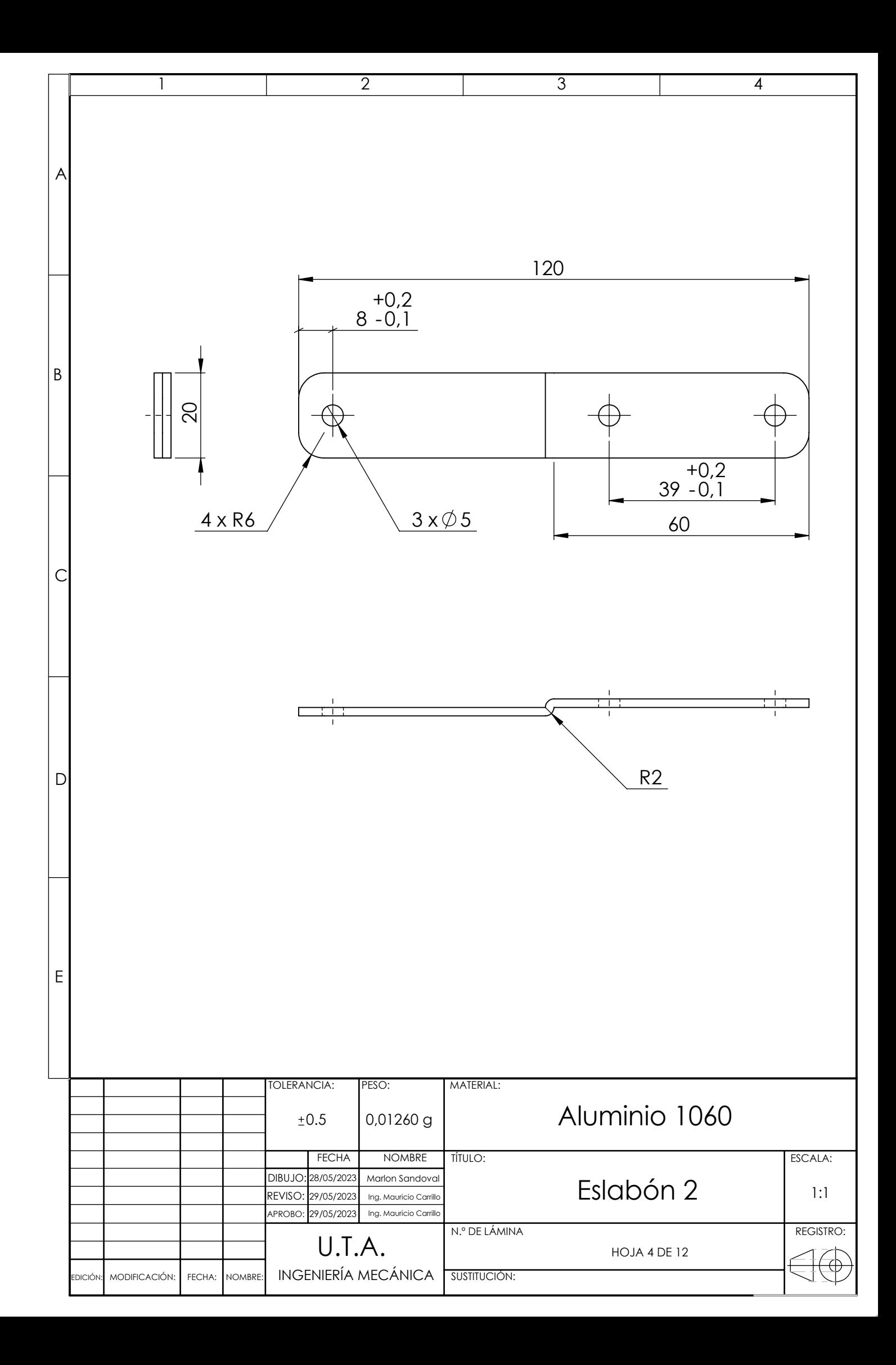

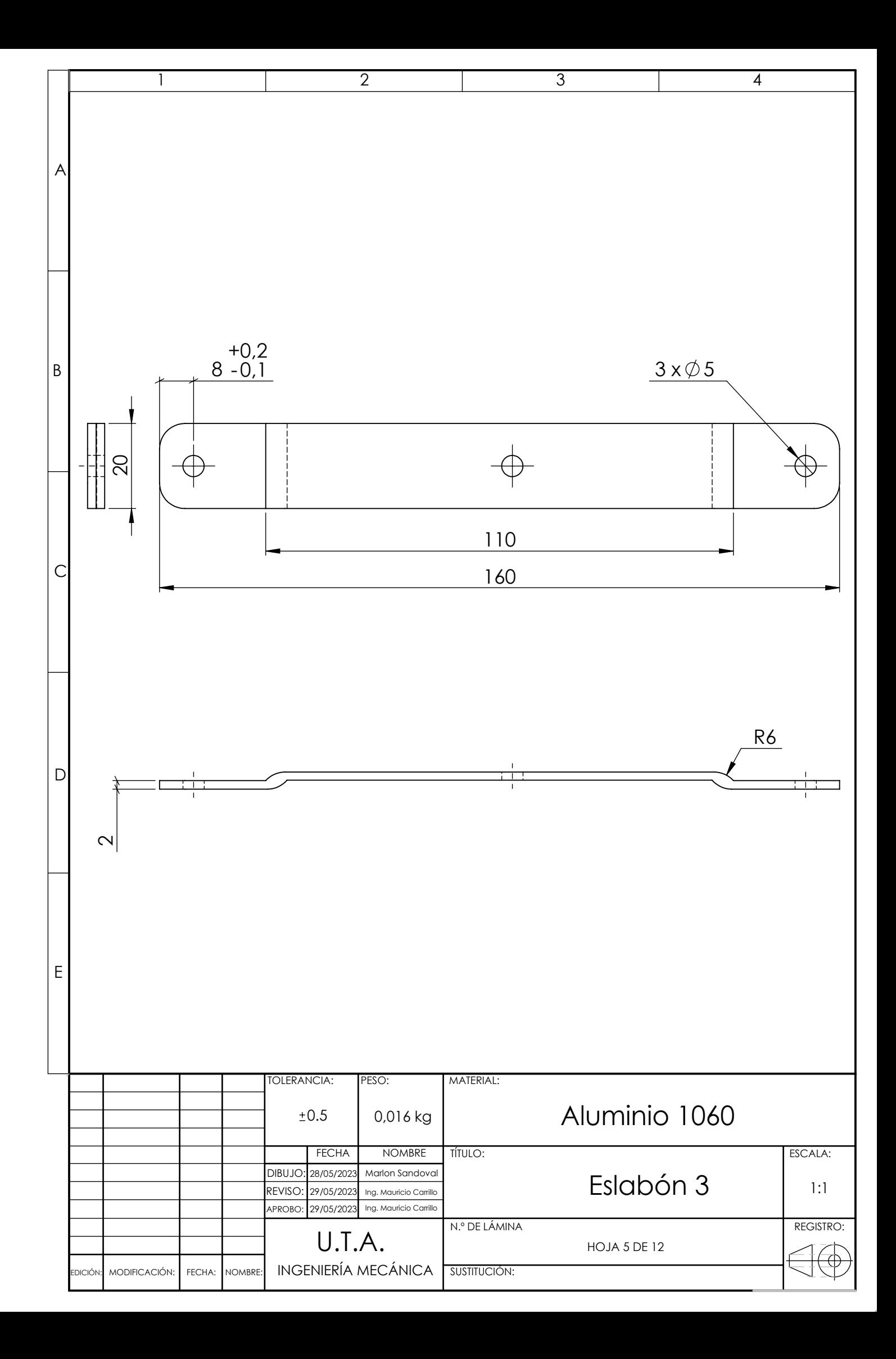

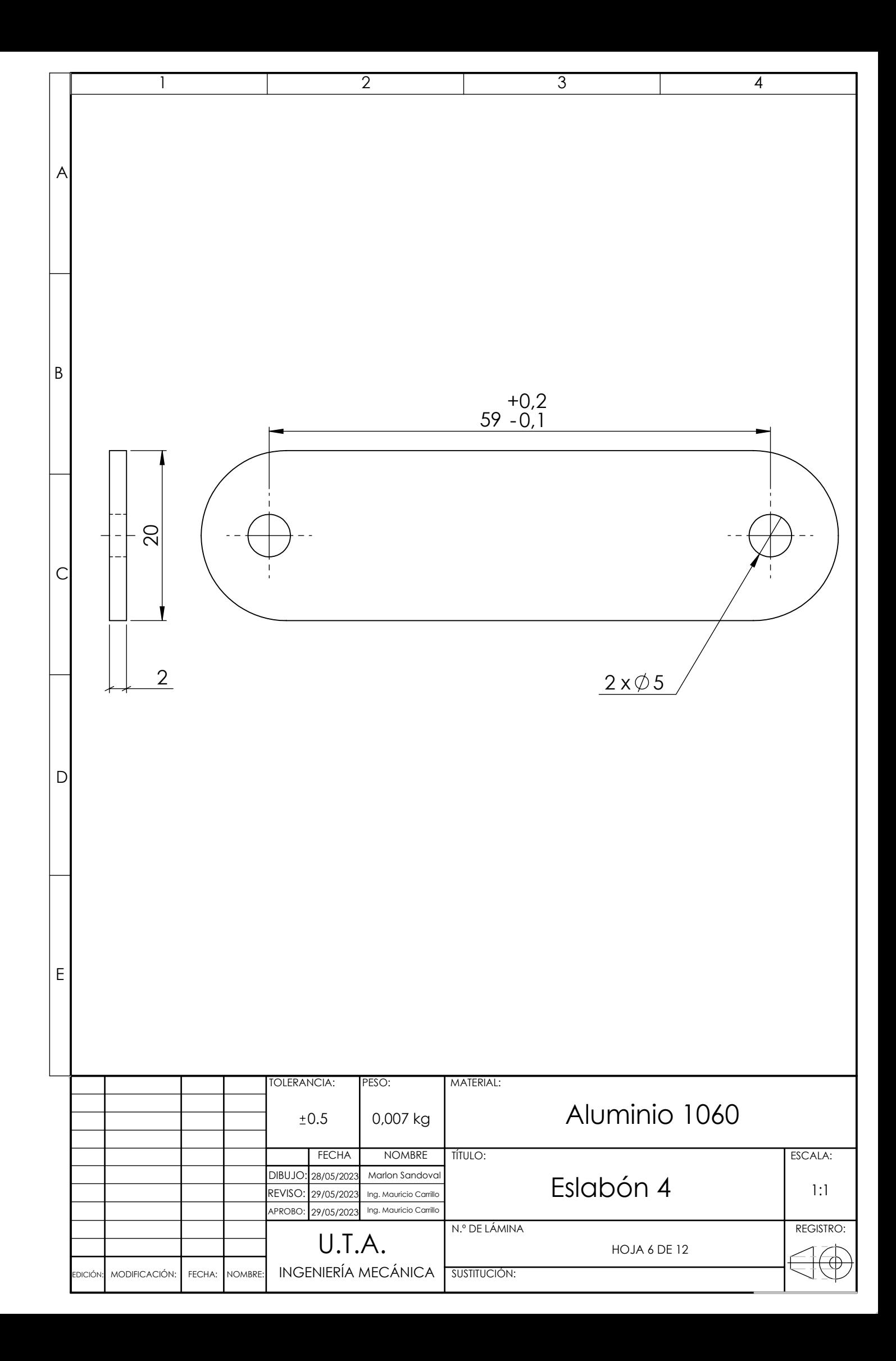

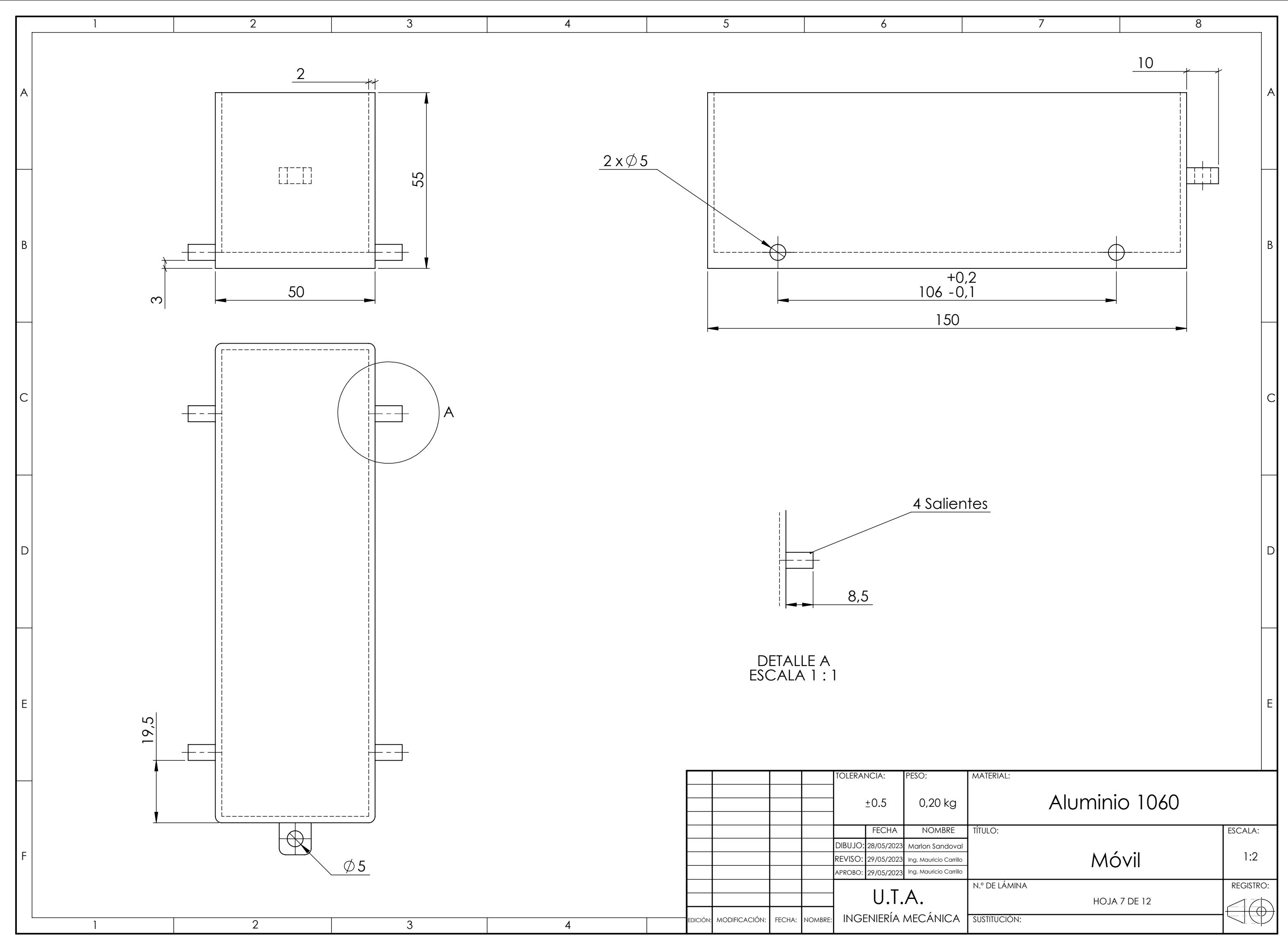

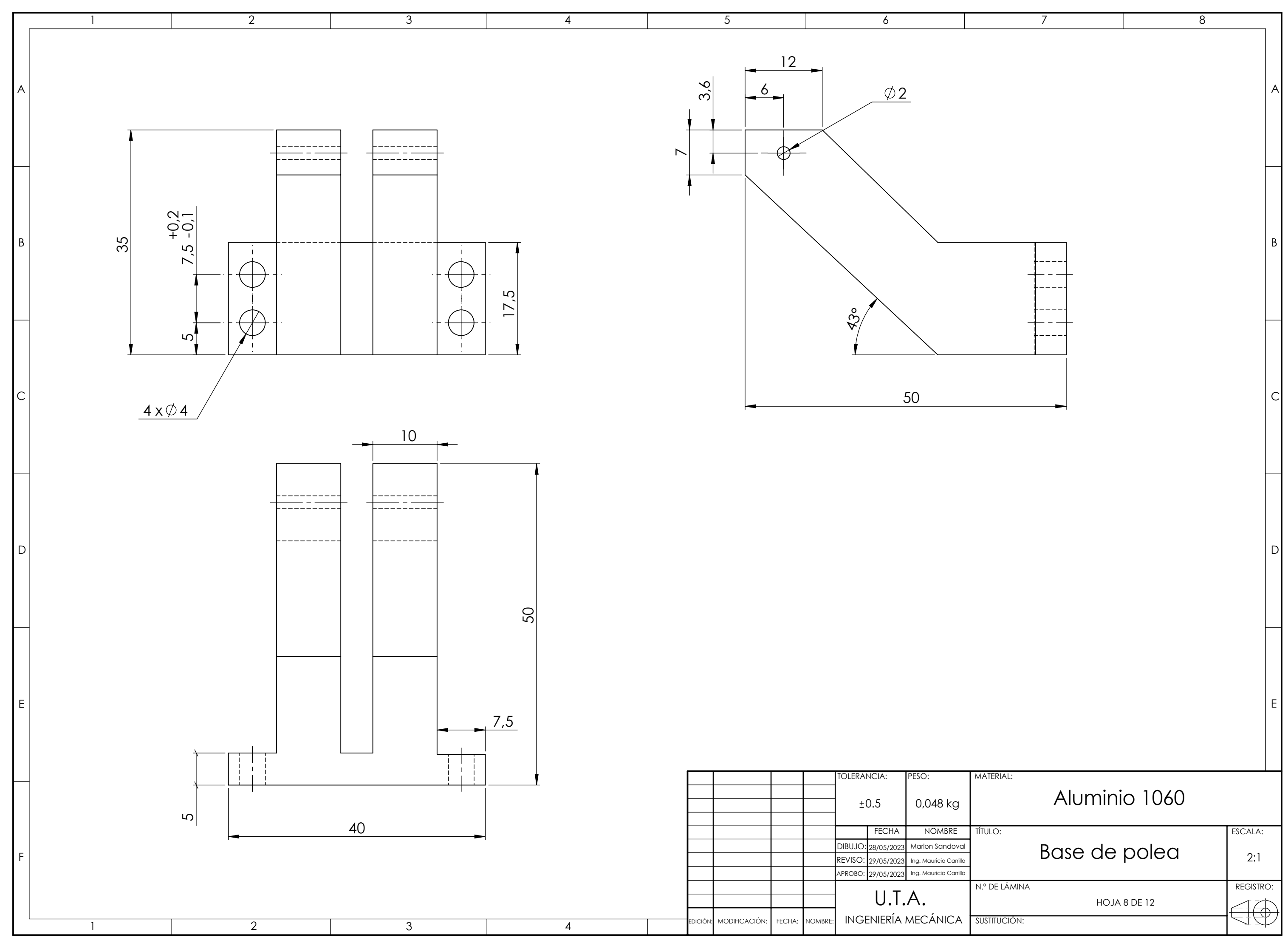

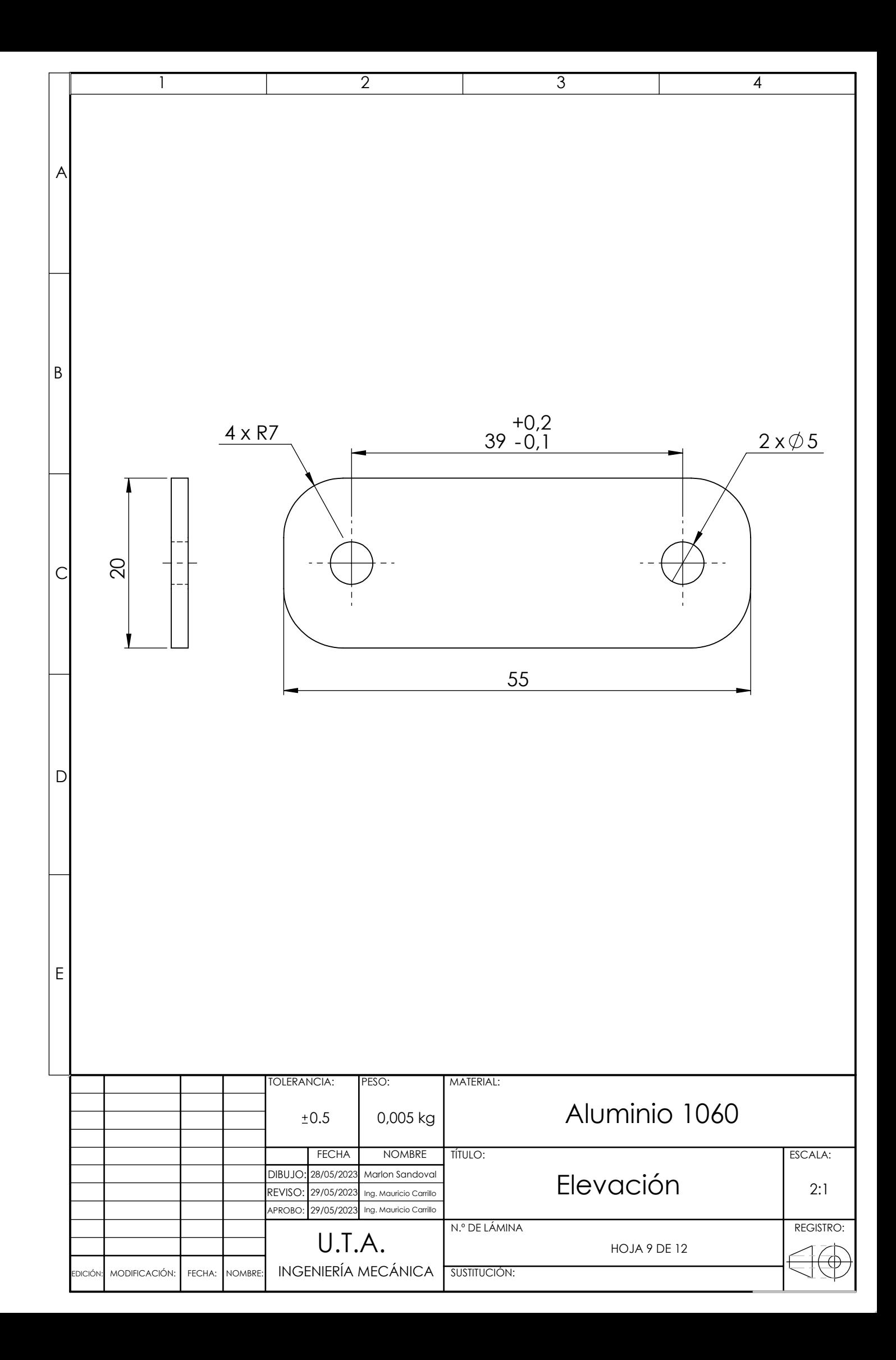

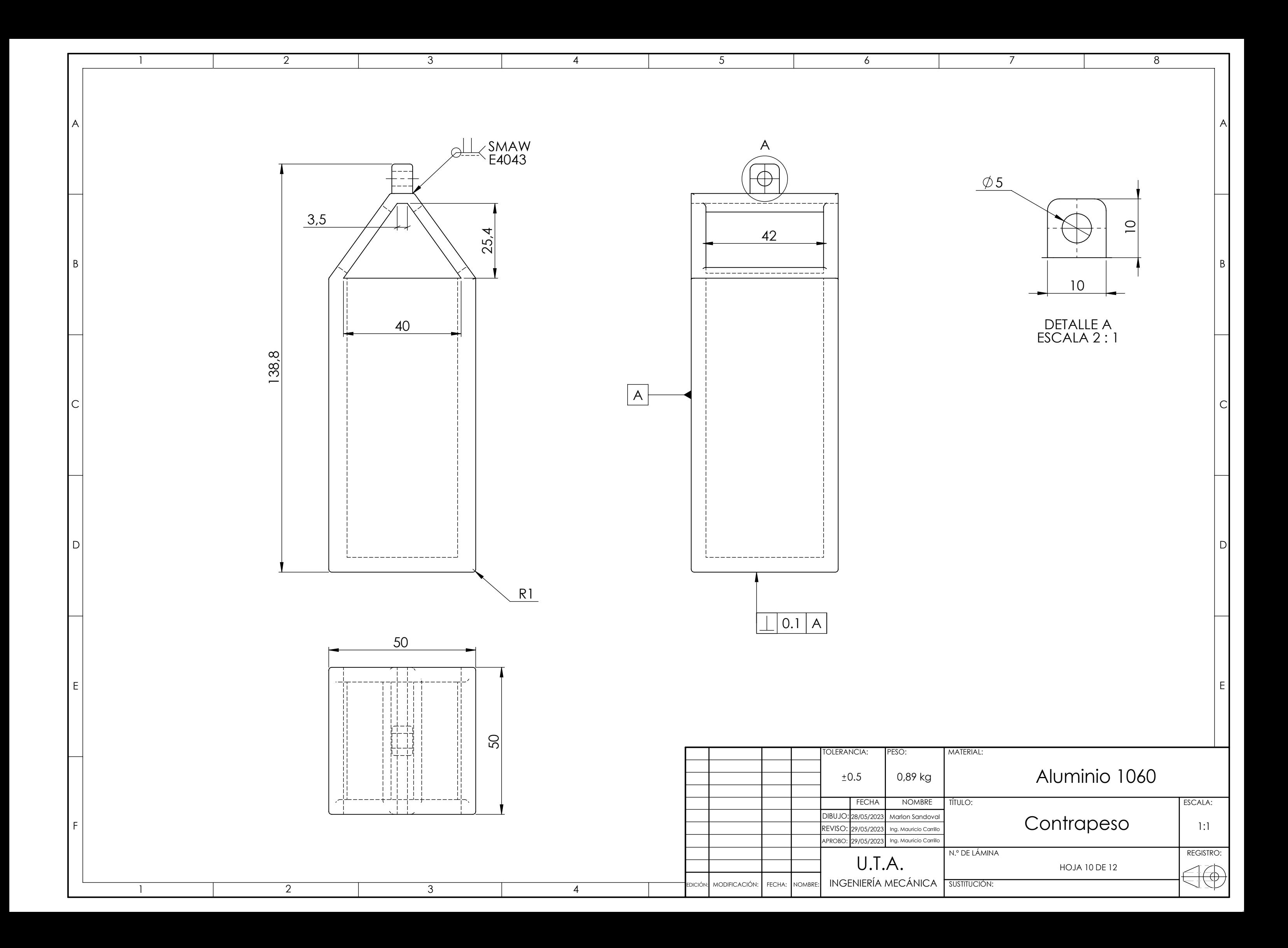

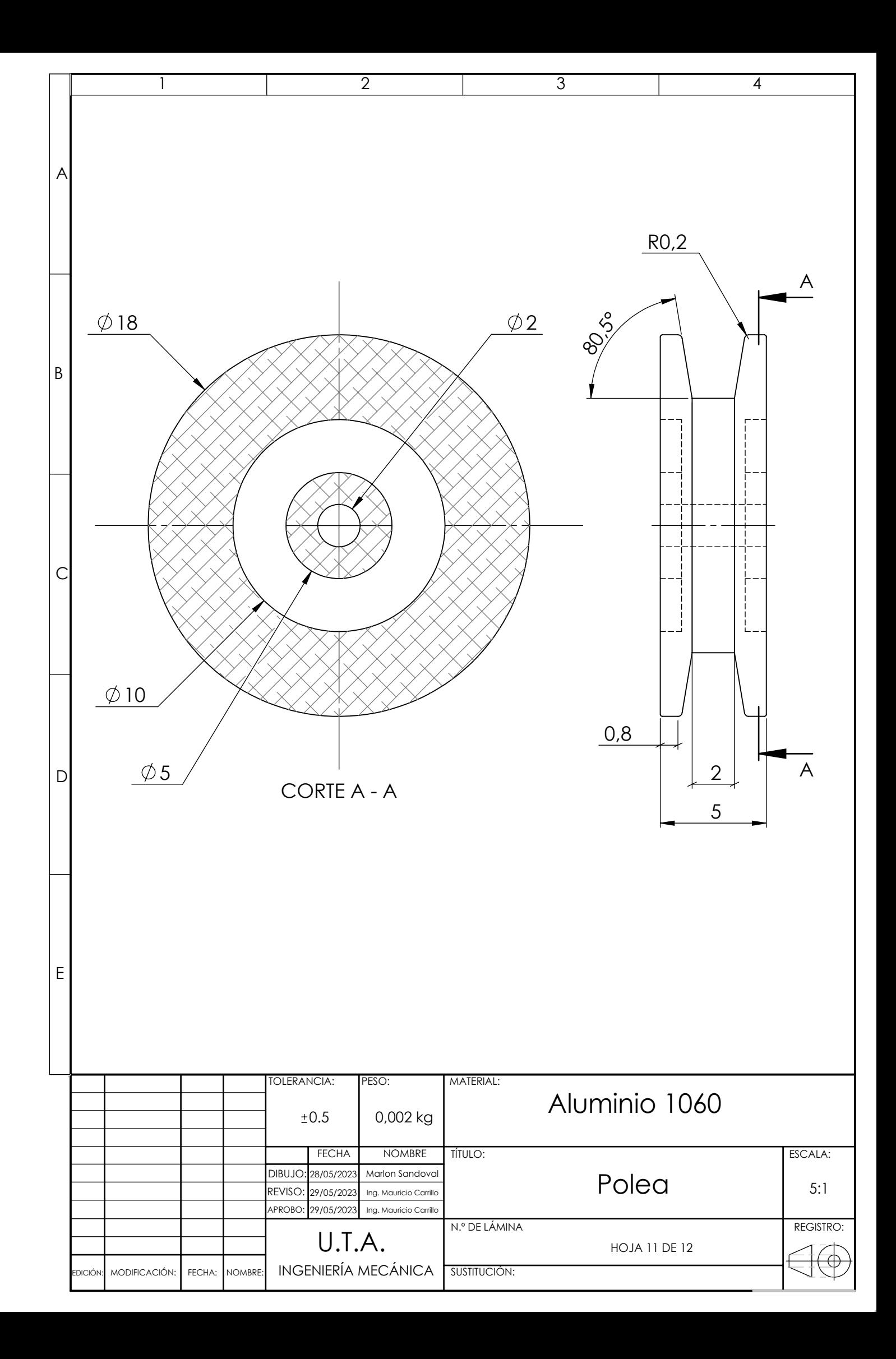

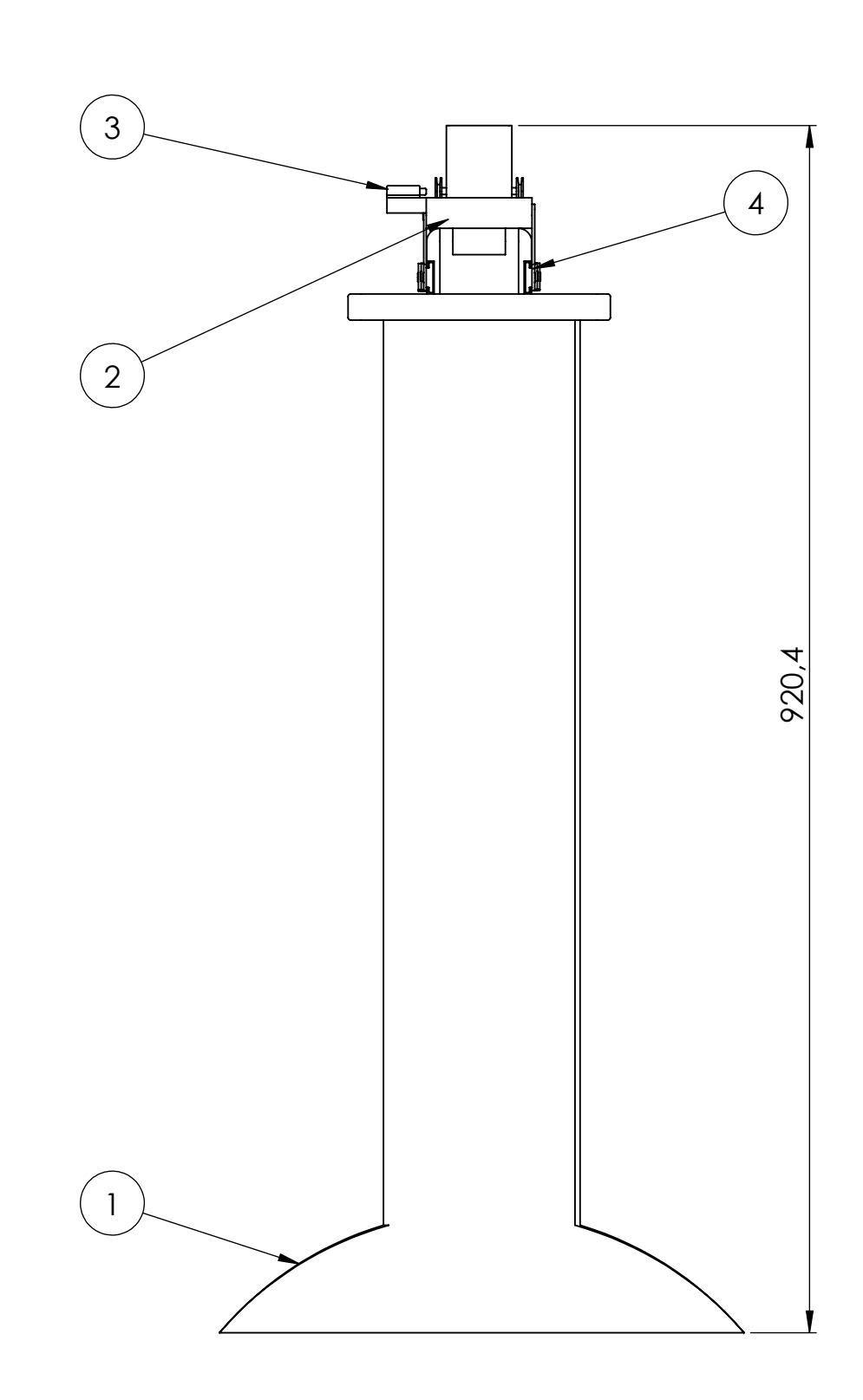

DETALLE A ESCALA 2 : 5 El ensamble del detalle A comprende a los eslabones del 1 al 4. La adquisición de la reudas es necesaria

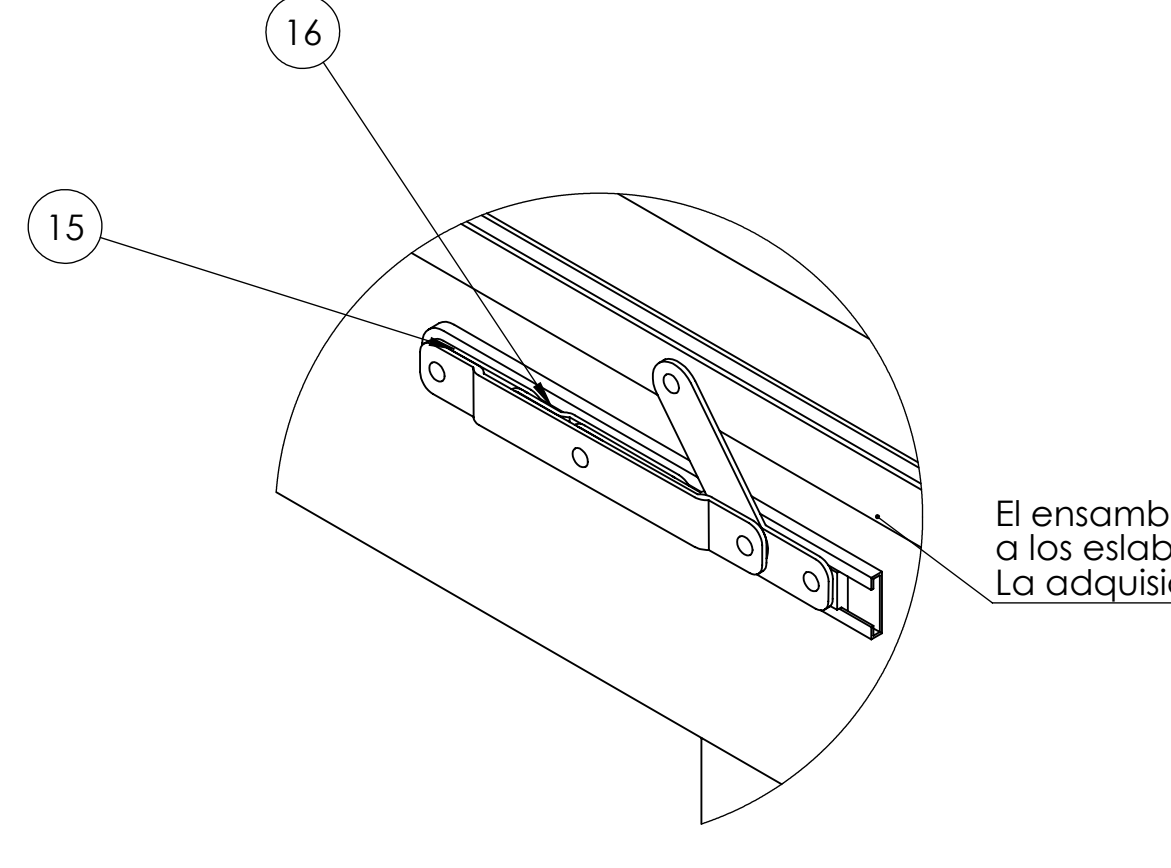

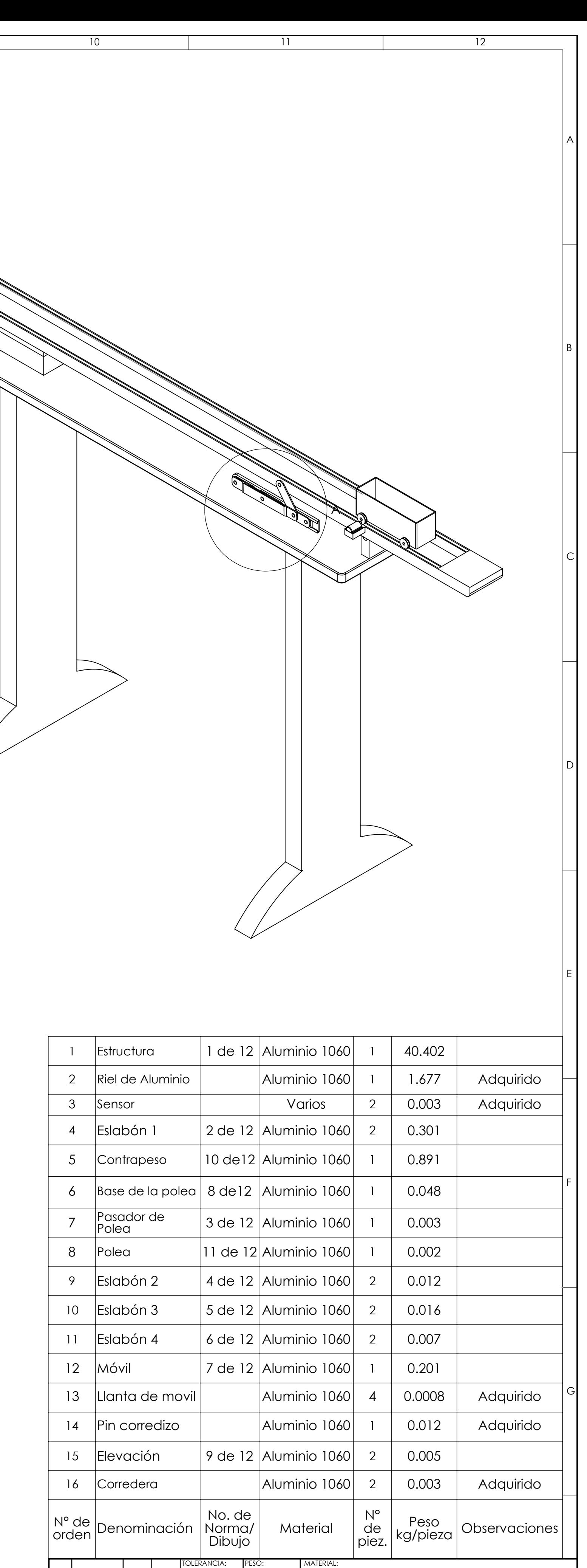

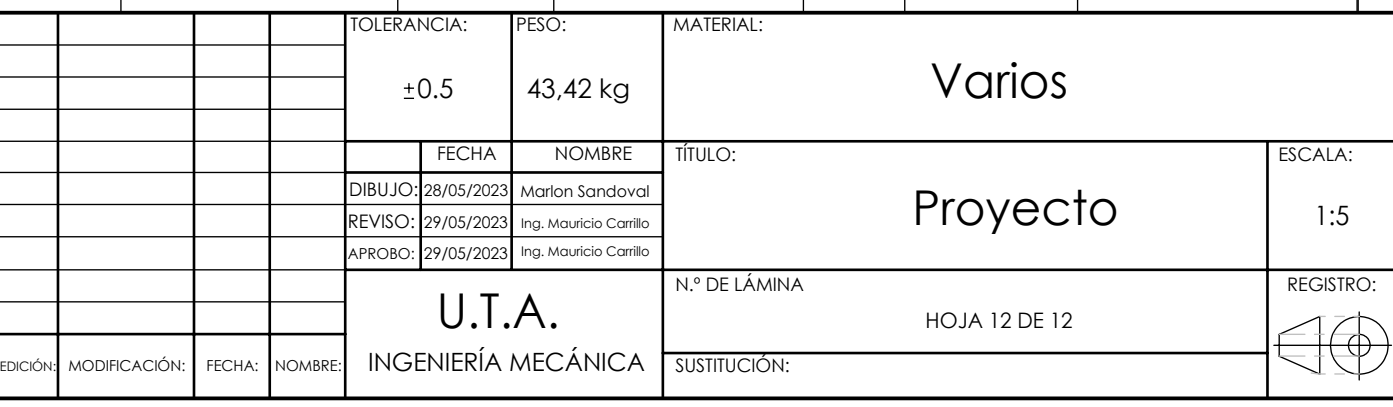

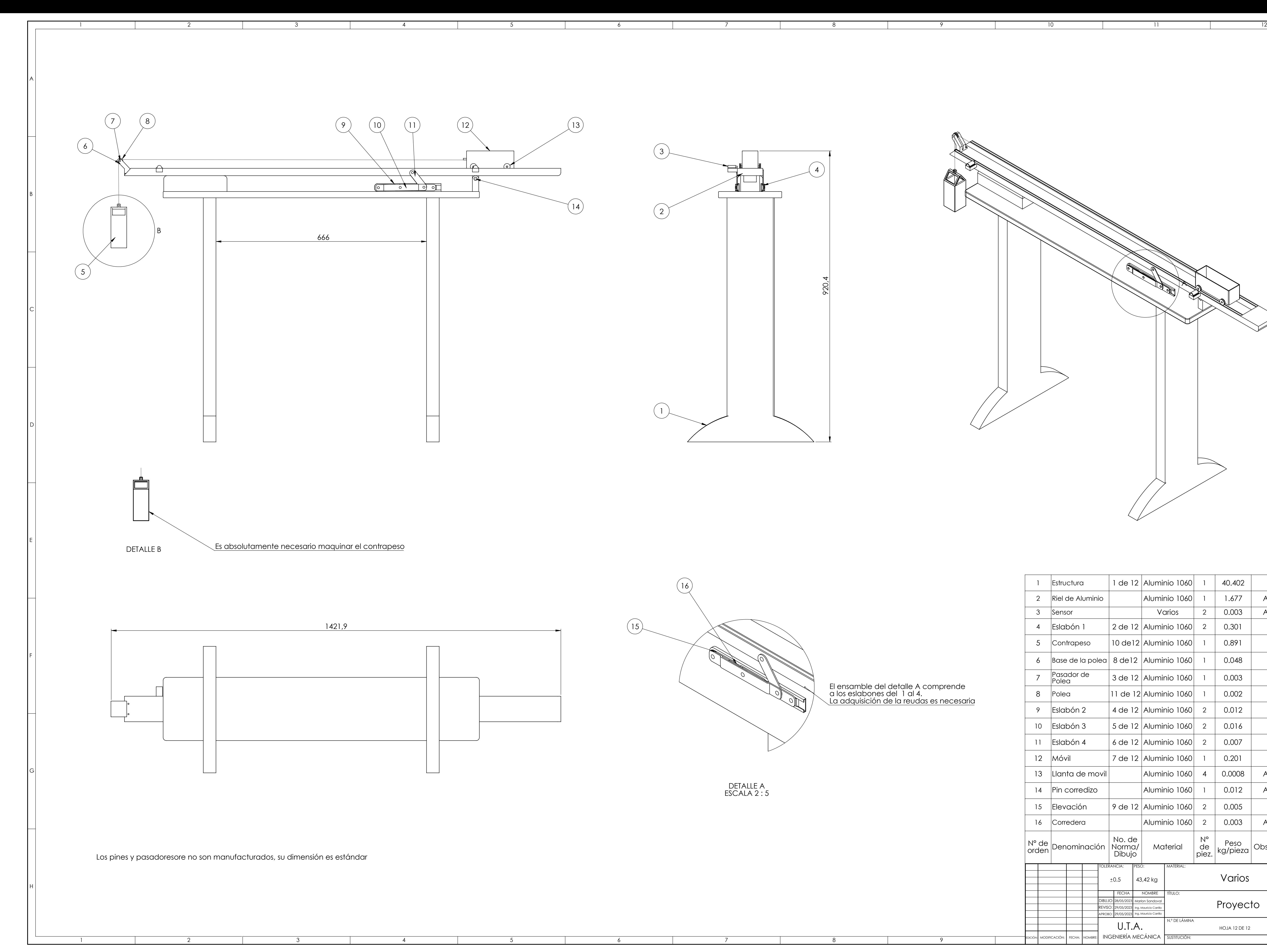